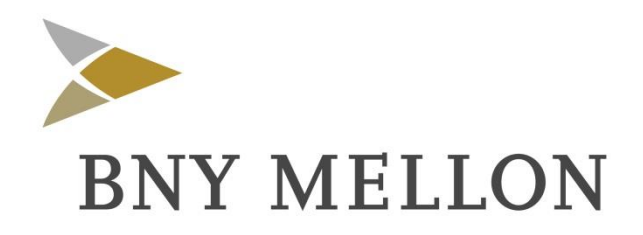

# Práticas Gerais de MaM

# Manual de Precificação de Ativos

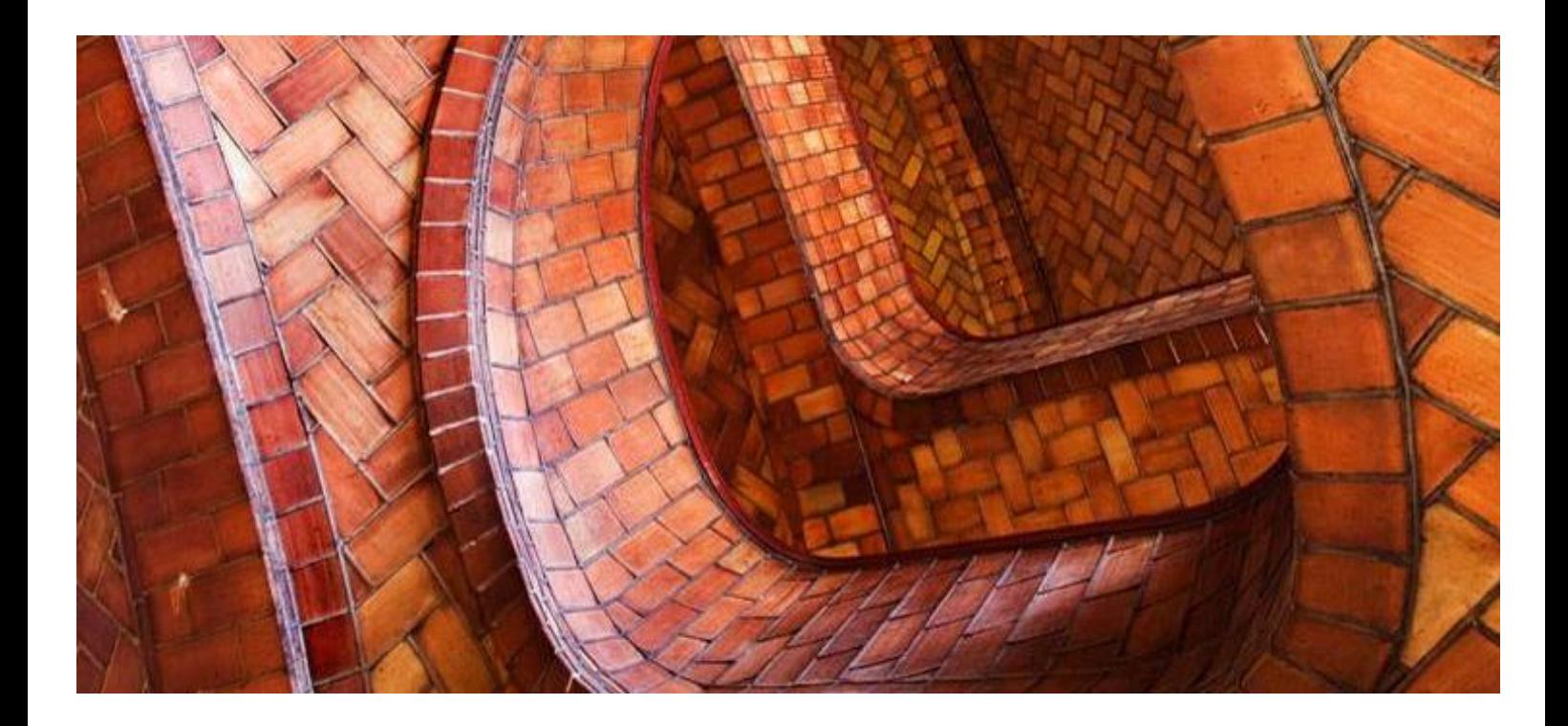

**BNY MELLON SERVIÇOS FINANCEIROS**

**Outubro, 2017**

Página 1 de 163 Outubro, 2017

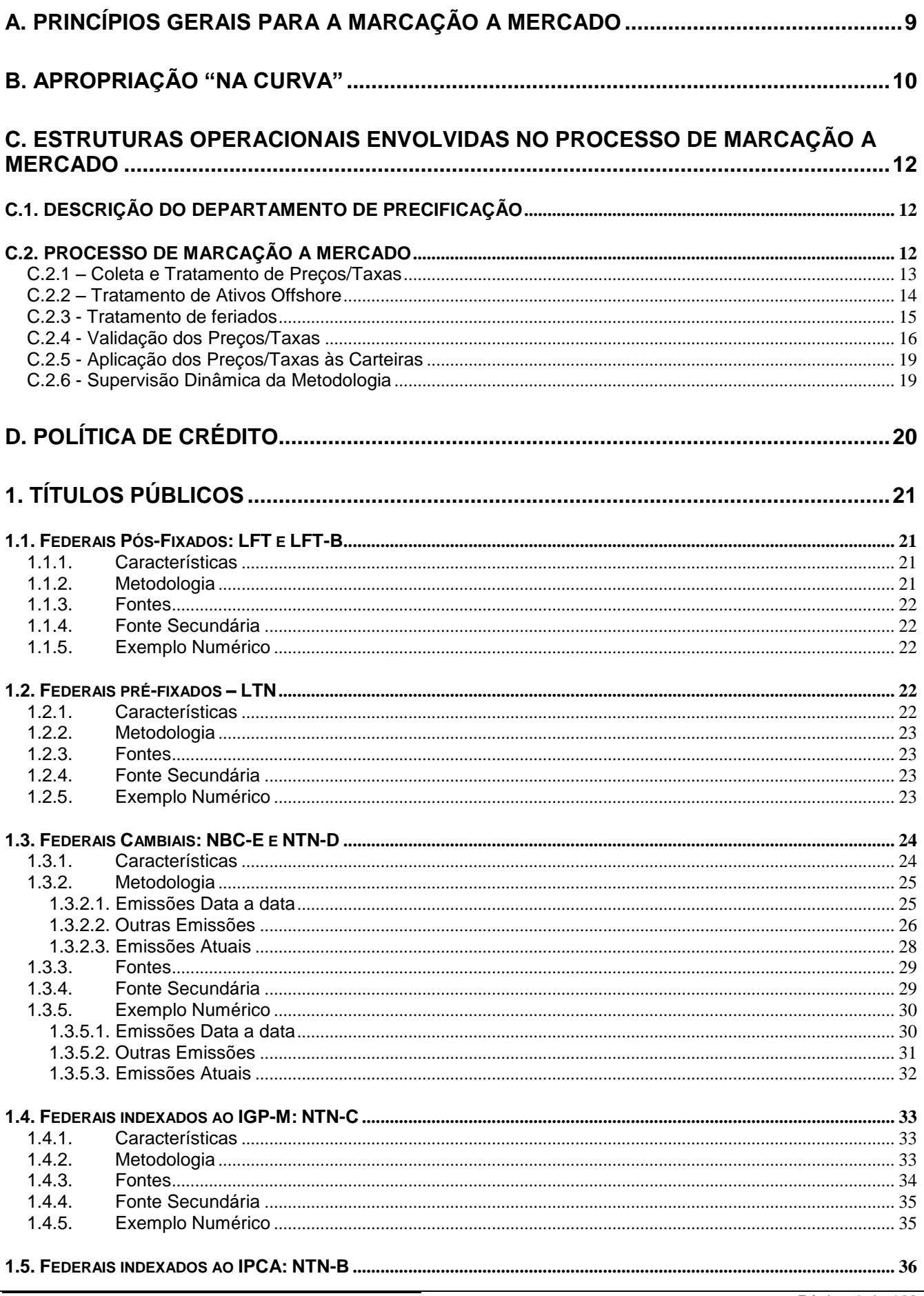

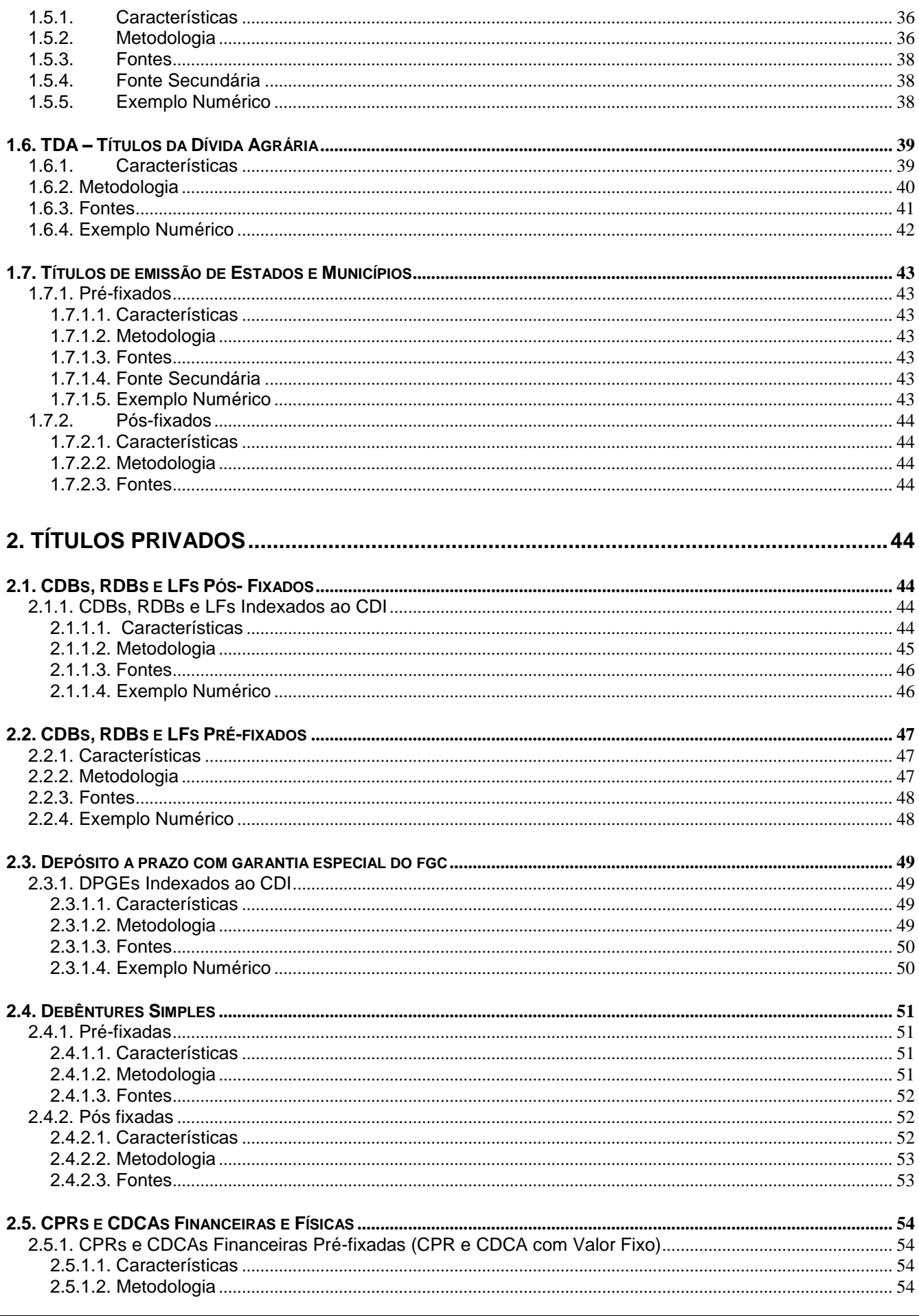

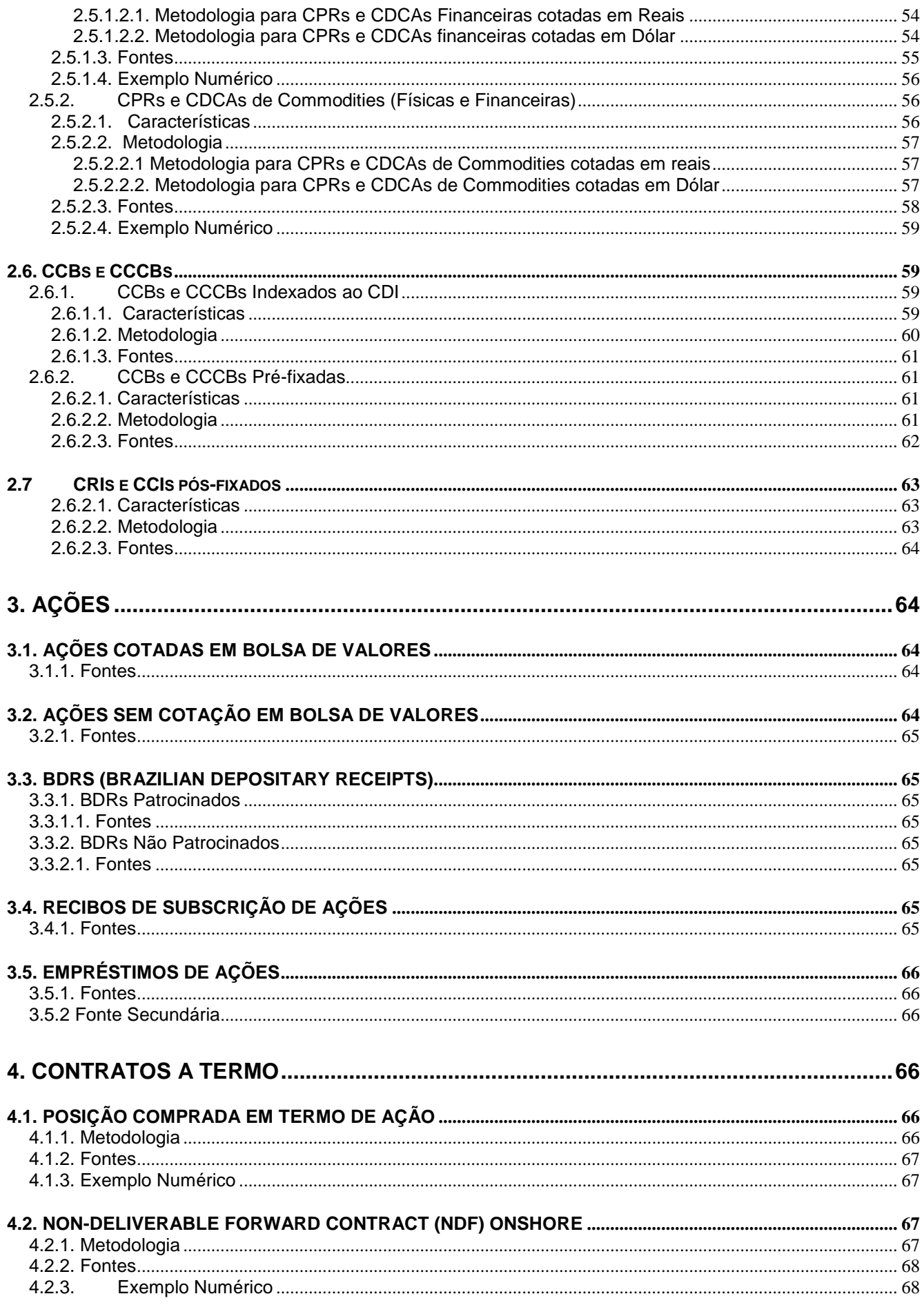

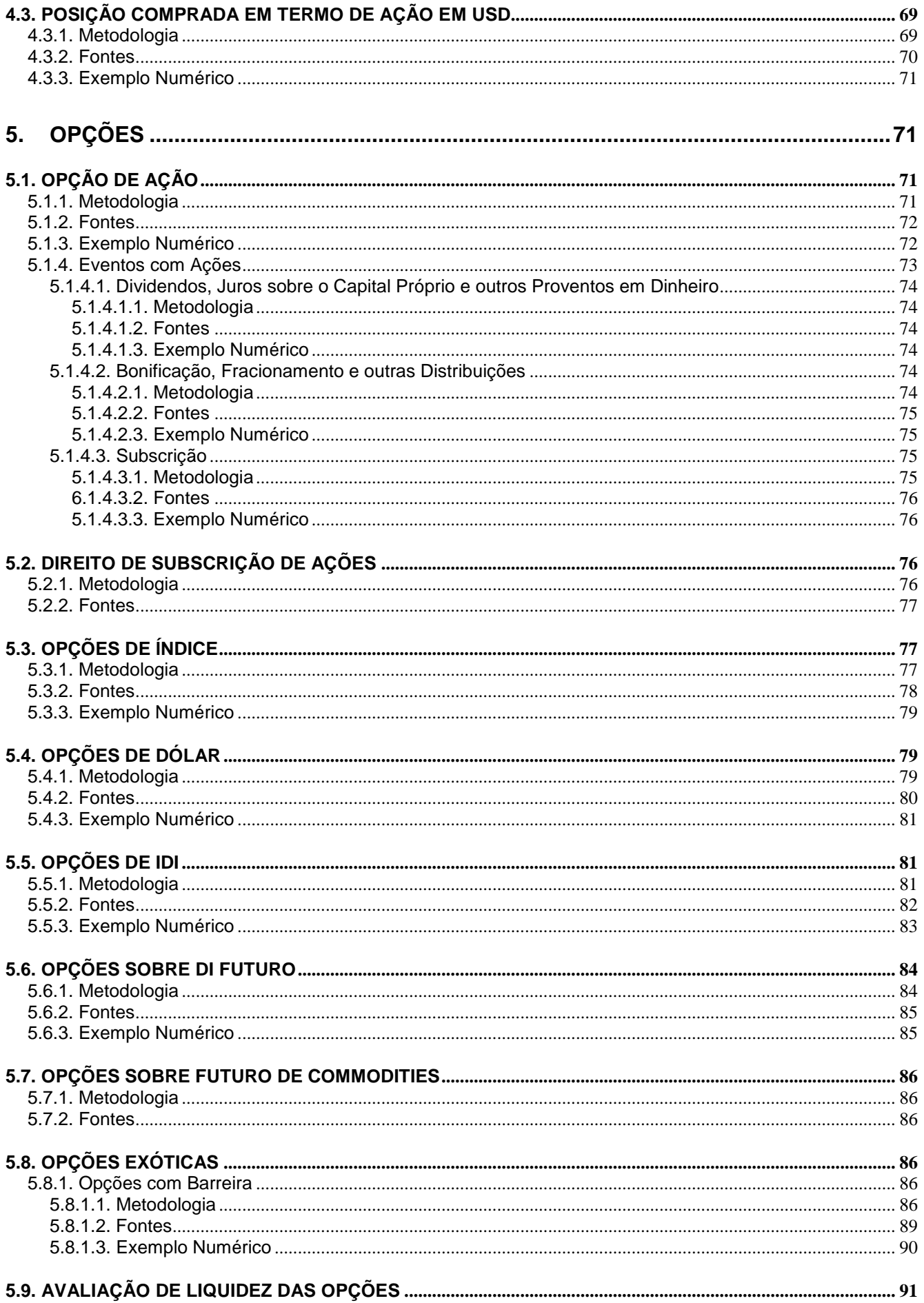

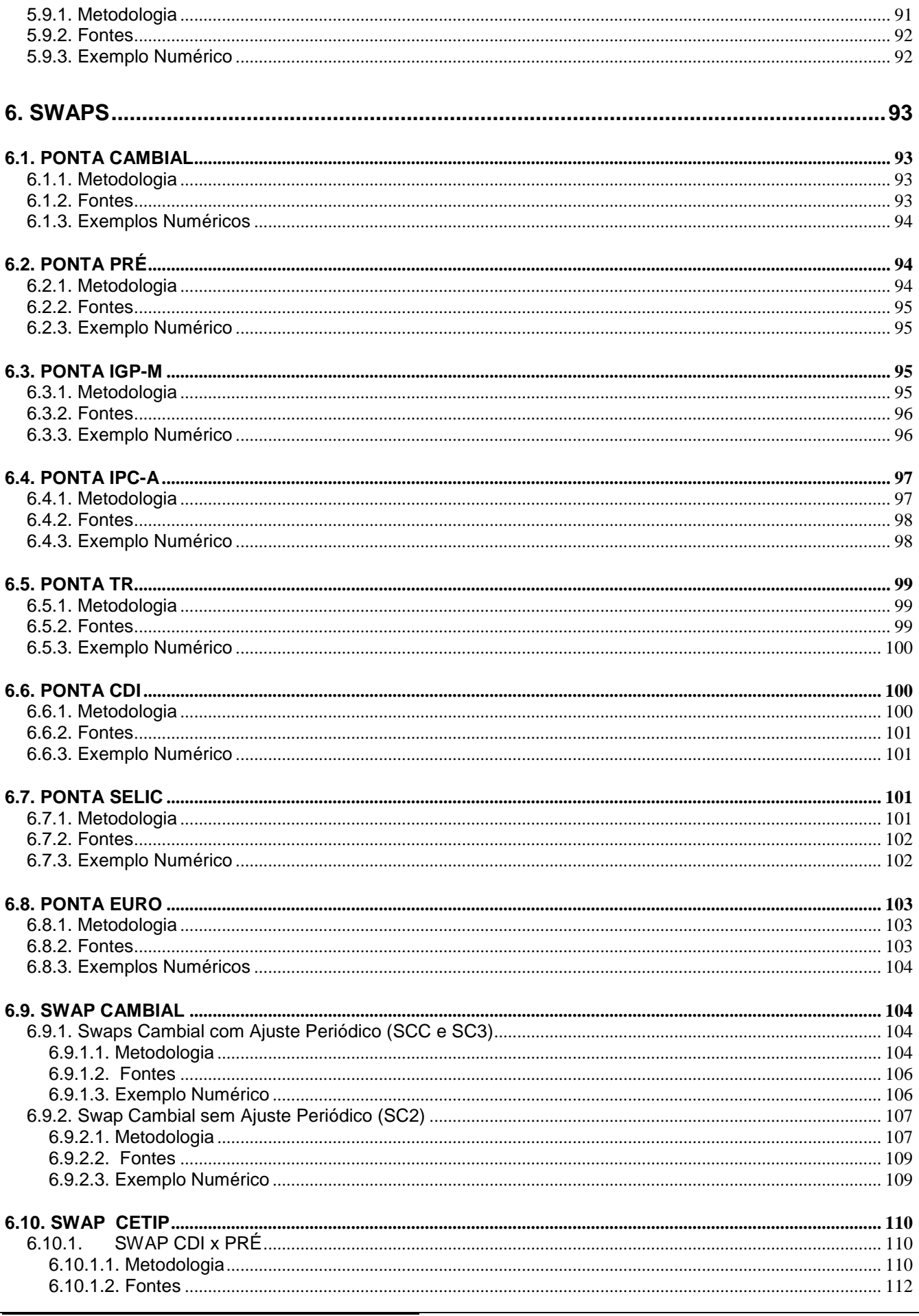

Página 5 de 163<br>Outubro, 2017

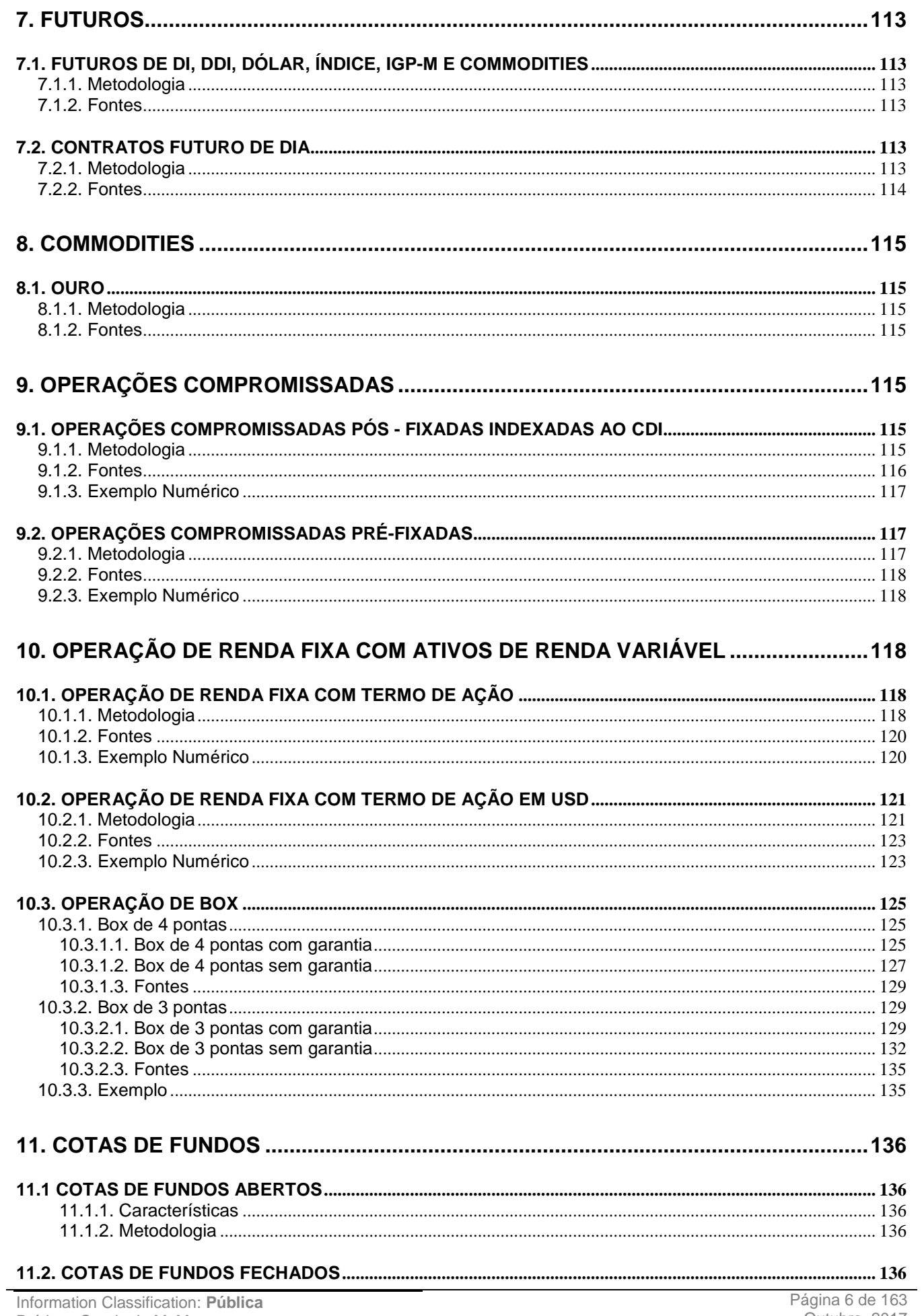

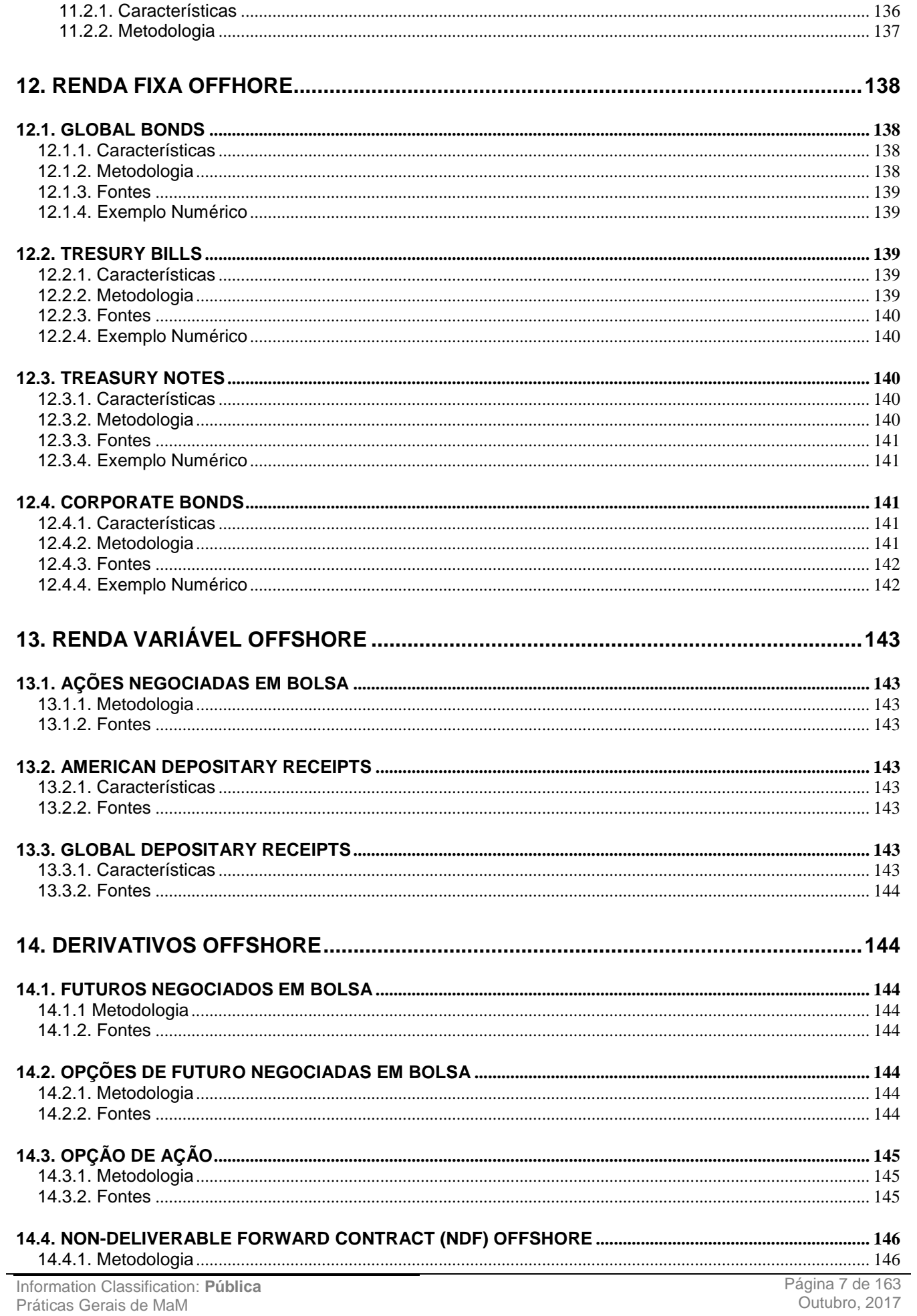

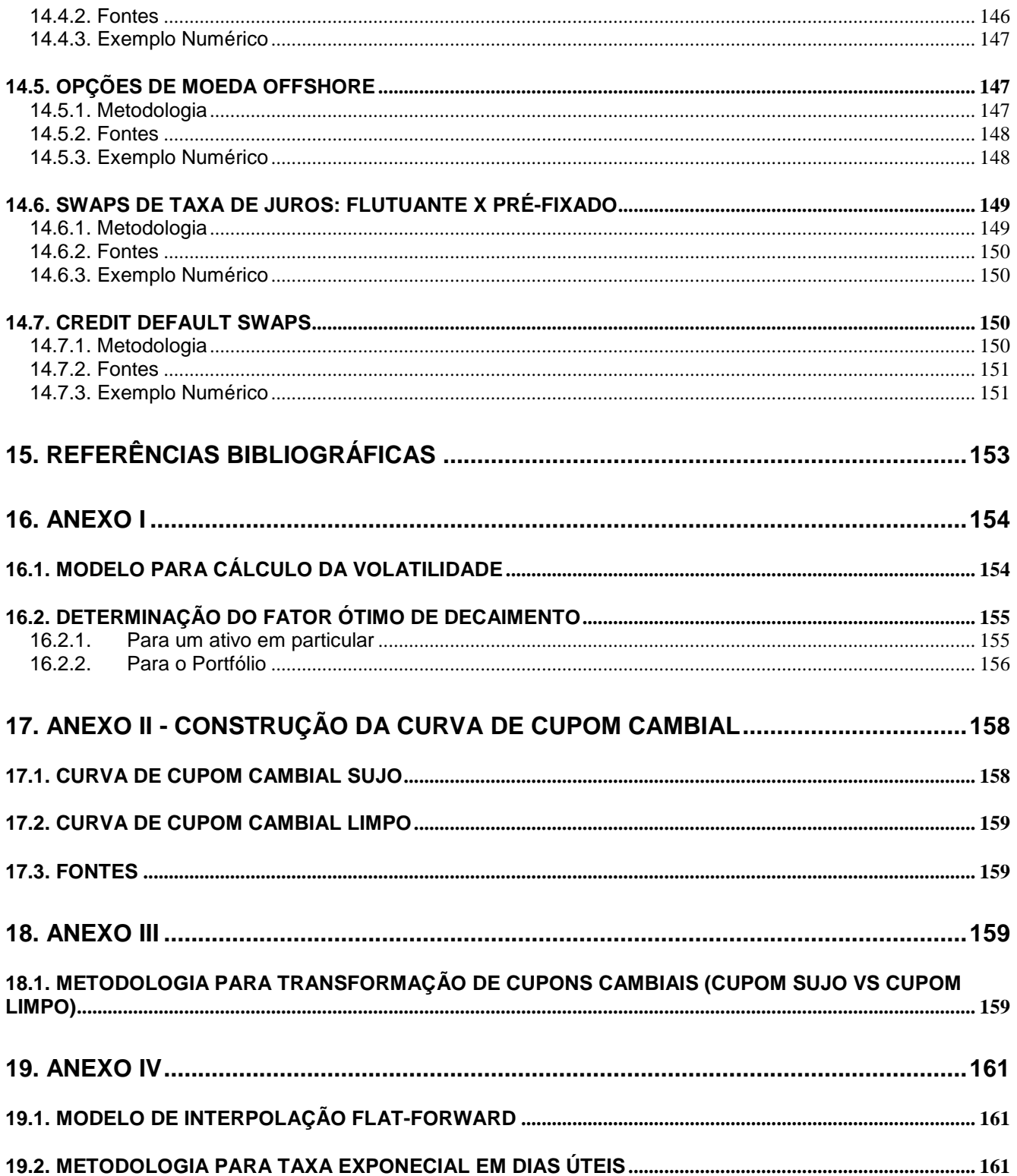

#### <span id="page-9-0"></span>**A. PRINCÍPIOS GERAIS PARA A MARCAÇÃO A MERCADO**

Este manual descreve os critérios utilizados para a precificação dos ativos em fundos sob a administração e/ou controladoria do BNY Mellon Serviços Financeiros DTVM S/A. As técnicas e parâmetros adotados seguem normas legais e regulamentares estabelecidas e procedimentos comumente aceitos<sup>1</sup>.

Os melhores esforços são feitos para que as cotas dos fundos reflitam da forma mais precisa possível o valor de seus ativos. É admitida, apenas em alguns casos particulares, a apropriação de resultados pró-rata dia útil, conforme regulamentação em vigor<sup>2</sup>.

Os métodos e procedimentos descritos a seguir são objeto de análise periódica por parte dos auditores globais do The Bank of New York Mellon, uma das principais administradoras de recursos do mundo.

É utilizado o preço de mercado, fornecido por fonte auditável e transparente, sempre que esta estiver disponível. Nos casos em que não exista um nível mínimo de representatividade, por falta de liquidez ou por algum evento incomum de mercado, ou na ausência de fonte auditável consensual, será aplicada uma metodologia que consiste na obtenção do que denominamos "Preço Indicativo de Consenso" (PIC).

A metodologia de cotação do PIC consiste em obter, a partir de um *pool* de *players* previamente selecionados, taxas, volatilidades e preços, referentes a um determinado ativo.

O PIC é dado pela mediana das informações obtidas junto ao *pool* de *players*. A utilização da mediana, ao invés da média, se justifica por aquela ser menos vulnerável a *outliers* causados eventualmente por *input*  incorreto de dados ou qualquer outra falha operacional no processo de obtenção de valores.

Os critérios de formação do *pool* de *players* que contribuem para o PIC obedecem aos seguintes filtros:

- i. Alta representatividade em termos de volume transacionado por ativo<sup>3</sup>;
	- Análise do *Ranking* da B3;
	- Análise do *Ranking* da B3;
- ii. Reputação como participante de relevância ou market makers caso o ranking dos principais *players* por volume operado não seja divulgado para o ativo em questão;
- iii. Disponibilidade/Viabilidade para o envio das informações de mercado.

Em relação às informações cotadas no PIC, estas são recebidas por e-mail e ligações telefônicas gravadas. As mesmas são consolidadas e armazenadas diariamente para fins de eventuais consultas e auditorias.

*2 Circular Banco Central Nº 3086, artigo 1º, parágrafo 2º, inciso I e Instrução Normativa CVM Nº 365, artigo 2º, inciso I. 3 Observamos nesta análise as 50 primeiras corretoras, divulgadas no Ranking da B3 e Bovespa por ativo negociado.*

*<sup>1</sup> As principais normas são: a Deliberação no 14 do Conselho de Auto-Regulação de Fundos de Investimento, Instrução Normativa CVM no 409/411, Circular Banco Central Nº 3086 e Instrução Normativa CVM Nº 365.*

Finalmente, em ativos para os quais inexistam dados de qualidade ou em quantidade mínima para a formação do PIC, tais como as opções de baixíssima liquidez, são utilizados modelos estatísticos, tais como o GARCH (*Generalized Auto-Regressive Conditionally Heteroskedastic*) que, associados a modelos de precificação, fornecem um preço teórico com base em parâmetros estimados a partir de séries históricas.

#### <span id="page-10-0"></span>**B. APROPRIAÇÃO "NA CURVA"**

A CVM regulamentou os casos particulares nos quais é facultado ao administrador apropriar retornos pró-rata dia útil ("na curva").

A Instrução Normativa 438 da CVM, de 12/07/06, estabelece critérios sobre as normas de escrituração, avaliação de ativos, reconhecimento de receitas e apropriação de despesas e elaboração das demonstrações contábeis para Fundos de Investimento e Fundos de Investimento em Cotas de Fundo de Investimento, regidos pela Instrução CVM nº 409, de 18 de agosto de 2004, dos Fundos Mútuos de Privatização - FMP-FGTS e Fundos Mútuos de Privatização - Carteira Livre - FMP-FGTS-CL, regidos pela Instrução CVM nº 279, de 14 de maio de 1998 e dos Fundos de Aposentadoria Programada Individual - FAPI, instituídos pela Lei nº 9.477, de 24 de julho de 1997. Conforme o determinado, a metodologia de apuração do valor de mercado é de responsabilidade da instituição administradora e deve ser estabelecida com base em critérios consistentes e passíveis de verificação.

Os títulos e valores mobiliários dos referidos fundos são classificados em duas categorias:

- I. Títulos para negociação;
- II. Títulos mantidos até o vencimento.

Na categoria ativos mantidos até o vencimento devem ser registrados títulos e valores mobiliários quando, na data da aquisição, houver intenção dos cotistas em preservar volume de aplicações compatível com a manutenção de tais ativos na carteira do fundo até o vencimento, desde que sejam observadas, cumulativamente, as seguintes condições:

a) o fundo de investimento seja destinado a um único investidor, a investidores pertencentes ao mesmo conglomerado ou grupo econômico-financeiro ou a investidores qualificados, esses últimos definidos como tal pela regulamentação editada pela CVM relativamente aos fundos de investimento;

b) haja solicitação formal de todos os cotistas, na qual deve constar declaração de que possuem capacidade financeira para levar ao vencimento os ativos classificados nesta categoria;

c) todos os cotistas que ingressarem no fundo a partir da classificação nesta categoria declarem formalmente, por meio do termo de adesão ao regulamento do mesmo, sua capacidade financeira e anuência à classificação de títulos e valores mobiliários integrantes da carteira do fundo na categoria mencionada neste item.

A reavaliação quanto à classificação dos títulos e valores mobiliários, deve ser efetuada imediatamente, caso constatada alteração nos parâmetros.

A transferência da categoria "títulos mantidos até o vencimento" para a categoria "títulos para negociação" somente poderá ocorrer por motivo não previsto, ocorrido após a data da classificação, de modo a não descaracterizar a intenção e a capacidade financeira evidenciada quando da classificação nessa categoria. Neste caso, deve permanecer à disposição do BACEN a documentação que servir de base para a reclassificação, devidamente acompanhada de exposição de motivos da instituição administradora. Não será admitido o estorno dos valores já computados no resultado, decorrentes de ganhos ou perdas não realizados.

Na transferência da categoria "títulos para negociação" para a categoria "títulos mantidos até o vencimento", os ganhos e perdas não realizados devem ser reconhecidos imediatamente no resultado do período.

Nos fundos condominiais, todos os ativos devem ser marcados a mercado.

Em se tratando de Entidades Fechadas de Previdência Complementar (EFPC), a Resolução MPAS/CGPC 04, de 30/01/02, estabelece critérios para registro e avaliação contábil de títulos e valores mobiliários integrantes das carteiras próprias e de fundos de investimento exclusivos.

No caso de recursos administrados por instituição financeira, a metodologia de apuração do valor de mercado deve estar em consonância com as normas baixadas pelo BACEN e pela CVM, ficando a EFPC responsável pelo acompanhamento da metodologia utilizada.

De acordo com a Resolução os títulos e valores mobiliários devem ser classificados nas seguintes categorias:

I – Títulos para negociação;

II – Títulos mantidos até o vencimento.

Na primeira categoria devem ser registrados os títulos e valores mobiliários adquiridos com o objetivo de serem negociados independentemente do prazo a decorrer da data da aquisição. Na segunda categoria, podem ser registrados títulos e valores mobiliários<sup>4</sup> para os quais haja intenção e capacidade financeira da EFPC de mantê-los em carteira até o vencimento, desde que tenham prazo a decorrer de no mínimo 12 meses a contar da data de aquisição e que sejam considerados pela EFPC, com base em classificação efetuada por agência classificadora de risco em funcionamento no País, como de baixo risco de crédito. Caso seja verificada pela EFPC, com base em classificação efetuada por agência classificadora de risco em funcionamento no País, alteração no risco do título e valor mobiliário de baixo risco para médio ou alto risco de crédito, deverá ocorrer imediata transferência da categoria títulos mantidos até o vencimento para a categoria títulos para negociação. A reavaliação quanto à classificação dos títulos e valores mobiliários nas categorias apresentadas anteriormente somente poderá ser efetuada por ocasião da elaboração dos balanços anuais.

A transferência da categoria "títulos mantidos até o vencimento" para a categoria "títulos para negociação" somente poderá ocorrer por motivo isolado, não usual, não recorrente e não previsto, ocorrido após a data da classificação, de modo a não descaracterizar a intenção evidenciada pela entidade fechada de previdência

complementar quando da classificação nesta categoria. Nesse caso, deverá permanecer à disposição da Secretaria de Previdência Complementar a documentação que servir de base para a reclassificação de categoria, devidamente acompanhada de exposição de motivos da diretoria executiva da EFPC.

Na transferência da categoria "títulos para negociação" para a categoria "títulos mantidos até o vencimento", não será admitido o estorno dos valores já computados no resultado decorrentes de ganhos ou perdas não realizados.

#### <span id="page-12-0"></span>**C. ESTRUTURAS OPERACIONAIS ENVOLVIDAS NO PROCESSO DE MARCAÇÃO A MERCADO**

# <span id="page-12-1"></span>**C.1. DESCRIÇÃO DO DEPARTAMENTO DE PRECIFICAÇÃO**

O Departamento de Precificação é responsável pela precificação dos ativos que compõem os fundos de investimento e carteiras sob administração ou controladoria d BNY Mellon Serviços Financeiros DTVM S/A.

Assim, a precificação dos ativos é de responsabilidade do Sr. Bruno Utchitel, Gerente de Precificação, que, por sua vez, reporta-se ao *Chief Operating Officer (COO)* da companhia, Sr. Carlos Alberto Saraiva.

Do ponto de vista técnico, o Comitê de Precificação do BNY Mellon Serviços Financeiros DTVM S/A conta com a participação de um consultor externo para questões referentes à definição de ajustes e adições nas metodologias de precificação.

O Comitê de Precificação é formado por representantes das áreas de Risco de Mercado, Compliance, Pricing e Análise Crédito, ocorre duas vezes por mês e, excepcionalmente, sempre que necessário. O processo de tomada de decisão realizado pelo Comitê de Precificação é formalizado e os materiais são guardados por um período mínimo de cinco anos, conforme disposto nas Diretrizes de Marcação a Mercado, Capítulo IV, Art. 9°, alínea "c", §1°.

#### <span id="page-12-2"></span>**C.2. PROCESSO DE MARCAÇÃO A MERCADO**

O Departamento de Precificação do BNY Mellon Serviços Financeiros DTVM S/A é responsável por todo o fluxo de informação do processo de Marcação a Mercado. A figura abaixo apresenta as etapas operacionais do processo de marcação a mercado.

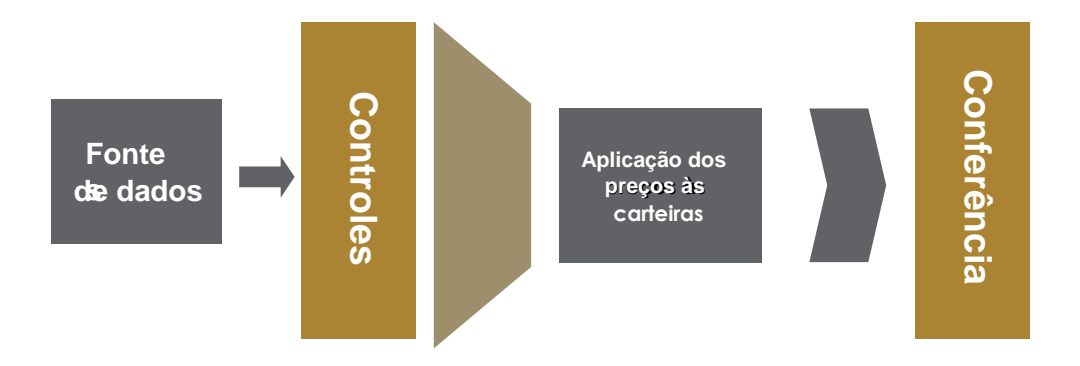

# <span id="page-13-0"></span>C.2.1 – Coleta e Tratamento de Preços/Taxas

Os procedimentos de importação ou captura dos dados primários possuem o maior grau possível de automação, minimizando possíveis erros operacionais e aumentando a confiabilidade dos dados primários. Os dados primários usados no processo de Marcação a Mercado dos ativos são obtidos através de fontes externas independentes da seguinte forma:

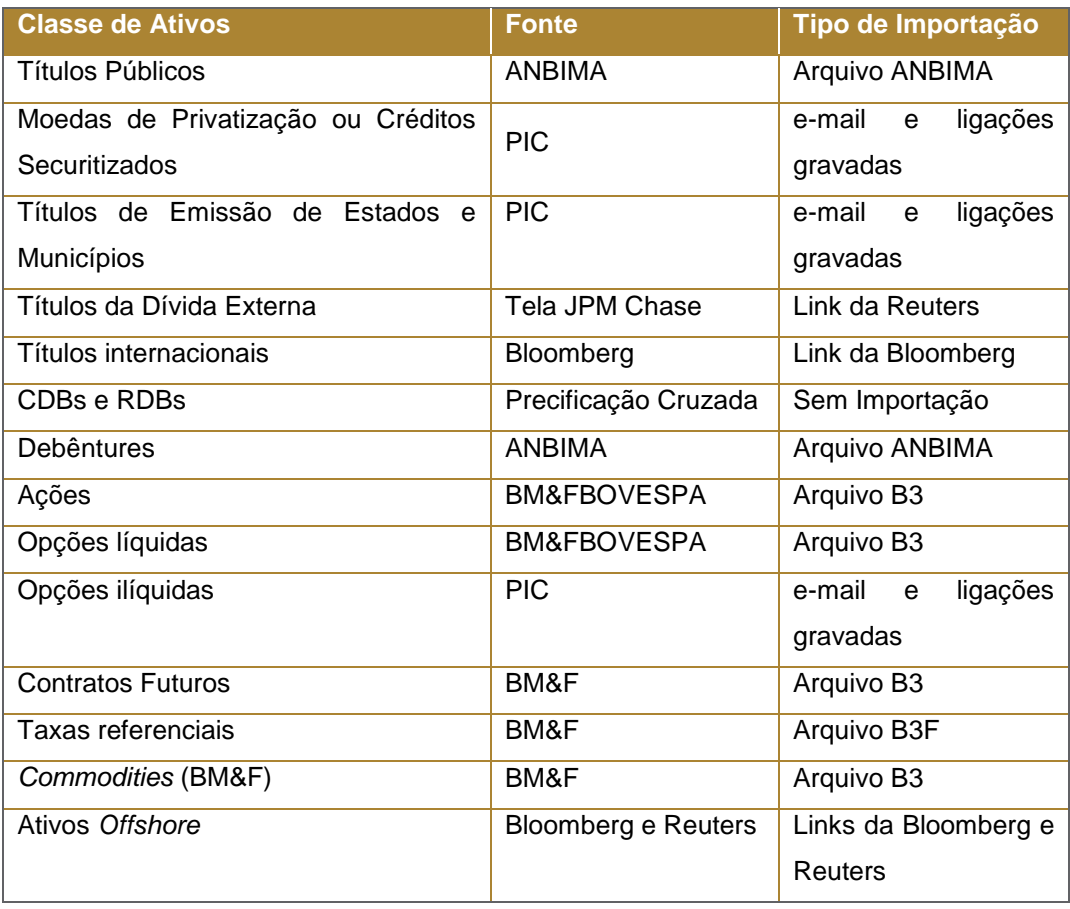

A verificação da consistência dos dados primários é feita, quando possível, através da comparação com informações provenientes de outras fontes disponíveis. Este procedimento visa detectar possíveis erros impedindo sua propagação pelo restante do processo.

Em alguns casos, a informação usada na precificação dos ativos é obtida através de cálculos que utilizam como input o dados primários.

Para a construção da Estrutura a Termo de Taxa de Juros (ETTJ), as taxas para os vértices padrão, importadas da B3, devem ser interpoladas para os vencimentos não divulgados e esse processo envolve o mapeamento das características de cada um dos ativos precificados. Como exemplos das características podemos citar o prazo para o vencimento, o tipo de capitalização (linear/exponencial), o período de capitalização e o método de contagem de dias, conforme apresentado na tabela a seguir:

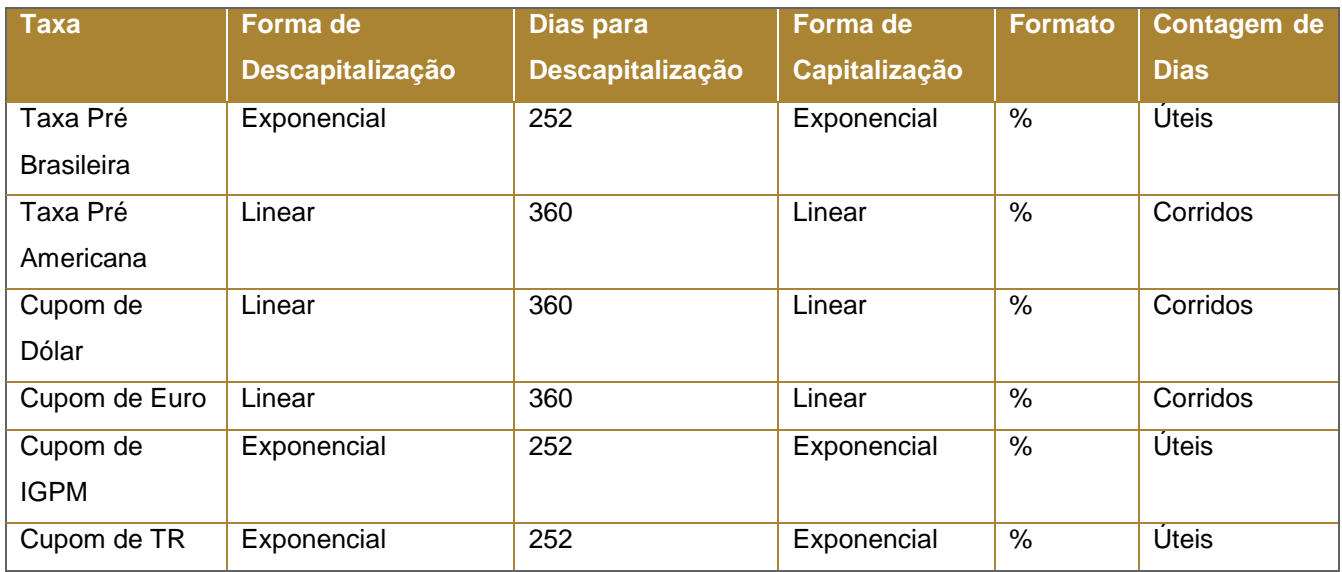

Em relação aos ativos negociados em percentual de valor de face (preço limpo), como os títulos de dívida externa brasileira, importamos da Reuters os valores negociados no fechamento do mercado e calculamos o preço sujo, ou seja, "acruando" os juros devidos desde o último pagamento.

# <span id="page-14-0"></span>C.2.2 – Tratamento de Ativos Offshore

Na avaliação diária dos ativos e passivos denominados em moeda estrangeira, a conversão da moeda estrangeira para a moeda nacional é efetuada utilizando-se a Taxa de Câmbio Referencial (D2) divulgada pela B3. Caso os ativos e passivos negociados no exterior não sejam denominados em dólares americanos, estes são primeiramente convertidos das respectivas moedas para o dólar americano e, em seguida, é utilizada a Taxa de Câmbio Referencial (D2) divulgada pela B3 para conversão em moeda nacional.

.

A Taxa de Câmbio Referencial (D2) divulgada pela B3 é a taxa de câmbio referencial (para liquidação em D+2) que corresponde aos valores pesquisados pela bolsa, junto a instituições credenciadas, apurados das 15:30 às 16:00 (de acordo com o anexo III do Ofício Circular 058/2002-DG). A referida taxa de câmbio é divulgada diariamente no website da bolsa no seguinte caminho: http://www.bmfbovespa.com.br/pt\_br/servicos/marketdata/consultas/mercado-de-derivativos/indicadores/indicadores-financeiros/.

Para os ativos denominados em outras moedas utilizamos a taxa de câmbio fornecida pelo provedor Bloomberg no mesmo horário utilizado para a avaliação dos ativos.

Em relação ao horário de avaliação dos ativos offshore, utilizamos o fechamento do mercado em Chicago.

# <span id="page-15-0"></span>C.2.3 - Tratamento de feriados

São consideradas as praças São Paulo (SP), Rio de Janeiro (RJ) e Nova York (NY) para o tratamento de feriados, sendo esta última para mercados externos. Os feriados locais e internacionais seguirão as seguintes regras de precificação:

#### 1. Feriado no Brasil (RJ e SP) e dia útil no exterior (NY)

Os preços nas carteiras dos FITVM classificados como "dívida externa" devem espelhar a última informação de mercado da praça NY e, sendo assim, consideraremos no fechamento de D0, os preços dos papéis negociados na praça NY em D0 (caso os fundos em questão tenham cota no dia).

#### 2. Feriado no Rio de Janeiro (RJ), dia útil em São Paulo (SP) e no exterior (NY).

Os preços nas carteiras de abertura dos fundos locais devem espelhar a última informação de mercado da praça SP e, sendo assim, consideraremos na abertura de D+1 ou no fechamento de D0, os preços negociados na praça SP em D0 (mesmo que seja feriado em RJ).

#### 3. Feriado em São Paulo (SP), dia útil no Rio de Janeiro (RJ) e no exterior (NY).

Os preços nas carteiras de abertura dos fundos locais devem espelhar a última informação de mercado da praça RJ e, sendo assim, consideraremos na abertura de D+1 ou fechamento de D0, alguns preços negociados na praça RJ em D0 (mesmo que D+1 seja feriado em RJ). Segue a relação:

Cupom sujo cambial deve ser recalculado (nova PTAXV e novo dólar SPOT) Títulos Públicos da ANBIMA divulgados em D0

# 4. Feriado no exterior (NY) e dia útil no Brasil (RJ e SP)

Os preços nas carteiras de abertura dos FITVM devem espelhar a última informação de mercado da praça NY e, sendo assim, consideraremos no fechamento de D0 os mesmos preços limpos negociados na praça NY em D-1.

Caso os ativos sejam negociados em plataforma eletronica global (Globex) utilizaremos os valores negociados em D0. Nesse caso, as opções cujos ativos objetos tiverem seus preços alterados serão atualizadas através do *delta* divulgado (Bolsa de Valores ou provedora de informações) do dia anterior (último dia de settle price) aplicado na variação do ativo objeto. No caso de ausência da divulgação do delta, esse será estimado com base no último settle price divulgado e segundo modelo de precificação de opções e parâmetros coletados pelo departamento de precificação do BNY Mellon.

#### <span id="page-16-0"></span>C.2.4 - Validação dos Preços/Taxas

Existem dois tipos de controles preventivos realizados para checarmos a confiabilidade dos dados/preços tratados. Um eventual diagnóstico de condição incomum de mercado ou má aderência dos dados ao ativo em questão originará um questionamento à fonte de dados primária, e caso fonte reespecifique, documentamos o ocorrido para futuras consultas e explicações a auditorias.

i. Análise qualitativa dos dados Através do acompanhamento dos movimentos do mercado durante o dia podemos avaliar a coerência da variação dos dados em relação ao dia anterior. Segue exemplo do relatório de variação:

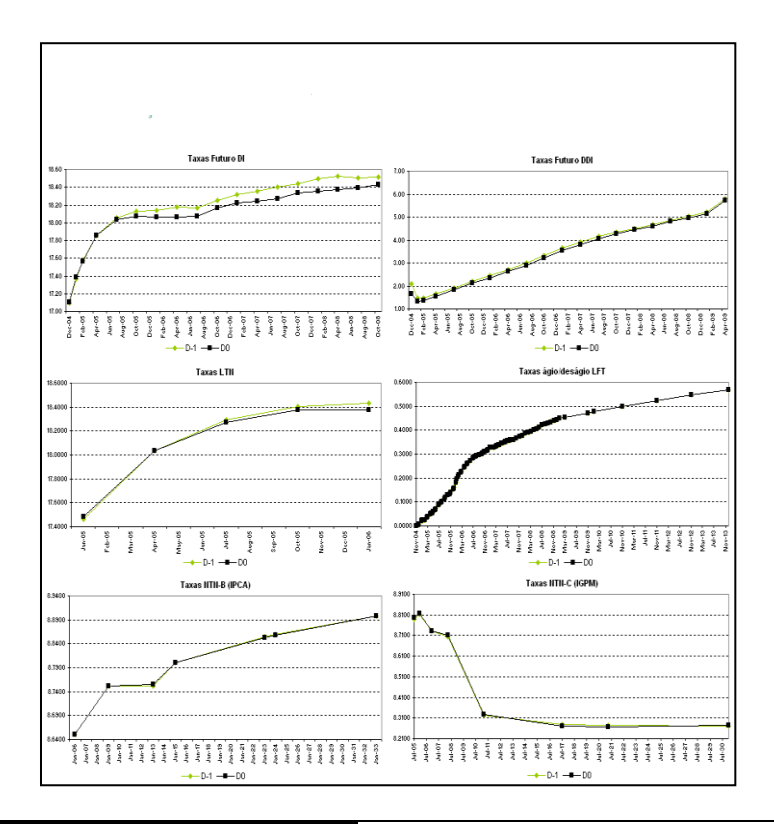

ii. Testes quantitativos baseados nas variações diárias

Preços e taxas com variação fora de intervalos determinados são detectados pela rotina de testes quantitativos.

A) Ações e Opções de Ação

Os limites dos preços das ações são determinados através da seguinte metodologia:

Limite Max:  $E(P_t) = p_{t-1} \cdot e^{\ln(R) + 2 \cdot \sigma}$ Limite Min:  $E(P_t) = p_{t-1} \cdot e^{\ln(R) - 2 \cdot \sigma}$ 

Onde,

 $E(P_t)$ = preço estimado da ação  $p_{\,t-1}\,$  = cotação do dia anterior  $R = \beta \cdot \Delta IBOV$  $\sigma$ =desvio padrão do retorno da ação  $\beta\,$  = beta da ação ∆*IBOV* = variação do IBOVESPA no dia

O intervalo de preços para opções de ação são calculados a partir dos preços mínimo e máximo calculados para as ações. Dessa forma as opções são recalculadas pelo modelo de Black and Scholes utilizando esses dois preços para o ativo objeto e definindo assim a banda de preços para as opções.

Caso o preço da ação ou das opções fiquem fora do intervalo calculado eles serão revisados.

#### B) Renda Fixa

No caso dos ativos de renda fixa o intervalo de variação de preços é determinado pela variação de seu respectivo indexador, de acordo com a metodologia abaixo :

Limites de variação para ativos pré fixados:  $\Delta TaxaPRÉ\pm2 \cdot \sigma$ 

Limites de variação para ativos indexados a CDI / SELIC: 1 dia de CDI / SELIC 1 dia de juros (TIR)  $\pm 2 \cdot \sigma$ 

Limites de variação para ativos indexados a IGPM: 1 dia de IGPM (projeção ou efetivo) + 1 dia de juros (TIR)  $~\pm 2\cdot\sigma$ 

Limites de variação para ativos indexados a IPCA: 1 dia de IPCA (projeção ou efetivo) + 1 dia de juros (TIR)  $~\pm 2\cdot\sigma$ 

Onde,

 $\sigma$ =desvio padrão do retorno do indexador

Caso a variação dos ativos de renda fixa fique fora do intervalo calculado eles serão revisados.

C) Futuros e opções sobre futuros

Os limites dos preços dos futuros são determinados através da seguinte metodologia:

**Limite Max:** 
$$
E(F_t) = \frac{S_t}{S_{t-1}} F_{t-1} e^{-(R-C)\Delta t} - 2 \cdot \sigma
$$

**Limite Min:** 
$$
E(F_t) = \frac{S_t}{S_{t-1}} F_{t-1} e^{-(R-C)\Delta t} + 2 \cdot \sigma
$$

Onde,

 $E(F_t)$ = futuro estmado  $S_t$  = spot do dia  $S_{t-1}$ = spot do dia anterior  $F_{t-1}$ = futuro do dia anterior = Taxa de juros *R*  $C =$  convenience Yield  $\sigma$ =desvio padrão do retorno do spot

O intervalo de preços para opções sobre futuros são calculados a partir dos preços mínimo e máximo calculados para os futuros. Dessa forma as opções são recalculadas pelo modelo de Black utilizando esses dois preços para o ativo objeto e definindo assim a banda de preços para as opções.

Caso o valor do futuro ou das opções fiquem fora do intervalo calculado eles serão revisados.

D) Ativos offshore (balcão)

Utilizaremos as fontes primárias (definidas para cada mercado) e outras duas fontes alternativas que serão utilizadas para averiguar a consistência da informação de mercado utiizada.

Assim, os limites dos preços dos ativos offshore (balcão) são:

Limite Min<sub>1</sub>: Bid da primeira fonte alternativa Limite Max<sub>1</sub>: Ask da primeira fonte alternativa Limite  $Min_2$ : Bid da segunda fonte alternativa Limite Max $_2$ : Ask da segunda fonte alternativa

Se Limite Min<sub>1</sub> < MID < Limite Max<sub>1</sub> E Limite Min<sub>2</sub> < MID < Limite Max<sub>2</sub> então:  $Preco$   $MtM = MID$ 

Caso contrário:

P r \_ ( , , ) *MtM MedianaMID MID*<sup>1</sup> *MID*<sup>2</sup> *eço*

Onde:

MID: Média entre o bid e o ask da fonte primária  $MID<sub>1</sub>$ : Média entre o bid e o ask da primeira fonte alternativa MID2: Média entre o bid e o ask da segunda fonte alternativa

As fontes alternativas serão definidas com base na representatividade do contribuidor no mercado em questão e utilizadas apenas caso a frequência de atualização das cotações seja compatível com o horário definido para a coleta. No caso de falta de contribuidor alternativo ou não atualização do mesmo, a fonte primária será utilizada.

#### <span id="page-19-0"></span>C.2.5 - Aplicação dos Preços/Taxas às Carteiras

Os preços são importados às carteiras em um processo completamente automatizado minimizando-se, deste modo, o risco operacional. Todas as operações ativas no BNY Mellon Serviços Financeiros DTVM S.A. recebem taxas/preços de acordo com a metodologia de precificação publicada no manual de precificação.

<span id="page-19-1"></span>C.2.6 - Supervisão Dinâmica da Metodologia

O Departamento de Precificação realiza testes diariamente a fim de certificar que todos os preços das carteiras sob administração do BNY Mellon Serviços Financeiros DTVM S/A, estão de acordo com a metodologia de precificação publicada no manual de precificação. Basicamente, os testes consistem em, quando possível, calcular os preços diariamente e comparar diretamente com as carteiras para verificar a conformidade com a metodologia estabelecida no manual de precificação. Estes procedimentos funcionam

como dupla checagem para nos certificarmos que o processo de importação de preços às carteiras ocorreu corretamente.

### <span id="page-20-0"></span>**D. POLÍTICA DE CRÉDITO**

A área de Análise de Crédito do BNY MSF tem como atribuições a estimação de rating interno para emissores usado na precificação de ativos com baixa liquidez no mercado, controle do nível de solvência e do risco de crédito dos fundos administrados e o controle para acompanhamento de situação financeira de emissores de papéis administrados/controlados pelo BNY Mellon Serviços Financeiros.

Quando os controles apontam o deterioramento da capacidade de pagamento dos emissores ou o departamento de backoffice aponta o não pagamento de algum evento de juros, amortização ou vencimento de um dado título, o gestor do fundo que possui o título sob análise é informado e são solicitadas informações sobre o emissor afim de inferir sobre sua capacidade de pagamento. De acordo com as informações coletadas, é realizada uma análise da capacidade financeira do emissor e a confecção de relatórios que servirão de base para decisão do Comitê de Crédito.

Assim, o caso é apresentado ao Comitê de Crédito do BNY MSF onde são tomadas as decisões de provisão contra perdas para o emissor. O Comitê de Crédito é formado pelo Managing Director e CEO (presidente do comitê) do BNY MSF, além de um secretário e um representante de cada uma das áreas de Risco de Mercado, Compliance, Pricing e Análise de Crédito, Cash Management e Jurídico**.**

# <span id="page-21-0"></span>**1. TÍTULOS PÚBLICOS**

# <span id="page-21-1"></span>1.1. FEDERAIS PÓS-FIXADOS: LFT E LFT-B

# <span id="page-21-2"></span>1.1.1. Características

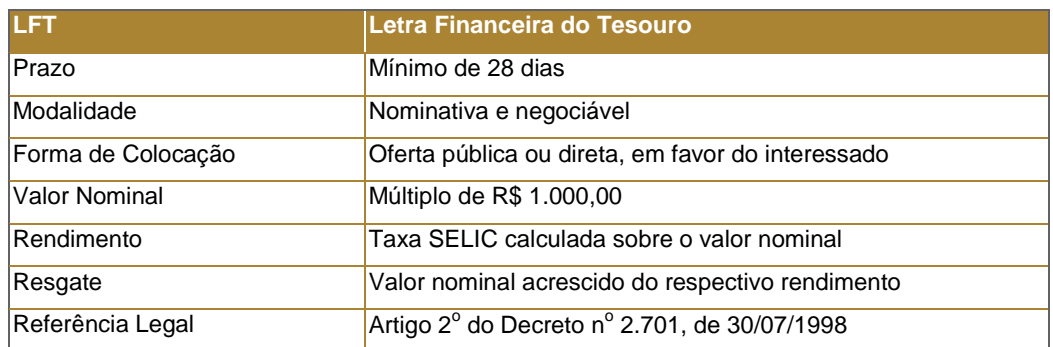

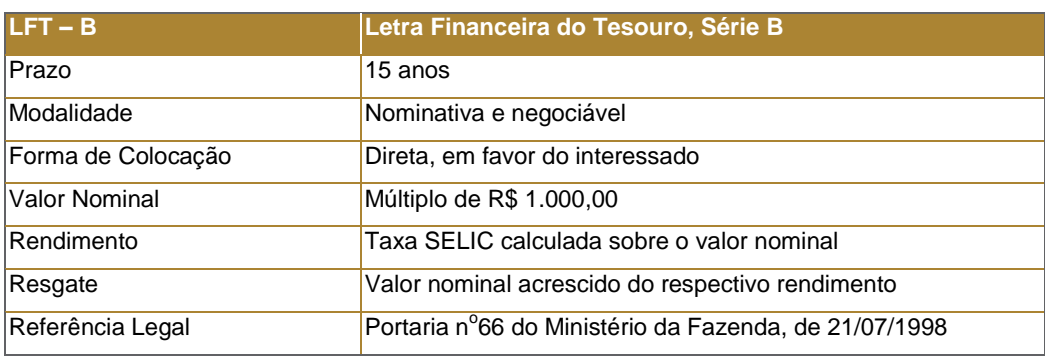

# <span id="page-21-3"></span>1.1.2. Metodologia

Os títulos pós-fixados indexados à taxa SELIC, LFT e LFT-B, são precificados segundo a metodologia descrita a seguir:

$$
PU_MtM = \frac{PU\_PAR}{\frac{du}{252}},
$$
\n(1)

Onde,

VN: valor de emissão (VN = R\$ 1.000,00);

du: dias úteis entre as datas de cálculo e do vencimento do título;

PU\_PAR: PU PAR para o respectivo vencimento do título na data de cálculo. O PU PAR é definido como o VN corrigido pela taxa SELIC acumulada;

i\_MtM: taxa de ágio/deságio em base anual 252 para cada vencimento do título (Convenção: DU/252, Exponencial, Capitalização Diária). Há um deságio no título caso essa taxa seja positiva, e um ágio, caso contrário.

#### <span id="page-22-0"></span>1.1.3. Fontes

i\_MtM – São adotadas as taxas indicativas de ágio ou deságio divulgadas pelo Mercado Secundário da ANBIMA (www.ANBIMA.com.br ⇒ Títulos Públicos ⇒ Marcação a Mercado ⇒ Taxas Médias ⇒ Tx. Indicativas). As taxas referentes a datas onde não há informações disponíveis são obtidas interpolando-se as taxas dos vértices adjacentes, conforme metodologia descrita no Anexo IV.

PU\_PAR – Preço unitário par divulgado na ANBIMA de acordo com a Resolução Nº238 do Banco Central do Brasil (www.ANBIMA.com.br  $\Rightarrow$  Títulos Públicos  $\Rightarrow$  Preços Referenciais  $\Rightarrow$  Resoluções  $\Rightarrow$  Resolução 238).

O valor da Selic é divulgado diariamente pelo Selic no site www.selic.rtm  $\Rightarrow$  Taxa Selic do Dia. Caso a Selic não seja divulgada até o início do processamento dos fundos à noite, usamos como previsão da Selic a prévia de fechamento da ANBIMA.

Os PUs para abertura de D+1 são obtidos corrigindo-se os PUs de fechamento de D0 pela Taxa SELIC.

#### <span id="page-22-1"></span>1.1.4. Fonte Secundária

Caso não seja divulgada pela fonte primária alguma taxa para algum vencimento de LFT ou LFT-B o preço do título em questão será determinado pela metodologia do PIC, descrita anteriormente.

#### <span id="page-22-2"></span>1.1.5. Exemplo Numérico

Data de cálculo - 27/12/2001 LFT com vencimento em 16/07/2003  $du = 389$ PU\_PAR = 1.272,97867692 i\_MtM = 0,099% a.a.

 $=1.271,0357$  $(1+0,00099)^{52}$  $PU\_MtM \equiv \frac{1.272,9786692}{389} =$ 

# <span id="page-22-3"></span>1.2. FEDERAIS PRÉ-FIXADOS – LTN

#### <span id="page-22-4"></span>1.2.1. Características

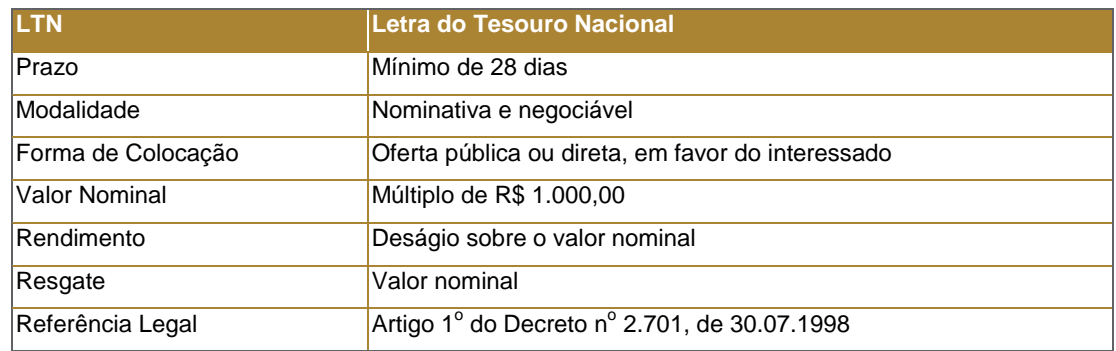

#### <span id="page-23-0"></span>1.2.2. Metodologia

A metodologia de cálculo do valor presente de mercado da LTN é apresentada a seguir:

$$
PU\_MtM = \frac{VR}{(1+i\_MtM)^{\frac{du}{252}}},
$$
\n(2)

Onde,

du: dias úteis entre as datas de cálculo e do vencimento;

i\_MtM: taxa pré de mercado para o vencimento na data de cálculo (Convenção: DU/252, Exponencial, Capitalização Diária);

VR: valor de resgate (VR = R\$ 1.000,00).

#### <span id="page-23-1"></span>1.2.3. Fontes

São utilizados os preços unitários (PUs), divulgados pelo Mercado Secundário da ANBIMA (www.ANBIMA.com.br ⇒ Títulos Públicos ⇒ Marcação a Mercado ⇒ Taxas Médias ⇒ PU), calculados de acordo com a metodologia descrita anteriormente. Os PUs para abertura de D+1 são obtidos corrigindo-se os PUs de fechamento de D0 pelo CDI.

Os PUs referentes a datas para as quais não há informações disponíveis são obtidos interpolando-se as taxas dos vencimentos adjacentes, conforme metodologia descrita no Anexo IV e aplicando as fórmulas descritas anteriormente, utilizando a Estrutura a Termo de Taxa de Juros (ETTJ) Pré-fixada Brasileira divulgada pelo Mercado Secundário da ANBIMA (www.ANBIMA.com.br  $\Rightarrow$  Títulos Públicos  $\Rightarrow$  Marcação a Mercado  $\Rightarrow$  Taxas Médias).

No caso da não divulgação das informações para o primeiro vencimento aberto de LTN, utilizamos a ETTJ Pré-fixada Brasileira, obtida a partir dos vértices da Curva Referencial Pré divulgados diariamente pela B3 no site "http://www.bmfbovespa.com.br/pt\_br/servicos/market-data/historico/boletins-diarios/pesquisa-por-pregao/arquivos-paradownload/" no arquivo "Mercado de Derivativos - Taxas de Mercado para Swaps" para calcular o PU da LTN, de acordo com a metodologia apresentada anteriormente. As taxas referentes a datas onde não há informações disponíveis são obtidas interpolando-se as taxas dos vértices adjacentes, conforme metodologia descrita no Anexo IV.

O valor do CDI é divulgado diariamente pelo Cetip no site www.cetip.com.br.

#### <span id="page-23-2"></span>1.2.4. Fonte Secundária

Caso não seja divulgado pela fonte primária algum preço para algum vencimento de LTN o preço do título em questão será determinado pela metodologia do PIC, descrita anteriormente.

#### <span id="page-23-3"></span>1.2.5. Exemplo Numérico

Data de cálculo - 28/12/2001 LTN com vencimento em 03/04/2002  $du = 64$ i\_MtM = 19,3542% a.a. VR = R\$ 1.000,00

(1+ 0, 19354**2**) PU\_MtM=  $\frac{1.000}{(1+0.19354)^{2.52}}$  = 956,061  $\ddot{}$ PU\_MtM=-

# <span id="page-24-0"></span>1.3. FEDERAIS CAMBIAIS: NBC-E E NTN-D

# <span id="page-24-1"></span>1.3.1. Características

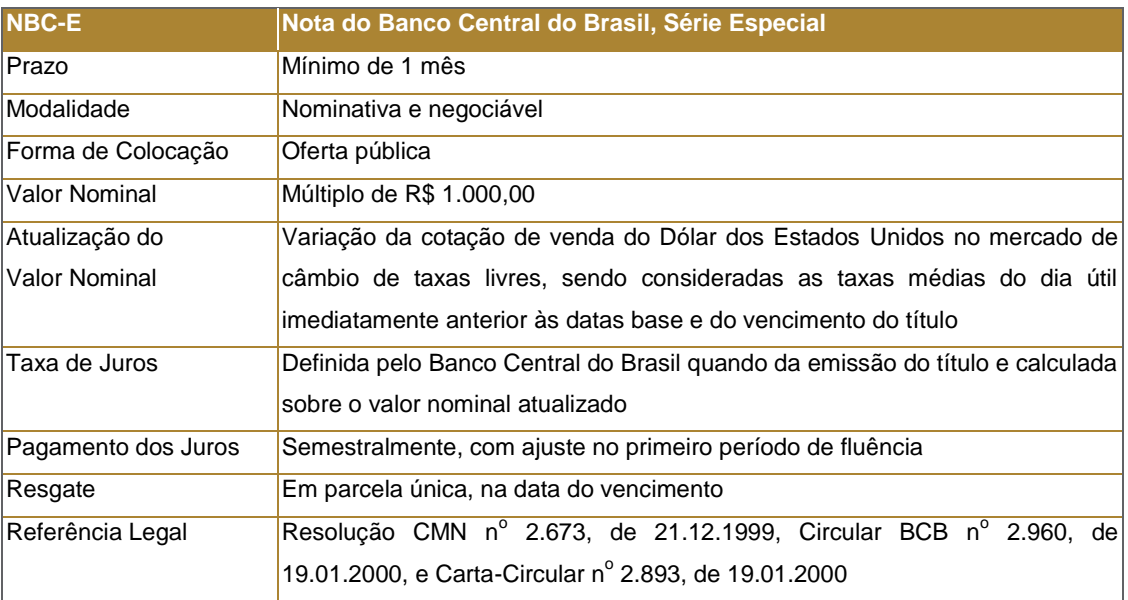

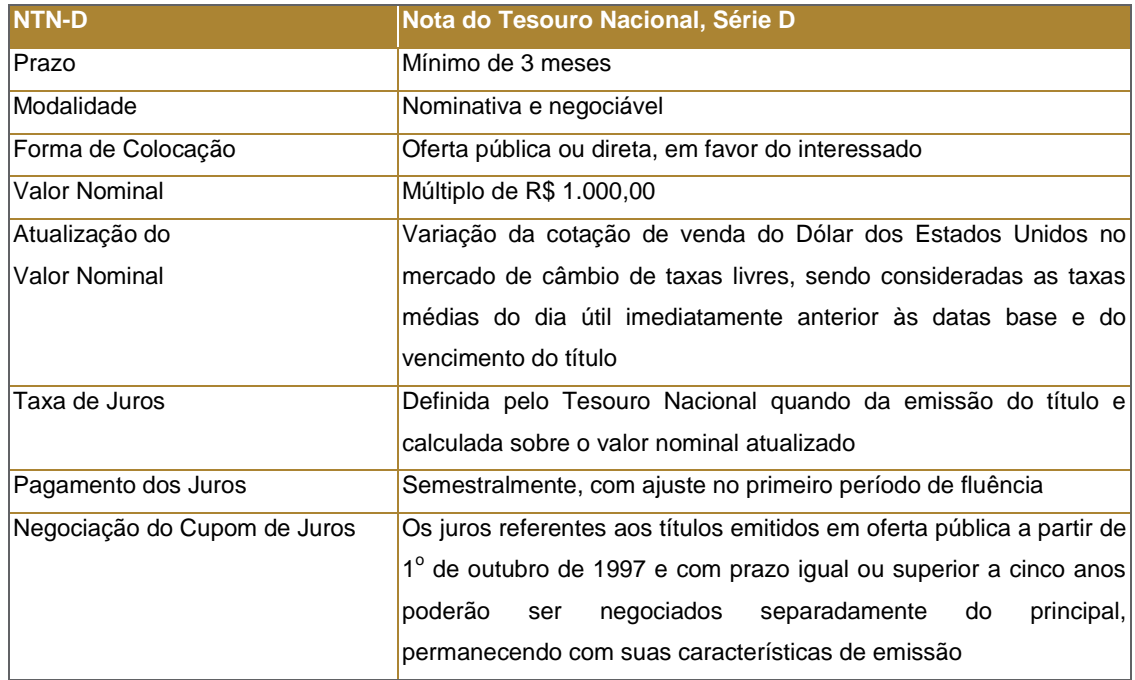

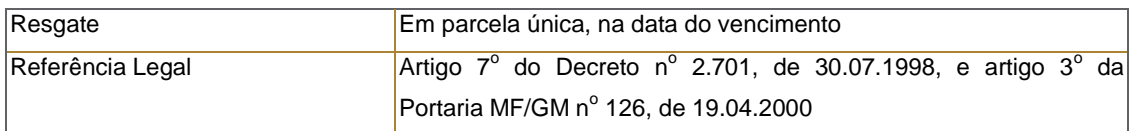

# <span id="page-25-0"></span>1.3.2. Metodologia

Foram emitidos títulos em três fases com características distintas: emissões data a data, outras emissões e emissões atuais. Hoje são negociados no mercado títulos das emissões atuais.

# <span id="page-25-1"></span>1.3.2.1. Emissões Data a data<sup>5</sup>

Os títulos cambiais da primeira fase foram emitidos data a data, isto é, o dia de emissão é o mesmo que o de vencimento.

A metodologia de cálculo do valor presente de mercado é apresentada a seguir:

- a. Cálculo do fluxo de caixa
- a.1. Principal corrigido

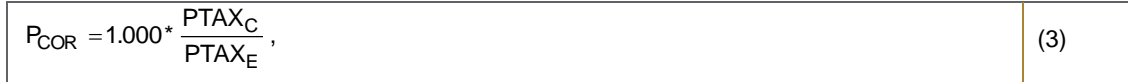

a.2. Cupom

Taxa do Cupom<sup>6</sup>

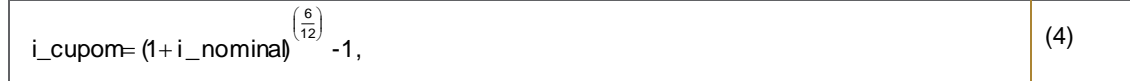

Primeiro Cupom

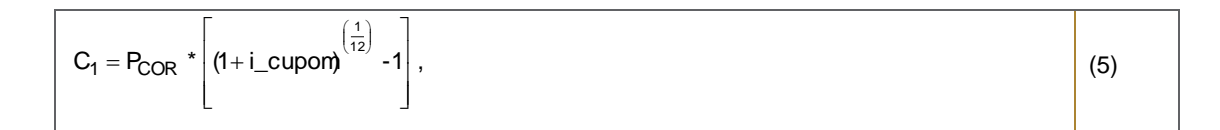

Cupons Subseqüentes

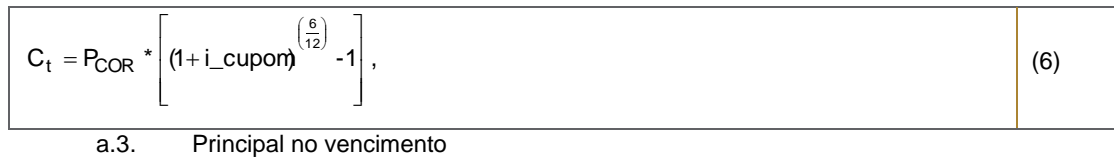

*<sup>5</sup> Títulos emitidos durante a primeira fase possuem data base igual à data de emissão. A data base dos títulos é divulgada no sit[e www.selic.rtm](http://www.selic.rtm/) (Info Títulos Existentes). <sup>6</sup>Taxa semestral equivalente à taxa anual definida na característica do título.*

#### Onde,

PTAX<sub>E</sub>: ptax800, opção "5", cotação de fechamento de venda<sup>7</sup> de D-1 da data base; PTAX<sub>C</sub>: ptax800, opção "5", cotação de fechamento de venda de D-1 da data de cálculo; i\_cupom: taxa de cupom a ser paga regularmente nas datas pré-estabelecidas (Convenção: DC/365, Exponencial, Capitalização Semestral).

#### b. Cálculo do Valor Presente

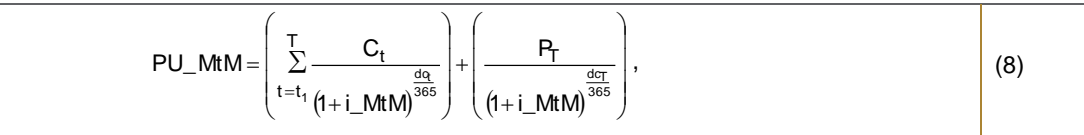

Onde,

$$
i_MtM = \left[ \left( 1 + \frac{CS}{2} \right)^2 \right]^{ \left( \frac{365}{360} \right) } - 1,
$$
 (9)

Onde,

i\_MtM: taxa de mercado para o vencimento do título calculada a partir do cupom sujo de

Dólar (Convenção: DC/365, Exponencial, Capitalização Semestral);

CS: cupom sujo de Dólar na data de cálculo<sup>8</sup>;

t: datas de pagamento de cupons a partir da data de cálculo;

T: data de vencimento do título;

dc: dias corridos entre as datas de cálculo e do vencimento do título.

#### <span id="page-26-0"></span>1.3.2.2. Outras Emissões

Os títulos cambiais da segunda fase foram emitidos com quaisquer datas de emissão e vencimento.

A metodologia de cálculo do valor presente de mercado é apresentada a seguir:

- a. Cálculo do fluxo de caixa
- a.1. Principal corrigido

$$
P_{COR} = 1.000 \times \frac{PTAX_C}{PTAX_E},
$$

,  $(10)$ 

- a.2. Cupom
	- Taxa do Cupom<sup>9</sup>

*<sup>7</sup> A metodologia de apuração da PTAXV pode ser consultada no Comunicado do BACEN Nº 8507. <sup>8</sup> Convenciona-se descontar pela TIR, ao invés da taxa spot para cada vencimento do fluxo.* 

#### Primeiro Cupom

$$
C_1 = P_{COR} \star \left[ (1 + i \text{subom}) \frac{\left( \frac{1}{12} + \frac{n/k}{12} \right)}{2} \cdot 1 \right],
$$
 (12)

#### Cupons Subseqüentes

$$
C_{t} = P_{COR} * \left[ (1 + i\_cupom)^{\frac{\binom{6}{12}}{12}} - 1 \right],
$$
\n(13)

#### a.3. Principal no vencimento

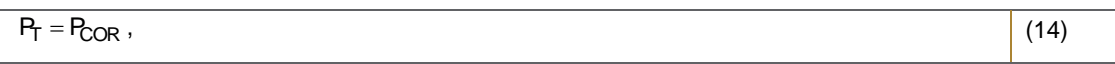

#### Onde,

PTAXE: ptax800, opção "5", cotação de fechamento de venda de D-1 da data base; PTAX<sub>C</sub>: ptax800, opção "5", cotação de fechamento de venda de D-1 da data de cálculo; i\_cupom: taxa de cupom a ser paga regularmente nas datas pré-estabelecidas (Convenção: DC/365, Exponencial, Capitalização Semestral);

n/k: representa os dias pró-rata do mês incompleto.

#### b. Cálculo do Valor Presente

$$
PU\_MtM = \left(\sum_{t=t_1}^{T} \frac{C_t}{(1+i\_MtM)^{\frac{dq}{365}}}\right) + \left(\frac{P_T}{(1+i\_MtM)^{\frac{dcr}{365}}}\right),
$$
\n(15)

Onde,

$$
i\_mtM = \left[ \left( 1 + \frac{CS}{2} \right)^2 \right]^{ \left( \frac{365}{360} \right) } - 1,
$$
 (16)

Onde,

i\_MtM: taxa de mercado para o vencimento do título calculada a partir do cupom sujo de Dólar (Convenção: DC/365, Exponencial, Capitalização Semestral);

*<sup>9</sup>Taxa semestral equivalente à taxa anual definida na característica do título.*

CS: cupom sujo de Dólar na data de cálculo $10$ ;

t: datas de pagamento de cupons a partir da data de cálculo;

T: data de vencimento do título;

dc: dias corridos entre as datas de cálculo e do vencimento do título.

#### <span id="page-28-0"></span>1.3.2.3. Emissões Atuais

Os títulos podem ser emitidos com quaisquer datas de emissão e vencimento.

A metodologia de cálculo do valor presente de mercado é apresentada a seguir:

- a. Cálculo do fluxo de caixa
- a.1. Principal corrigido

$$
P_{COR} = 1.000 \times \frac{PTAX_C}{PTAX_E},
$$
\n(17)

- a.2. Cupom
	- Taxa do Cupom<sup>11</sup>

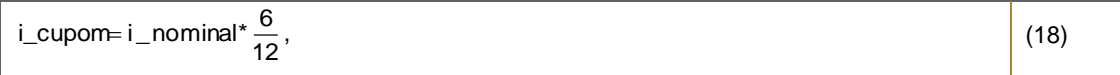

Cupons

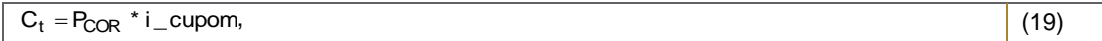

a.3. Principal no vencimento

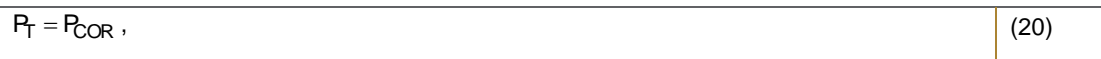

Onde,

PTAXE: ptax800, opção "5", cotação de fechamento de venda de D-1 da data base; PTAXC: ptax800, opção "5", cotação de fechamento de venda de D-1 da data de cálculo; i\_cupom: taxa de cupom a ser paga regularmente nas datas pré-estabelecidas (Convenção: 30/360, Linear, Capitalização Semestral).

b. Cálculo do Valor Presente

*<sup>10</sup> Convenciona-se descontar pela TIR, ao invés da taxa spot para cada vencimento do fluxo.* 

*<sup>11</sup>Taxa semestral equivalente à taxa anual definida na característica do título.*

$$
PU\_MtM = \left(\sum_{t=t_1}^{T} \frac{C_t}{(1+i\_MtM)^{\frac{dq}{360}}}\right) + \left(\frac{P_T}{(1+i\_MtM)^{\frac{dq}{360}}}\right),
$$
\n(21)

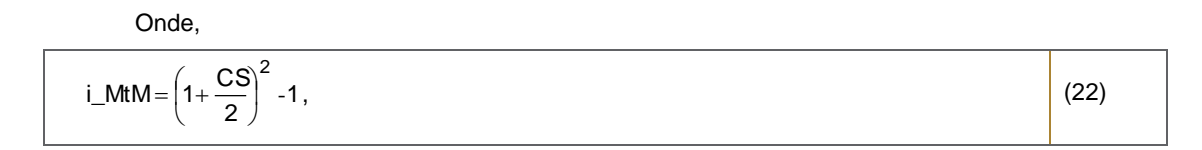

Onde,

i\_MtM: taxa de mercado para o vencimento do título calculada a partir do cupom sujo de Dólar (Convenção: 30/360, Exponencial, Capitalização Semestral);

CS: cupom sujo de Dólar na data de cálculo $12$ ;

t: datas de pagamento de cupons a partir da data de cálculo;

T: data de vencimento do título;

dc: dias corridos entre as datas de cálculo e do vencimento do título.

#### <span id="page-29-0"></span>1.3.3. Fontes

São utilizados os preços unitários (PUs), divulgados pelo Mercado Secundário da ANBIMA (Tx. Indicativas) [\(www.ANBIMA.com.br](http://www.andima.com.br/) ⇒ Títulos Públicos ⇒ Marcação a Mercado ⇒ Taxas Médias ⇒ PU), calculados de acordo com a metodologia descrita anteriormente. Os PUs para abertura de D+1 são obtidos corrigindo-se os PUs de fechamento de D0 pelo CDI.

Os PUs referentes a datas onde não há informações disponíveis são obtidas pela construção da Curva de Cupom Cambial<sup>13</sup> interpolada, conforme metodologia descrita no Anexo IV, a partir dos Preços de Ajuste Referenciais dos FRCs e os Preços de Ajuste dos primeiros vencimentos dos contratos de futuro de DI1 e de Dólar, divulgados em arquivo no site da B3. O arquivo utilizado é o "Boletim de Negociação BVBG.086.01 PriceReport" e o caminho do site "http://www.bmfbovespa.com.br/pt\_br/servicos/market-data/historico/boletins-diarios/pesquisa-por-pregao/arquivos-paradownload/". As taxas referentes a datas onde não há informações disponíveis são obtidas interpolando-se as taxas dos vértices adjacentes, conforme metodologia descrita no Anexo IV.

A PTAX é obtida no site do Banco Central do Brasil (www.bacen.gov.br  $\Rightarrow$  Capitais Estrangeiros e Câmbio  $\Rightarrow$  Taxas de Câmbio ⇒ US\$ Dólar).

O valor do CDI é divulgado diariamente pelo Cetip no site www.cetip.com.br.

#### <span id="page-29-1"></span>1.3.4. Fonte Secundária

Caso não seja divulgado pela fonte primária algum preço para algum vencimento de NBC-E ou NTN-D o preço do título em questão será determinado pela metodologia do PIC, descrita anteriormente.

*<sup>12</sup> Convenciona-se descontar pela TIR, ao invés da taxa spot para cada vencimento do fluxo.* 

*<sup>13</sup> A metodologia de construção da curva de cupom cambial pode ser consultada no Volume II Anexo II deste documento.*

#### <span id="page-30-0"></span>1.3.5. Exemplo Numérico

# <span id="page-30-1"></span>1.3.5.1. Emissões Data a data

```
Data de cálculo - 14/06/2002
Data base - 01/07/2000
Data de vencimento - 16/09/2004
Valor de emissão = R$ 1.000,00
i_cupom = 5,83005% a.s.
PTAX_E = 1,80PTAX<sub>C</sub> = 2,6922CS = 14,4990 % a.a.
```

$$
i\_MtM = \left[ \left( 1 + \frac{0,144990}{2} \right)^2 \right]^{(\frac{365}{360})} - 1 = 15,2484\% \text{ a.a.},
$$

#### Calendário de pagamento de juros e principal

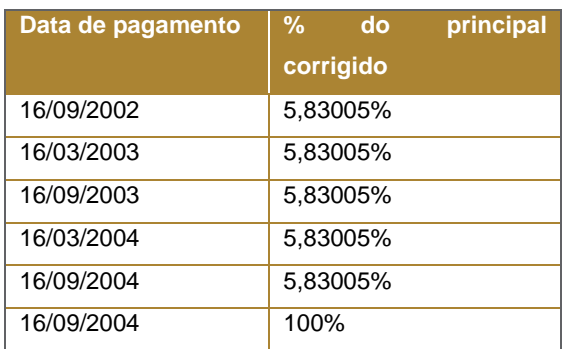

$$
P_{COR} = 1.000^4 \frac{2,6922}{1,80} = 1.4956667
$$

Primeiro Cupom:

$$
C_t = 1.495,6667 \left[ (1+0.12)^{\left(\frac{1}{12}\right)} \cdot 1 \right] = 14,1921
$$

Cupons Subseqüentes:

$$
C_{t} = 1.4956667 \left[ (1+0.12)^{\left(\frac{6}{12}\right)} \cdot 1 \right] = 87,1982
$$

$$
P_T = 1.495,666
$$

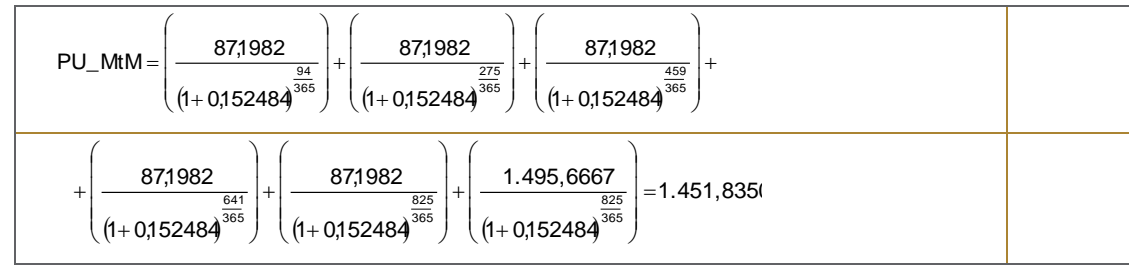

# <span id="page-31-0"></span>1.3.5.2. Outras Emissões

Data de cálculo - 14/06/2002 Data base - 01/07/2000 Data de vencimento - 16/09/2004 Valor de emissão = R\$ 1.000,00 i\_cupom = 5,83005% a.s.  $PTAX_E = 1,80$  $PTAX_C = 2,6922$ CS = 14,4990 % a.a.

$$
i\_MtM = \left[ \left( 1 + \frac{0,144990}{2} \right)^2 \right]^{ \left( \frac{365}{360} \right) } -1 = 15,2484\% \text{ a.a. },
$$

Calendário de pagamento de juros e principal

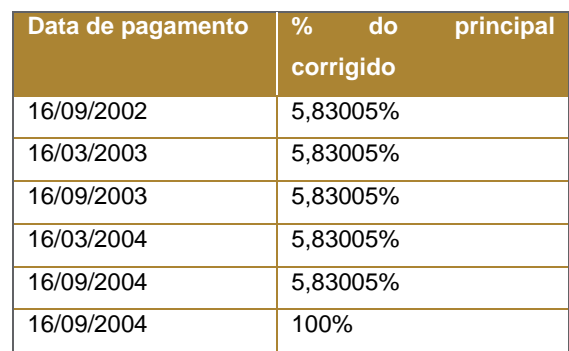

$$
P_{COR} = 1.000 \times \frac{2,6922}{1,80} = 1.495,6667
$$

Primeiro Cupom:

$$
C_t = 1.495,6667 \left[ (1+0.12)^{\left(\frac{1}{12} + \frac{13/30}{12}\right)} - 1 \right] = 20,3837
$$

#### Cupons Subseqüentes:

$$
C_{t} = 1.4956667 \left[ (1+0.12)^{\left(\frac{6}{12}\right)} \cdot 1 \right] = 87,1982
$$

$$
P_T = 1.495,666
$$

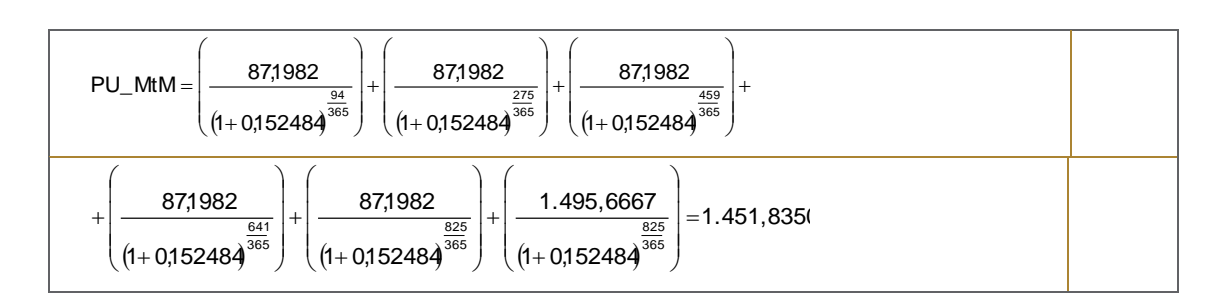

#### <span id="page-32-0"></span>1.3.5.3. Emissões Atuais

Data de cálculo - 01/07/2002 Data base - 01/07/2000 Data de vencimento - 18/12/2003 Valor de emissão = R\$ 1.000,00 i\_cupom = 6% a.s.  $PTAX_E = 1,80$  $PTAX_C = 2,8444$ CS = 18,25 % a.a.

$$
i_MtM = \left(1 + \frac{0.1825}{2}\right)^2 - 1 = 19,0827\%a.a.
$$

Calendário de pagamento de juros e principal

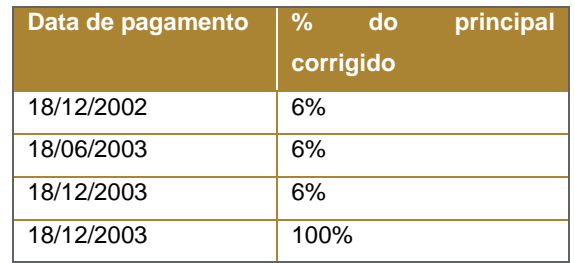

$$
P_{COR} = 1.000 \times \frac{2,8444}{1,80} = 1.580,2222
$$

$$
C_t = 1.580,22220,12 \times \frac{6}{12} = 94,8133
$$

 $P_T = 1.580,2222$ 

Information Classification: **Pública** Práticas Gerais de MaM Manual de Precificação de Ativos

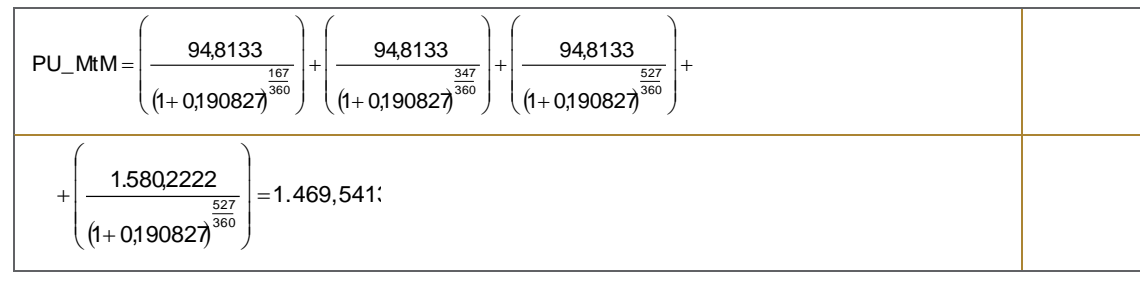

# <span id="page-33-0"></span>1.4. FEDERAIS INDEXADOS AO IGP-M: NTN-C

# <span id="page-33-1"></span>1.4.1. Características

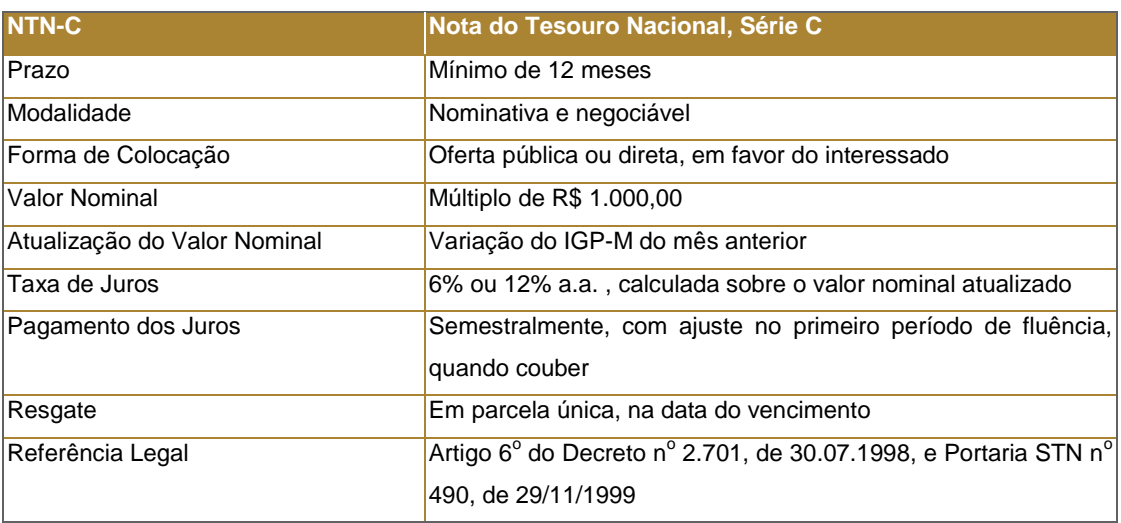

# <span id="page-33-2"></span>1.4.2. Metodologia

A metodologia de cálculo do valor presente de mercado da NTN-C é apresentada a seguir:

- a. Cálculo do fluxo de caixa
- a.1. Fator de Correção do IGP-M

$$
Factor\_IGPM = Factor\_IGPM_A * (1 + PROJ\_IGPM)^{\frac{du_t}{du}},
$$
\n(23)

#### a.2. Principal corrigido

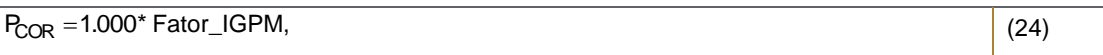

a.3. Cupom

 $\blacksquare$  Taxa do Cupom<sup>14</sup>

<sup>&</sup>lt;u>.</u> *<sup>14</sup>Taxa semestral equivalente à taxa anual definida na característica do título.*

 $-1$ . i\_cupom (1 i\_nominal) -1  $\left(\frac{6}{12}\right)$ 

Cupons

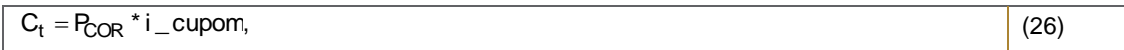

#### a.4. Principal no vencimento

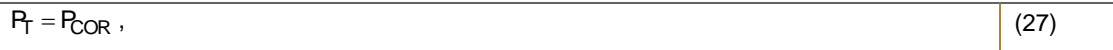

Onde,

Fator\_IGPM: fator acumulado de correção do IGP-M entre a data base e a data de cálculo;

Fator\_IGPMA: fator acumulado de correção do IGP-M entre as datas base e do último aniversário do indexador;

PROJ\_IGPM: projeção do IGP-M<sup>15</sup> para o mês corrente;

du: dias úteis totais entre o último e o próximo aniversário do indexador IGP-M;

dut: dias úteis entre a data do último aniversário do indexador IGP-M e a data de cálculo;

i\_cupom: taxa de cupom a ser paga regularmente nas datas pré-estabelecidas (Convenção: DU/252, Exponencial, Capitalização Semestral).

#### b. Cálculo do Valor Presente

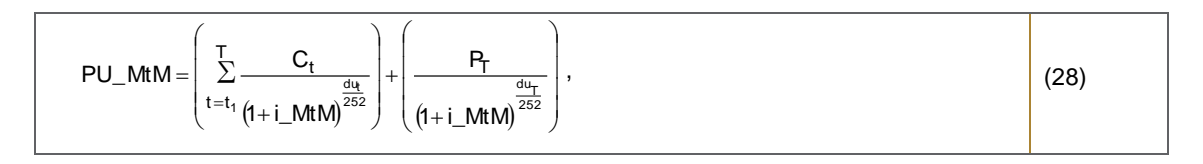

Onde,

i\_MtM: cupom de IGP-M<sup>16</sup>; du: dias úteis entre a data de cálculo e a data t; t: datas de pagamento de cupons a partir da data de cálculo; T: data de vencimento do título.

#### <span id="page-34-0"></span>1.4.3. Fontes

<u>.</u>

São utilizados os preços unitários (PUs), divulgados pelo Mercado Secundário da ANBIMA (www.ANBIMA.com.br ⇒ Títulos Públicos  $\Rightarrow$  Marcação a Mercado  $\Rightarrow$  Taxas Médias  $\Rightarrow$  PU), calculados de acordo com a metodologia descrita anteriormente. Os PUs para abertura de D+1 são obtidos corrigindo-se os PUs de fechamento de D0 pelo CDI.

Os PUs referentes a datas onde não há informações disponíveis são obtidos interpolando-se as taxas dos vencimentos adjacentes, conforme metodologia descrita no Anexo IV, e aplicando as fórmulas descritas anteriormente, utilizando a ETTJ

*<sup>16</sup> Convenciona-se descontar pela TIR, ao invés da taxa spot para cada vencimento do fluxo.*

*<sup>15</sup> A data de aniversário do IGP-M é o último dia útil do mês.*

de cupom dos títulos públicos federais indexados ao IGP-M (NTN-C) divulgada pelo Mercado Secundário da ANBIMA (www.ANBIMA.com.br ⇒ Títulos Públicos ⇒ Marcação a Mercado ⇒ Taxas Médias) e a projeção do IGP-M divulgada no Mercado Secundário da ANBIMA (www.ANBIMA.com.br  $\Rightarrow$  Títulos Públicos  $\Rightarrow$  Marcação a Mercado  $\Rightarrow$  Taxas Médias  $\Rightarrow$ NTN-C).

No caso da não divulgação do PU para o primeiro vencimento aberto de NTN-C, utilizamos a ETTJ de cupom IGP-M, obtida a partir dos vértices das Taxas Referenciais divulgados diariamente pela B3 no site "http://www.bmfbovespa.com.br/pt\_br/servicos/market-data/historico/boletins-diarios/pesquisa-por-pregao/arquivos-paradownload/" no arquivo "Mercado de Derivativos - Taxas de Mercado para Swaps". As taxas referentes a datas onde não há informações disponíveis são obtidas interpolando-se as taxas dos vértices adjacentes, conforme metodologia descrita no Anexo IV.

O valor do CDI é divulgado diariamente pelo Cetip no site www.cetip.com.br.

#### <span id="page-35-0"></span>1.4.4. Fonte Secundária

Caso não seja divulgado pela fonte primária algum preço para algum vencimento de NTN-C o preço do título em questão será determinado pela metodologia do PIC, descrita anteriormente.

#### <span id="page-35-1"></span>1.4.5. Exemplo Numérico

Data de cálculo - 22/01/2001 Data de emissão - 03/12/1999 Data de vencimento - 01/12/2006 Valor de emissão = R\$ 1.000,00 i\_cupom =  $6\%$  a.a. = 2,9563% a.s. PROJ\_IGPM = 0,1861% a.m. i MtM =  $10,422%$  a.a.  $\mathsf{M1},23420^\circ\ (1,001861) \over \mathsf{M1},23420^\circ\ (1,001861)$ Fator\_IGPM1,23420\* (1,001861)

Calendário de pagamento de juros e principal

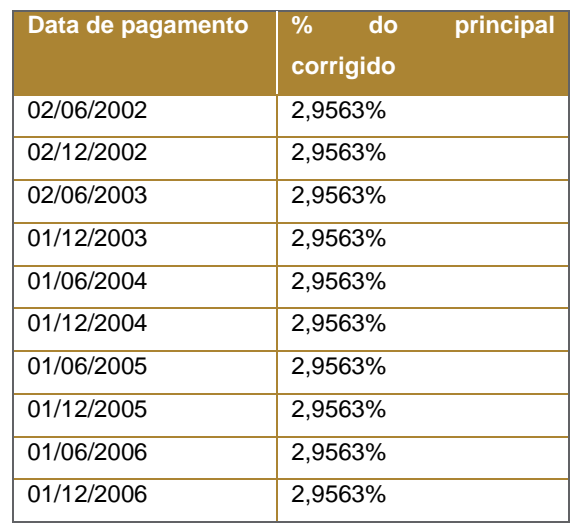
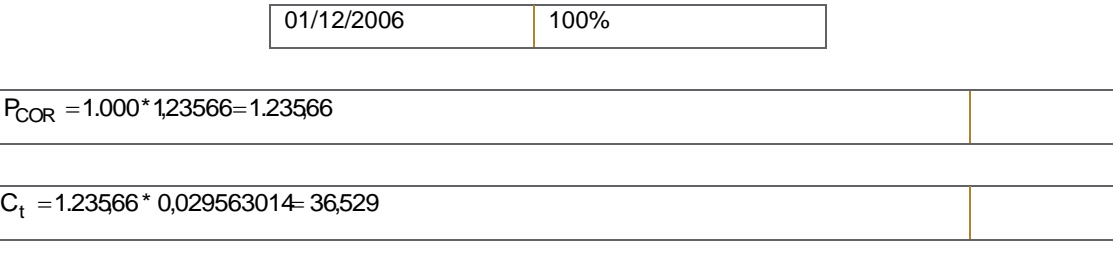

 $P_T = 1.23566$ 

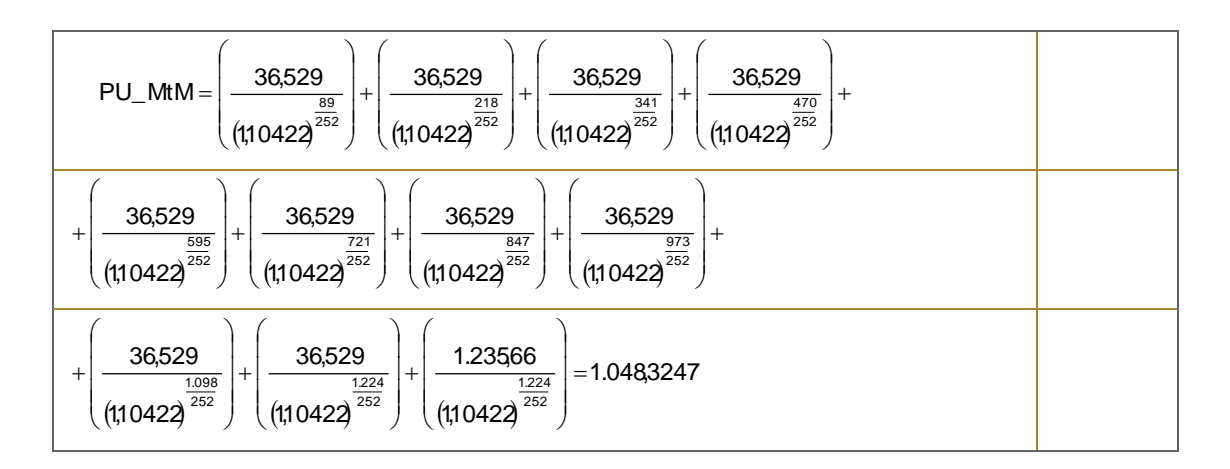

# 1.5. FEDERAIS INDEXADOS AO IPCA: NTN-B

## 1.5.1. Características

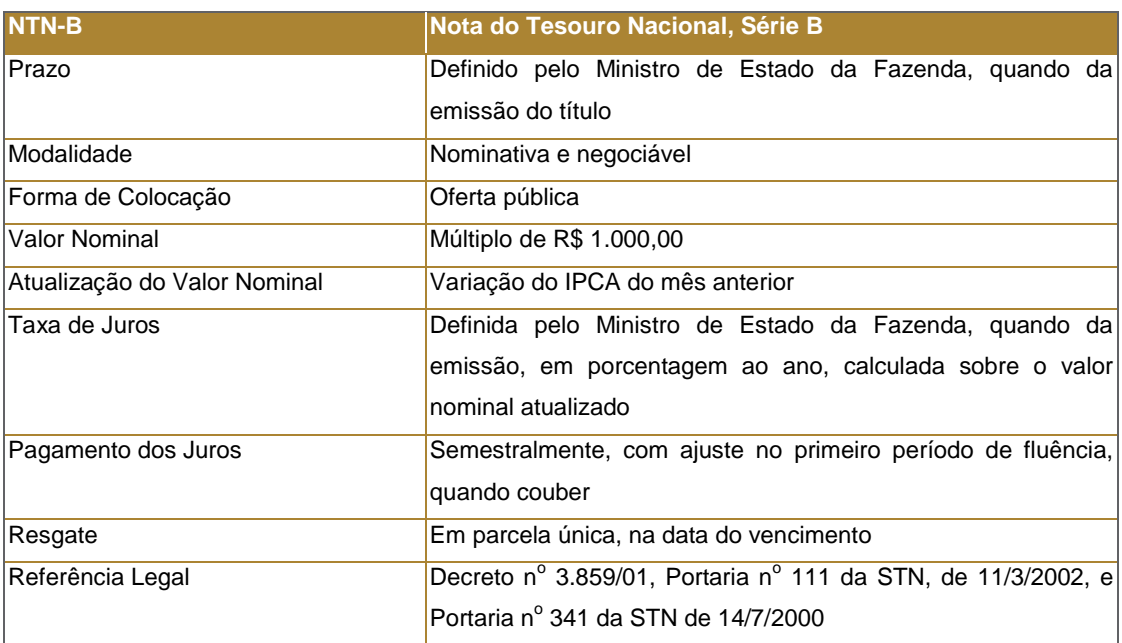

## 1.5.2. Metodologia

A metodologia de cálculo do valor presente de mercado da NTN-B é apresentada a seguir:

### a. Cálculo do fluxo de caixa

#### a.1. Fator de Correção do IPCA

$$
Factor \_IPCA = Factor \_IPCA_4 * (1 + PROJ \_IPCA)^{\frac{du}{du}},
$$
\n(29)

#### a.2. Principal corrigido

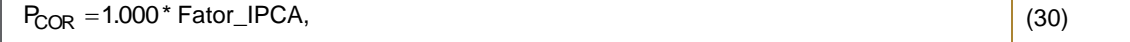

- a.3. Cupom
	- Taxa do Cupom<sup>17</sup>

 $-1$ , i\_cupom= (1+ i\_nominal)<sup>( $\frac{6}{12}$ )</sup> -1  $= (1 +$ 

Cupons

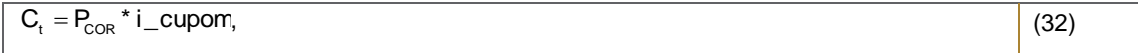

#### a.4. Principal no vencimento

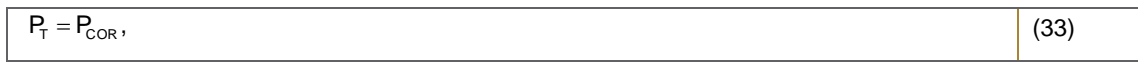

Onde,

Fator\_IPCA: fator acumulado de correção do IPCA entre a data base e a data de cálculo;

Fator\_IPCAA: fator acumulado de correção do IPCA entre as datas base e do último aniversário do indexador;

PROJ\_IPCA: projeção do IPCA para o mês corrente. No período entre a divulgação do IPCA do mês anterior à data de cálculo e o aniversário do indexador utilizamos o último IPCA como projeção;

du: dias úteis totais entre o último e o próximo aniversário do indexador IPCA;

du<sub>t</sub>: dias úteis entre a data do último aniversário do indexador IPCA e a data de cálculo;

i\_cupom: taxa de cupom a ser paga regularmente nas datas pré-estabelecidas (Convenção: DU/252, Exponencial, Capitalização Semestral).

### a.5. Cálculo do Valor Presente

<u>.</u>

(31)

*<sup>17</sup>Taxa semestral equivalente à taxa anual definida na característica do título.*

$$
PU\_MtM = \left(\frac{1}{\sum_{t=t_1}^{T} C_t} \frac{C_t}{\left(1 + i\_MtM\right)^{\frac{du_t}{252}}}\right) + \left(\frac{P_t}{\left(1 + i\_MtM\right)^{\frac{du_t}{252}}}\right),
$$
\n(34)

Onde,

i\_MtM: cupom de IPCA<sup>18</sup>; du: dias úteis entre a data de cálculo e a data t; t: datas de pagamento de cupons a partir da data de cálculo; T: data de vencimento do título.

#### 1.5.3. Fontes

São utilizados os preços unitários (PUs), divulgados pelo Mercado Secundário da ANBIMA [\(www.ANBIMA.com.br](http://www.andima.com.br/)  $\Rightarrow$  Títulos Públicos  $\Rightarrow$  Marcação a Mercado  $\Rightarrow$  Taxas Médias  $\Rightarrow$  PU), calculados de acordo com a metodologia descrita anteriormente. Os PUs para abertura de D+1 são obtidos corrigindo-se os PUs de fechamento de D0 pelo CDI.

Os PUs referentes a datas onde não há informações disponíveis são obtidos interpolando-se as taxas dos vencimentos adjacentes e aplicando as fórmulas descritas anteriormente, utilizando a ETTJ de cupom dos títulos públicos federais indexados ao IPCA (NTN-B) divulgada pelo Mercado Secundário da ANBIMA (www.ANBIMA.com.br  $\Rightarrow$  Títulos Públicos  $\Rightarrow$ Marcação a Mercado  $\Rightarrow$  Taxas Médias) e a projeção do IPCA divulgada no Mercado Secundário da ANBIMA  $(www.ANBIMA.com.br \Rightarrow Indices de Precos \Rightarrow Price\tilde{a}$  IPCA).

O valor do CDI é divulgado diariamente pelo Cetip no site www.cetip.com.br.

### 1.5.4. Fonte Secundária

Caso não seja divulgado pela fonte primária algum preço para algum vencimento de NTN-B o preço do título em questão será determinado pela metodologia do PIC, descrita anteriormente.

### 1.5.5. Exemplo Numérico

Data de cálculo - 16/09/2003 Data base do título - 15/07/2000 Data de vencimento - 15/08/2006 Valor de emissão = R\$ 1.000,00 i\_cupom =  $6\%$  a.a. = 2,9563% a.s. PROJ\_IPCA = 0,63% a.m. i\_MtM = 10,35% a.a.  $\left( \begin{smallmatrix} 1 \ 4 \end{smallmatrix} \right) = 13548787943969$  = 13548787943968 Fator\_IPCA13544920786315(1,0063)

Calendário de pagamento de juros e principal

*<sup>18</sup> Convenciona-se descontar pela TIR, ao invés da taxa spot para cada vencimento do fluxo.* 

Information Classification: **Pública** Práticas Gerais de MaM Manual de Precificação de Ativos

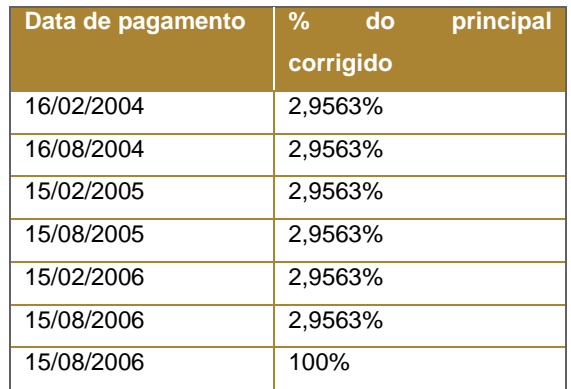

 $P_{COR}$  = 1.000 \* 1,3548787949698 = 13548787943968

 $C_t$  = 1354,8787943968  $*$  0,029563014 40,0543009

 $P_T = 13548787943969$ 

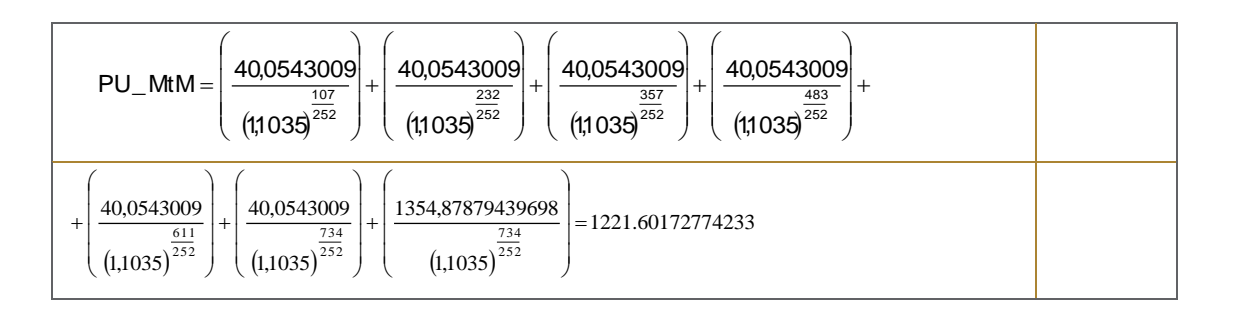

## 1.6. TDA – TÍTULOS DA DÍVIDA AGRÁRIA

## 1.6.1. Características

Os Títulos da Dívida Agrária, TDAs, foram criados para viabilizar o pagamento de indenizações resultantes de desapropriação pela União Federal por conta da reforma agrária (Estatuto da Terra – Lei no 4.504, de 30 de novembro de 1964).

Os TDAs encontram-se divididos em dois grupos: os TDAs INCRA, emitidos até 24/06/1992 sob responsabilidade do INCRA e sob a forma cartular, e os TDAEs e TDADs, emitidos, respectivamente, a partir de 24/06/1992 e 05/05/2000, sob responsabilidade da Secretaria de Tesouro Nacional e sob a forma escritural. A seguir encontram-se as tabelas com as características dos tipos de TDAs mencionados acima.

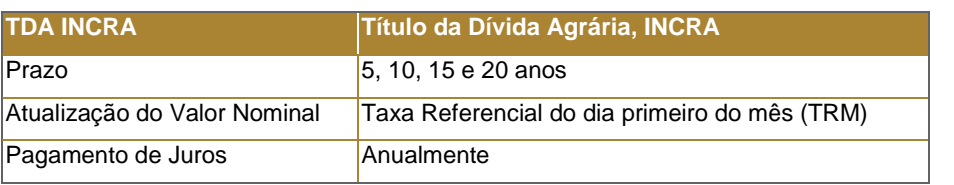

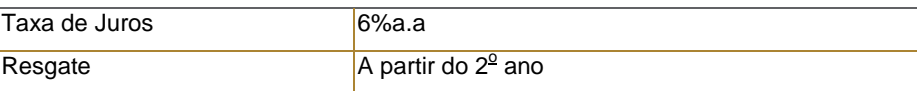

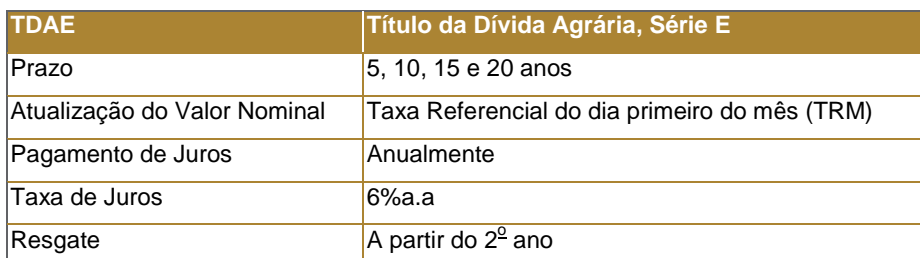

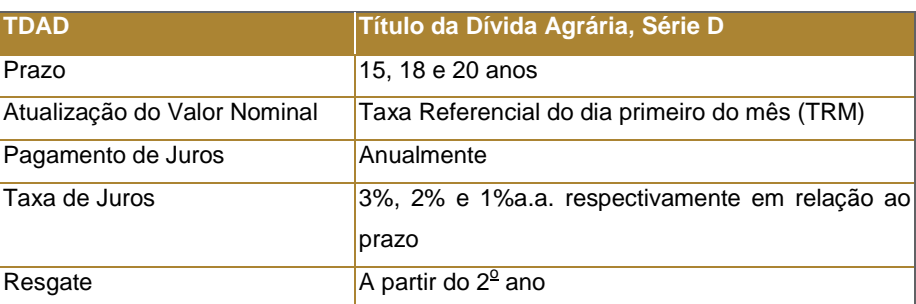

Os TDAs INCRA apresentam uma série de subdivisões de acordo com a correção monetária especificada resultante do ganho de ações judiciais a saber: TDA1, TDA2, TDA3, TDA4, TDA5, TDA6, TDA7, TDAG, TDAL, TDAM, TDAN e TDAC<sup>19</sup>.

A atualização monetária dos TDAs ocorrem mensalmente na data base do ativo pela Taxa Referencial (TR) do dia primeiro do mês. Entende-se como data base do ativo, a data de aniversário do TDA, que corresponde, a cada mês, ao dia de emissão. No caso dos TDAEs e TDADs a data de atualização é o primeiro dia de cada mês. Para os TDAs INCRA quando não existir o dia do aniversário será considerado o último dia do mês.

## 1.6.2. Metodologia

Os TDAs são precificados conforme a metodologia apresentada a seguir:

- a. Cálculo do fluxo de caixa
	- a.1. Fator de Correção da TR

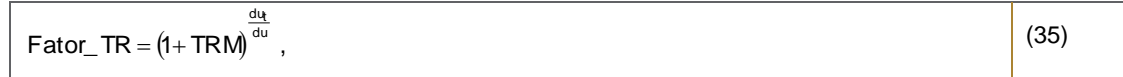

### a.2. Valor nominal corrigido

 $VNC = VN * Factor TR$ , (36)

<sup>&</sup>lt;sup>19</sup> Para maiores informações sobre a lei de formação dos códigos dos TDAs, pode-se consultar o Caderno de fórmulas do CETIP ( <u>www.cetip.com.br</u> ⇒ Documentação ⇒ Documentação *técnica Caderno de fórmula TDA – Título da Dívida Agrária).*

#### a.3. Cupom

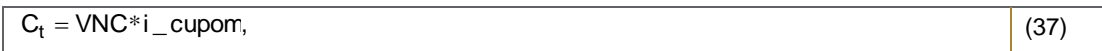

#### a.4. Principal no vencimento

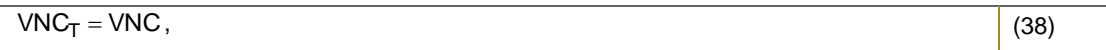

#### Onde,

VN: valor nominal de emissão corrigido até a data do último aniversário do indexador;

TRM: Taxa Referencial divulgada no primeiro dia do mês;

i\_cupom: taxa de cupom a ser paga regularmente nas datas pré-estabelecidas (Convenção: DU/252, Exponencial, Capitalização Anual);

dut: dias úteis entre as datas do último aniversário do indexador e do cálculo;

du: dias úteis totais entre a última e a próxima data de aniversário do indexador do mês da data de cálculo.

### b. Cálculo do Valor Presente

$$
PU\_MtM = \left(\sum_{t=t_1}^{T} \frac{C_t}{(1+i\_MtM)^{\frac{du}{252}}}\right) + \left(\frac{VNC_T}{(1+i\_MtM)^{\frac{du}{252}}}\right),
$$
\n(39)

Onde,

$$
i_MtM = \left[ (1 + i_Mt)Q^{\frac{(d\sigma^*252)}{d\sigma^*365}} - 1 \right],
$$
\n(40)

Onde,

i\_MtM: taxa de mercado;

du: dias úteis entre a data de cálculo e a data t;

t: datas de pagamento de cupons a partir da data de cálculo;

T: data de vencimento do título.

## 1.6.3. Fontes

A metodologia de precificação de TDAs do BNY Mellon Serviços Financeiros segue a seguinte ordem de prioridades em relação às fontes:

Caso a ANBIMA divulgue taxa de mercado para o ativo em questão, utilizamos essas taxas para calcular o PU de mercado

Caso a ANBIMA não divulgue taxa de mercado para o ativo em questão, utilizamos o Preço Indicativo de Consenso (PIC), que é dado pela mediana das taxas de mercado cotadas com um *pool* de corretoras com forte atuação neste mercado, considerando-se tipo da TDA e prazo para o vencimento. As taxas são reavaliadas diariamente e alteradas quando existir mudança significativa. Pelo menos semanalmente todas as carteiras são reprecificadas com novas taxas.

O valor nominal da TDA é divulgado mensalmente no Terminal CETIP (site do Terminal: nome.cetip.ctp) no primeiro dia do mês.

A taxa da TR que vigorará no mês é divulgada no Terminal CETIP (site do Terminal: nome.cetip.ctp).

## 1.6.4. Exemplo Numérico

Data de cálculo - 04/01/2002 Data de emissão - 01/12/1997 Data de vencimento - 01/12/2002  $VN = R$ 65,20$  $i$ <sub>\_cupom</sub> =  $6\%$  a.a.  $TR = 0,2591%$ i MtM =  $17% a.a.$ Calendário de pagamento de juros

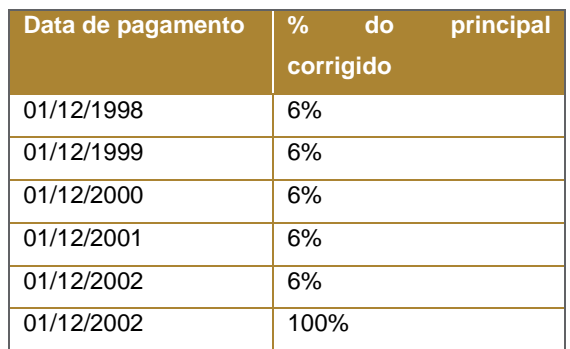

Fator\_TR = (1+0,00259)<sup> $\frac{3}{21}$ </sup> =1,000369732  $=$  (1+ 0,00259) $^{\circ}$   $=$ 

 $VNC = 65,2*1,000369732 = 65,2241$ 

 $C_t = 65,2241$ \* 0,06 = 3,9134

 $VNC_T = 65,2241$ 

$$
PU\_MtM = \left(\frac{3,9134}{\left(\frac{329}{1,17}\right)^{252}}\right) + \left(\frac{65,2241}{\left(\frac{229}{1,17}\right)^{252}}\right) = 40,99302
$$

## 1.7. TÍTULOS DE EMISSÃO DE ESTADOS E MUNICÍPIOS

### 1.7.1. Pré-fixados

### 1.7.1.1. Características

As Obrigações e Apólices Estaduais e Municipais são títulos emitidos pelos Estados e Municípios com autorização do Senado Federal, que têm a finalidade de antecipar a receita tributária do emitente.

### 1.7.1.2. Metodologia

Os PUs de mercado para os títulos pré-fixados emitidos pelos estados e municípios são dados pela mediana de spreads de crédito fornecidos por um *pool* de corretoras com forte participação no mercado (PIC)

As taxas são reavaliadas diariamente e alteradas quando existir mudança significativa. Pelo menos semanalmente todas as carteiras são reprecificadas com novas taxas.

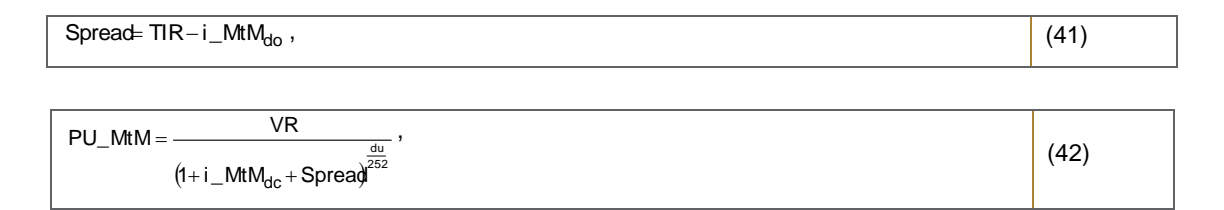

Onde,

du: dias úteis entre as datas de cálculo e do vencimento do título;

i\_MtM<sub>dc</sub>: taxa pré de mercado para o vencimento do título na data de cálculo;

i\_MtM<sub>do</sub>: taxa pré de mercado para o vencimento do título na data da operação;

TIR: taxa contratada na data da operação;

Spread: diferença entre a TIR e a taxa de mercado na data da operação;

VR: valor de resgate.

### 1.7.1.3. Fontes

## 1.7.1.4. Fonte Secundária

Caso não seja divulgado pela fonte primária algum preço para algum vencimento de TDA utilizamos o PIC que é dado pela mediana dos spreads de crédito cotados com um *pool* de corretoras com forte atuação no mercado de interesse.

## 1.7.1.5. Exemplo Numérico

Para o caso em que utiliza-se o spread de crédito:

Data de cálculo - 17/01/2002

Data de vencimento - 12/04/2002 Data da emissão e início da operação - 17/04/2001  $du = 58$ i\_Mt $M_{dc}$  = 19,2457% a.a.  $i$ \_MtM<sub>do</sub> = 21,36% a.a.  $TIR = 22,9% a.a.$  $VR = R$ 9.791.856,65$ 

Spread  $229 - 2136 = 154%$ 

 $(1+0.192457+0.0154)$ 9.375.370,92  $(1 + 0,192457 + 0,0154)$ 9.791.856,65 PU\_MtM  $\frac{58}{252}$  $+0,192457+$  $PU$  MtM = -

### 1.7.2. Pós-fixados

### 1.7.2.1. Características

As Obrigações e Apólices Estaduais e Municipais são títulos emitidos pelos Estados e Municípios - com autorização do Senado Federal, que têm a finalidade de antecipar a receita tributária do emitente.

### 1.7.2.2. Metodologia

Os PUs de mercado para os títulos pós-fixados emitidos pelos estados e municípios (indexados a CDI, IGP-M, SELIC, TR ou qualquer outro indexador) são dados pela mediana de preços fornecidos por um *pool* de corretoras com forte participação no mercado (PIC). Quando os dados em questão não forem de qualidade/quantidade mínima para o cálculo do PIC, o título é precificado na curva de aquisição.

Na ocorrência de algum fato significativo com relação ao risco de crédito do título, o BNY Mellon Serviços Financeiros DTVM S/A tem a faculdade de alterar o preço do título.

### 1.7.2.3. Fontes

Utilizamos o PIC que é dado pela mediana dos preços cotados com um *pool* de corretoras com forte atuação no mercado de interesse.

As taxas são reavaliadas diariamente e alteradas quando existir mudança significativa. Pelo menos semanalmente todas as carteiras são reprecificadas com novas taxas.

# **2. TÍTULOS PRIVADOS**

## 2.1. CDBS, RDBS E LFS PÓS- FIXADOS

## 2.1.1. CDBs, RDBs e LFs Indexados ao CDI

## 2.1.1.1. Características

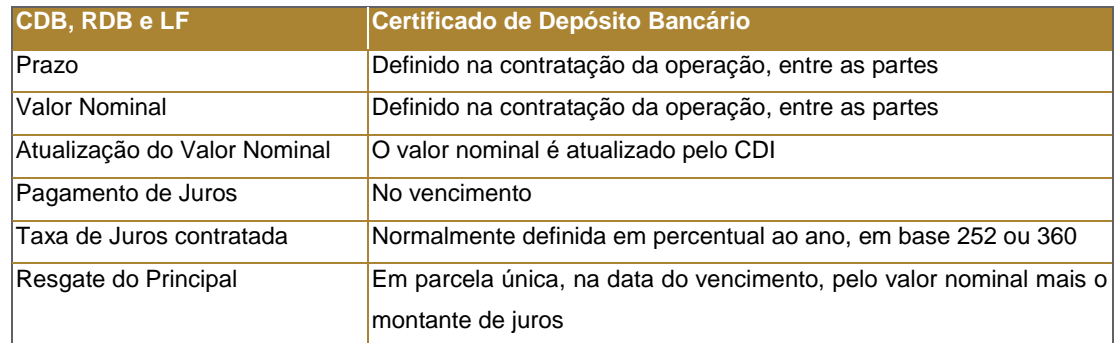

## 2.1.1.2. Metodologia

Os Certificados, Recibos de Depósitos Bancários e Letras Financeiras, CDBs, RDBs e LFs, indexados ao CDI são valorizados pela taxa contratada ( % CDI) no início da operação até o vencimento e trazidos a valor presente pela taxa %CDI de mercado como demonstrado abaixo. A taxa resultante de mercado independe do preenchimento do campo de resgate antecipado no SNA/CETIP. Em relação aos CDBs "S", com condição de resgate antecipado conforme cláusula específica, caso alguma instituição solicite a precificação de acordo com a cláusula de recompra precificamos conforme o conteúdo da mesma:

$$
\text{FATOR} \text{CONTRATION} = \prod_{t=t_e}^{t_{n-1}} \left[ 1 + \left( (1 + CD) \right)^{\frac{1}{252}} - 1 \right] * PC \right],
$$
 (43)

$$
VNC = VI^* FATOR_{CONTRATADO} * \left\{ 1 + \left[ ((1 + i_MtM)^{\frac{1}{252}}) - 1 \right] * PC \right\}^{du},
$$
\n(44)

Onde,

VNC: valor nominal corrigido para o vencimento;

VI: valor inicial;

CDI<sub>t</sub>: taxa do CDI para a data t;

PC: percentual contratado no início da operação;

FATORCONTRATADO: fator de correção (taxa contratada do CDI) entre as datas de emissão e de cálculo;

te: data de emissão;

t<sub>n-1</sub>: dia anterior à data de cálculo.

du: dias úteis entre as datas de cálculo e do vencimento;

i\_MtM: taxa pré de mercado para o vencimento na data de cálculo (Convenção: DU/252, Exponencial, Capitalização Diária);

$$
\boxed{\mathsf{FATORMtM}} = \left\{ 1 + \left[ ((1 + i\_MtM)^{\frac{1}{252}}) - 1 \right] * \mathcal{K} \mathsf{D}_{MtM} \right\}^{du},
$$
\n
$$
(45)
$$

Onde,

i\_MtM: taxa pré de mercado para o vencimento na data de cálculo (Convenção: DU/252, Exponencial, Capitalização Diária);

%CD $_{\sf MM}$  : percentual de mercado calculado para as operações de CDB do emissor em questão.

## 2.1.1.3. Fontes

Utilizamos a ETTJ Pré-fixada Brasileira, obtida a partir dos vértices da Curva Referencial Pré divulgados diariamente pela B3 no site "http://www.bmfbovespa.com.br/pt\_br/servicos/market-data/historico/boletins-diarios/pesquisa-porpregao/arquivos-para-download/" no arquivo "Mercado de Derivativos - Taxas de Mercado para Swaps", para calcular o PU dos CDBs, RDBs e LFs de acordo com a metodologia apresentada anteriormente. As taxas referentes a datas onde não há informações disponíveis são obtidas interpolando-se as taxas dos vértices adjacentes, conforme metodologia descrita no Anexo IV. Caso a B3 não divulgue a Curva Referencial Pré é usada a curva Pré-Fixada da agência Reuters.

O valor do CDI é divulgado diariamente pelo Cetip no site [www.cetip.com.br.](http://www.cetip.com.br/)

A metodologia de precificação de CDBs, RDBs e LFs pós- fixados do BNY Mellon Serviços Financeiros segue a seguinte ordem de prioridades em relação às fontes:

#### A. CDBs, RDBs e LFs pós- fixados não subordinados:

A metodologia de Marcação a Mercado consiste na construção de curvas para cada emissor. A curva de precificação representa a taxa de desconto i\_MtM que será utilizada para o cálculo do valor presente de cada ativo. As curvas para cada emissor serão determinadas pelo Comitê de Precificação e serão baseadas nas taxas das operações realizadas pelos fundos administrados pelo BNY Mellon além de informações de mercado obtidas junto a corretoras com forte atuação no mercado. Informações como rating do emissor e prazo também serão consideradas pelo Comitê para a construção das curvas.

#### B. CDBs, RDBs e LFs pós- fixados subordinados:

B.a) As taxas de desconto dos ativos subordinados são dadas pela mediana de taxas fornecidas por um pool de players com forte participação no mercado (PIC);

B.b) Quando os dados em questão não forem de qualidade/quantidade mínima para o cálculo do PIC, a taxa de desconto aplicada é obtida das curvas de precificação por emissor. As curvas de precificação subordinadas são definidas pelo Comitê de Precificação, onde são consideradas as curvas dos emissores para operações não subordinadas assim como as operações subordinadas de todos os emissores, o rating dos emissores, o prazo das operações e cotações obtidas junto a corretoras para ativos subordinados.

### 2.1.1.4. Exemplo Numérico

Data de cálculo - 15/01/2002 Data de emissão - 08/01/2002 Data de vencimento - 15/02/2002

PC – 106% do CDI  $VI = R$1.230.000,00$ 

i\_MtM: 20% a.a.

%CDl<sub>MtM</sub>:105%

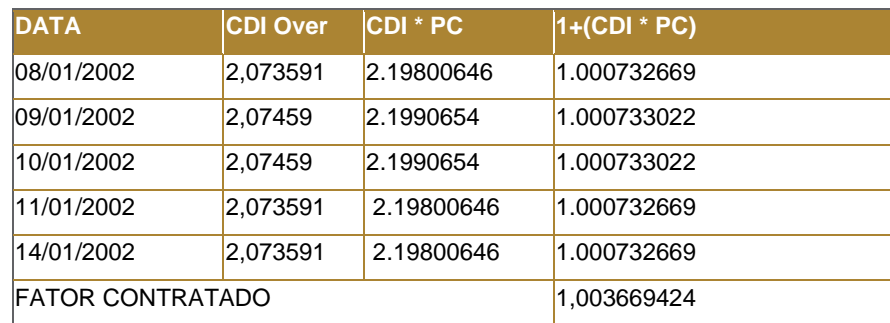

 $VNC = 1.23000000*1,00366942411.016235103811=1.254.555,44$ 

 $PU$   $-MtM = \frac{1.254.55\%4}{1.0160807377613} = 1.234.700,90$ 

# 2.2. CDBS, RDBS E LFS PRÉ-FIXADOS

## 2.2.1. Características

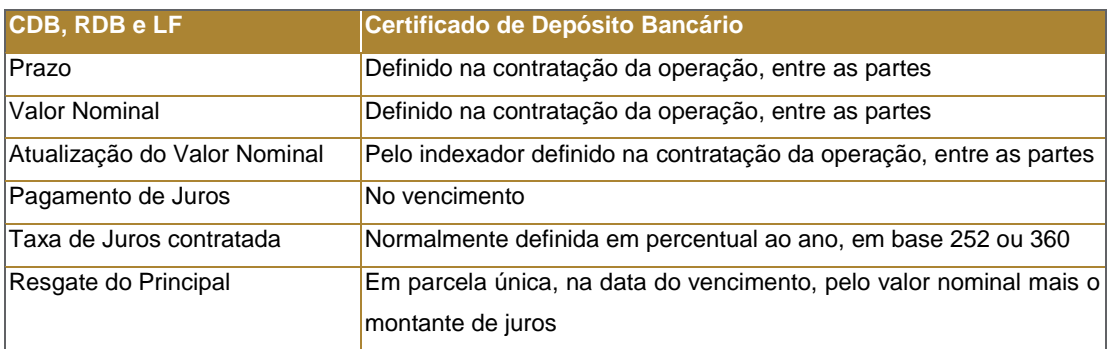

## 2.2.2. Metodologia

Os Certificados, Recibos de Depósitos Bancários e Letras Financeiras, CDBs, RDBs e LFs, pré-fixados são valorizados pela taxa pré de mercado para o vencimento do título e pelo spread de crédito do emissor conforme demonstrado abaixo. A taxa resultante de mercado independe do preenchimento do campo de resgate antecipado no SNA/CETIP. Em relação aos CDBs "S", com condição de resgate antecipado conforme cláusula específica, caso alguma instituição solicite a precificação de acordo com a cláusula de recompra precificamos conforme o conteúdo da mesma:

#### Onde,

du: dias úteis entre as datas de cálculo e do vencimento; i MtM<sub>dc</sub>: taxa pré de mercado para o vencimento do título na data de cálculo; Spread: calculado para todas as operações a cada nova operação; VR: valor de resgate.

### 2.2.3. Fontes

Utilizamos a ETTJ Pré-fixada Brasileira, obtida a partir dos vértices da Curva Referencial Pré divulgados diariamente pela B3 no site "http://www.bmfbovespa.com.br/pt\_br/servicos/market-data/historico/boletins-diarios/pesquisa-porpregao/arquivos-para-download/" no arquivo "Mercado de Derivativos - Taxas de Mercado para Swaps", para calcular o PU dos CDBs, RDBs e LFs de acordo com a metodologia apresentada anteriormente. As taxas referentes a datas onde não há informações disponíveis são obtidas interpolando-se as taxas dos vértices adjacentes, conforme metodologia descrita no Anexo IV. Caso a B3 não divulgue a Curva Referencial Pré é usada a curva Pré-Fixada da agência Reuters.

A metodologia de precificação dos CDBs, RDBs e LFs pré-fixados segue a seguinte ordem de prioridades em relação às fontes:

### A. CDBs, RDBs e LFs pré- fixados não subordinados:

A metodologia de Marcação a Mercado consiste na construção de curvas para cada emissor. A curva de precificação representa a taxa de desconto i\_MtM que será utilizada para o cálculo do valor presente de cada ativo.

As curvas para cada emissor serão determinadas pelo Comitê de Precificação e serão baseadas nas taxas das operações realizadas pelos fundos administrados pelo BNY Mellon além de informações de mercado obtidas junto a corretoras com forte atuação no mercado. Informações como rating do emissor e prazo também serão consideradas pelo Comitê para a construção das curvas.

### B. CDBs, RDBs e LFs pré- fixados subordinados:

B.a) As taxas de desconto dos ativos subordinados são dadas pela mediana de taxas fornecidas por um pool de players com forte participação no mercado (PIC);

B.b) Quando os dados em questão não forem de qualidade/quantidade mínima para o cálculo do PIC, a taxa de desconto aplicada é obtida das curvas de precificação por emissor. As curvas de precificação subordinadas são definidas pelo Comitê de Precificação, onde são consideradas as curvas dos emissores para operações não subordinadas assim como as operações subordinadas de todos os emissores, o rating dos emissores, o prazo das operações e cotações obtidas junto a corretoras para ativos subordinados.

## 2.2.4. Exemplo Numérico

Data de cálculo - 17/01/2002 Data de vencimento - 12/04/2002 Data da emissão e início da operação - 17/04/2001  $du = 58$ Spread = 1,54% VR = R\$ 9.791.856,65

 $(1+0.192457+0.0154)^{252}$  $\frac{1}{58}$  = 9.375.370,92  $PU\_MtM = \frac{9.791.85665}{1}$ 

## 2.3. DEPÓSITO A PRAZO COM GARANTIA ESPECIAL DO FGC

### 2.3.1. DPGEs Indexados ao CDI

### 2.3.1.1. Características

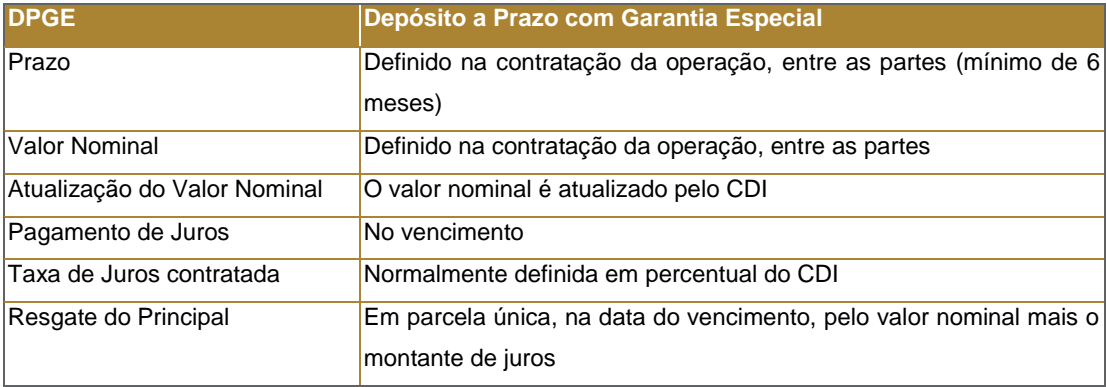

### 2.3.1.2. Metodologia

Os Depósitos a Prazo com Garantia Especial, DPGEs, indexados ao CDI são valorizados pela taxa contratada ( % CDI) no início da operação até o vencimento e trazidos a valor presente pela taxa %CDI de mercado como demonstrado abaixo.

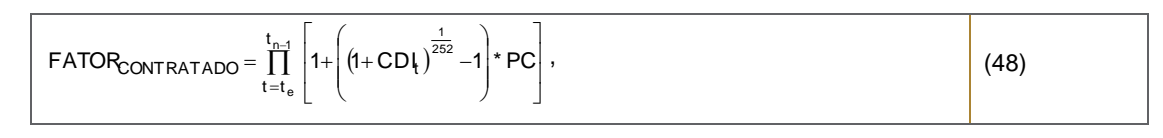

$$
VNC = VI^*FATOR_{CONTRATADO} * \left\{ 1 + \left[ ((1 + i_MtM)^{\frac{1}{252}}) - 1 \right] * PC \right\}^{du},
$$
\n(49)

Onde,

VNC: valor nominal corrigido para o vencimento;

VI: valor inicial;

 $CDI_t$ : taxa do CDI para a data t;

PC: percentual contratado no início da operação;

FATOR<sub>CONTRATADO</sub>: fator de correção (taxa contratada do CDI) entre as datas de emissão e de cálculo;

t<sub>e</sub>: data de emissão;

 $t_{n-1}$ : dia anterior à data de cálculo.

du: dias úteis entre as datas de cálculo e do vencimento;

i\_MtM: taxa pré de mercado para o vencimento na data de cálculo (Convenção: DU/252, Exponencial, Capitalização Diária);

$$
FATORMtM = \left\{ 1 + \left[ ((1 + i_MtM)^{\frac{1}{252}}) - 1 \right] * \mathcal{K}D_{MM} \right\}^{du},
$$
\n
$$
PU_{MM} = \frac{VNC}{FATORMtM},
$$
\n(50)

Onde,

i\_MtM: taxa pré de mercado para o vencimento na data de cálculo (Convenção: DU/252, Exponencial, Capitalização Diária);

% $\rm CD_{MIM}$  : percentual de mercado calculado para as operações de DPGE do emissor em questão.

### 2.3.1.3. Fontes

Utilizamos a ETTJ Pré-fixada Brasileira, obtida a partir dos vértices da Curva Referencial Pré divulgados diariamente pela B3 no site "http://www.bmfbovespa.com.br/pt\_br/servicos/market-data/historico/boletins-diarios/pesquisa-porpregao/arquivos-para-download/" no arquivo "Mercado de Derivativos - Taxas de Mercado para Swaps" para calcular o PU dos DPGEs, de acordo com a metodologia apresentada anteriormente. As taxas referentes a datas onde não há informações disponíveis são obtidas através de metodologia de interpolação descrita no Anexo IV.

O valor do CDI é divulgado diariamente pelo Cetip no site www.cetip.com.br.

A taxa de desconto utilizada para a marcação de DPGE é definida pelo Comitê de Precificação e considera as operações realizadas pelos fundos administrados pelo BNY Mellon.

#### 2.3.1.4. Exemplo Numérico

Data de cálculo - 15/01/2002 Data de emissão - 08/01/2002 Data de vencimento - 15/02/2002

PC – 106% do CDI  $VI = R$1.230.000,00$ 

i\_MtM: 20% a.a.

%CDl<sub>MtM</sub>: 105%

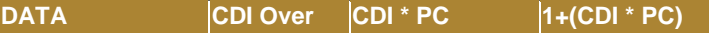

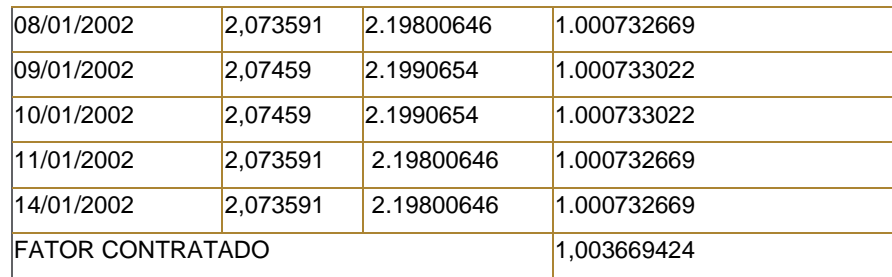

 $VNC = 1.23000000*100366942411.016235103811=1.254.55544$ 

```
=1.234.700,90PU_{\text{MtM}} = \frac{1.254.55\%4}{1.0160807377613}
```
## 2.4. DEBÊNTURES SIMPLES

## 2.4.1. Pré-fixadas

## 2.4.1.1. Características

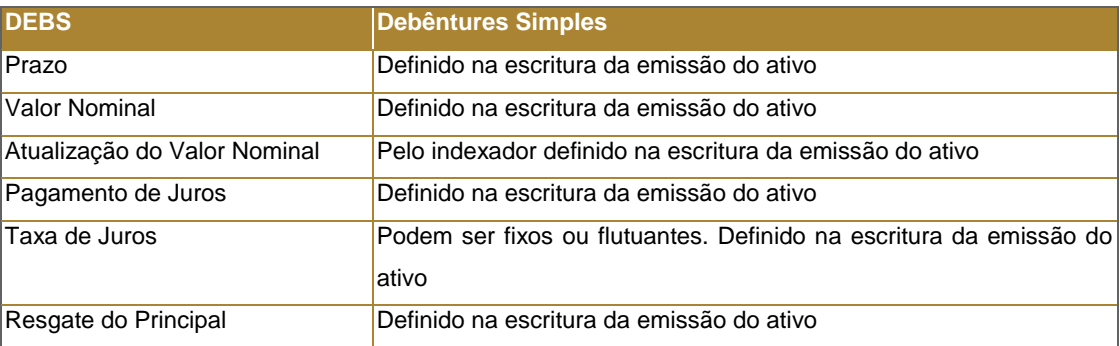

## 2.4.1.2. Metodologia

A metodologia de marcação a mercado de debêntures segue a seguinte hierarquia:

1. Para as Debêntures que possuem taxa indicativa divulgada pela ANBIMA, consideramos o PU Indicativo divulgado para o ativo em questão como o PU de mercado.

2. Caso alguma debênture não tenha taxa indicativa divulgada pela ANBIMA, o PU de mercado é dado pela mediana de preços fornecidos por um pool de players com forte participação no mercado (PIC).

3. Caso alguma debênture não possua preço de referência direto, o mesmo pode ser obtido por proxy. A proxy consiste em duas debêntures de mesmo emissor com características de crédito similares. O Comitê de Precificação é o responsável por identificar o par de debêntures para formar a proxy e observará, minimamente, os seguintes parâmetros: rating da debênture, duration dos ativos e indexador, sendo que:

- No caso de existir mais de um par de debêntures elegíveis para marcar a mesma debênture deve-se utilizar o par com duration e indexador mais próximo.
- O Comitê poderá ajustar a taxa de marcação considerando a diferença entre a duration dos ativos.
- Com o objetivo de garantir maior similaridade em relação aos ativos utilizados como referência, outros parâmetros como garantias e covenants, também poderão ser observados para a determinação ou não da relação entre os ativos.
- O Comitê de Precificação reavaliará periodicamente a proxy utilizada.

4. Caso alguma debênture não se enquadre em nenhum dos casos acima será calculado o spread da taxa de compra sobre a curva de crédito da ANBIMA para o rating da debênture.

O Comitê de Crédito do BNY Mellon Serviços Financeiros DTVM S/A monitora os spreads de crédito utilizados pelo Departamento de Precificação na avaliação de ativos privados ilíquidos. Na ocorrência de algum fato significativo com relação ao risco de crédito do título, o BNY Mellon Serviços Financeiros DTVM S/A tem a faculdade de alterar o preço do título.

## 2.4.1.3. Fontes

São utilizados as taxas, divulgadas pelo Mercado Secundário da ANBIMA (<u>www.ANBIMA.com.br</u> ⇒ Marcação a Mercado  $\Rightarrow$  Debêntures  $\Rightarrow$  Taxas Médias), calculados de acordo com a metodologia descrita anteriormente.

O Preço Indicativo de Consenso PIC é dado pela mediana das taxas de mercado cotadas com um *pool* de corretoras com forte atuação neste mercado.

Utilizamos a ETTJ Pré-fixada Brasileira, obtida a partir dos vértices da Curva Referencial Pré divulgados diariamente pela B3 no site "http://www.bmfbovespa.com.br/pt\_br/servicos/market-data/historico/boletins-diarios/pesquisa-porpregao/arquivos-para-download/" no arquivo "Mercado de Derivativos - Taxas de Mercado para Swaps" para calcular o PU das Debêntures, de acordo com a metodologia apresentada anteriormente. As taxas referentes a datas onde não há informações disponíveis são obtidas interpolando-se as taxas dos vértices adjacentes, conforme metodologia descrita no Anexo IV. Caso a B3 não divulgue a Curva Referencial Pré é usada a curva Pré-Fixada da Bloomberg.

As curvas de crédito da ANBIMA são obtidas pelo caminho: http://www.anbima.com.br/curvas\_debentures/curva\_debentures.asp

## 2.4.2. Pós fixadas

## 2.4.2.1. Características

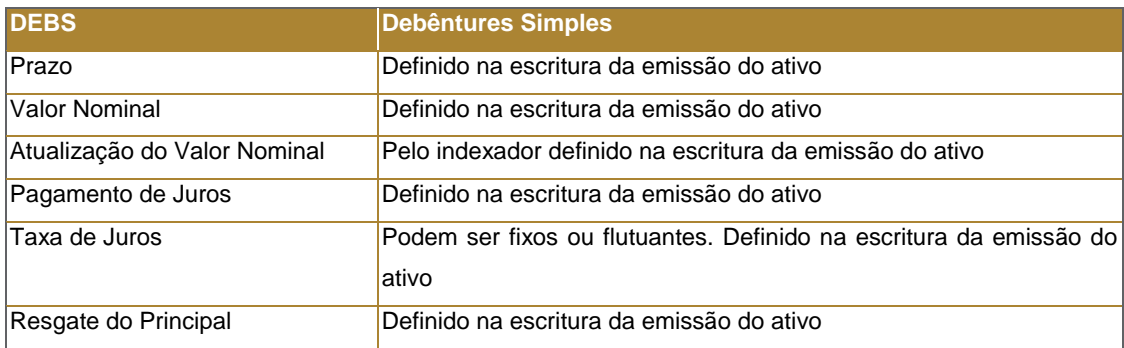

## 2.4.2.2. Metodologia

A metodologia de marcação a mercado de debêntures segue a seguinte hierarquia:

1. Para as Debêntures que possuem taxa indicativa divulgada pela ANBIMA, consideramos o PU Indicativo divulgado para o ativo em questão como o PU de mercado.

2. Caso alguma debênture não tenha taxa indicativa divulgada pela ANBIMA, o PU de mercado é dado pela mediana de preços fornecidos por um pool de players com forte participação no mercado (PIC).

3. Caso alguma debênture não possua preço de referência direto, o mesmo pode ser obtido por proxy. A proxy consiste em duas debêntures de mesmo emissor com características de crédito similares. O Comitê de Precificação é o responsável por identificar o par de debêntures para formar a proxy e observará, minimamente, os seguintes parâmetros: rating da debênture, duration dos ativos e indexador, sendo que:

- No caso de existir mais de um par de debêntures elegíveis para marcar a mesma debênture deve-se utilizar o par com duration e indexador mais próximo.
- O Comitê poderá ajustar a taxa de marcação considerando a diferença entre a duration dos ativos.
- Com o objetivo de garantir maior similaridade em relação aos ativos utilizados como referência, outros parâmetros como garantias e covenants, também poderão ser observados para a determinação ou não da relação entre os ativos.
- O Comitê de Precificação reavaliará periodicamente a proxy utilizada.

4. Caso alguma debênture não se enquadre em nenhum dos casos acima será calculado o spread da taxa de compra sobre a curva de crédito da ANBIMA para o rating da debênture.

O Comitê de Crédito do BNY Mellon Serviços Financeiros DTVM S/A monitora os spreads de crédito utilizados pelo Departamento de Precificação na avaliação de ativos privados ilíquidos. Na ocorrência de algum fato significativo com relação ao risco de crédito do título, o BNY Mellon Serviços Financeiros DTVM S/A tem a faculdade de alterar o preço do título.

## 2.4.2.3. Fontes

São utilizados as taxas, divulgadas pelo Mercado Secundário da ANBIMA (www.ANBIMA.com.br  $\Rightarrow$  Marcação a Mercado  $\Rightarrow$  Debêntures  $\Rightarrow$  Taxas Médias), calculados de acordo com a metodologia descrita anteriormente.

O Preço Indicativo de Consenso PIC é dado pela mediana das taxas de mercado cotadas com um *pool* de corretoras com forte atuação neste mercado.

Utilizamos a ETTJ Pré-fixada Brasileira, obtida a partir dos vértices da Curva Referencial Pré divulgados diariamente pela B3 no site "http://www.bmfbovespa.com.br/pt\_br/servicos/market-data/historico/boletins-diarios/pesquisa-porpregao/arquivos-para-download/" no arquivo "Mercado de Derivativos - Taxas de Mercado para Swaps" para calcular o PU das Debêntures, de acordo com a metodologia apresentada anteriormente. As taxas referentes a datas onde não há informações disponíveis são obtidas interpolando-se as taxas dos vértices adjacentes, conforme metodologia descrita no Anexo IV. Caso a B3 não divulgue a Curva Referencial Pré é usada a curva Pré-Fixada da Bloomberg.

As curvas de crédito da ANBIMA são obtidas pelo caminho: http://www.anbima.com.br/curvas\_debentures/curva\_debentures.asp

## 2.5. CPRS E CDCAS FINANCEIRAS E FÍSICAS

## 2.5.1. CPRs e CDCAs Financeiras Pré-fixadas (CPR e CDCA com Valor Fixo)

## 2.5.1.1. Características

A Cédula de Produto Rural (CPR) é um título de crédito, instituído pela Lei 8.929/1994, que pode ser emitido pelos produtores rurais e suas associações para sua liquidação em produto ou, conforme alteração introduzida pela Lei 10.200/2001, para liquidação financeira por valor equivalente ao do produto que referencia o título. Já o CDCA é o Certificado de Direitos Creditórios do Agronegócio, que são ativos com lastro em recebíveis originados de negócios realizados com produtores rurais ou cooperativas. No caso da CPR ou CDCA Financeira com Valor Fixo, o preço de resgate é definido no momento da emissão do título.

## 2.5.1.2. Metodologia

## 2.5.1.2.1. Metodologia para CPRs e CDCAs Financeiras cotadas em Reais

As CPRs e CDCAs cotadas em Reais e com valor de resgate somente financeiro, são avaliadas conforme metodologia descrita a seguir, seguindo a seguinte ordem de prioridades em relação às fontes:

- a) Caso o ativo possua taxa divulgada pela ANBIMA, utilizamos essas taxas para calcular o PU de mercado;
- b) Caso o ativo não tenha taxa divulgada pela ANBIMA, o PU de mercado é dado pela mediana dos spreads de crédito fornecidos por um pool de *players* com forte participação no mercado (PIC);
- c) Na data da operação é apurada a taxa implícita da operação pela razão entre o ajuste do futuro subjacente e o PU de compra da CPR ou CDCA (curva da aquisição). O spread é calculado como a diferença entre a taxa da operação e a taxa pré de mercado do dia da operação. Este spread da aquisição é considerado constante ao longo do tempo a partir da data da realização da operação.

$$
\text{Speed} = \text{TR} - i \_\text{MtM}_{\text{do}},\tag{52}
$$

$$
PU\_MtM = \frac{VR}{\left(1+i\_MtM_{dc} + Spread\right)^{\frac{du}{252}}},
$$
\n(53)

Onde,

du: dias úteis entre as data de cálculo e do vencimento do título;

i\_MtM<sub>dc</sub>: taxa pré de mercado para o vencimento do título na data de cálculo;

i\_MtM<sub>do</sub>: taxa pré de mercado para o vencimento do título na data da operação;

TIR: taxa contratada na data da operação;

Spread: diferença entre a TIR e a taxa de mercado na data da operação;

VR: Valor de Resgaste.

## 2.5.1.2.2. Metodologia para CPRs e CDCAs financeiras cotadas em Dólar

As CPRs e CDCAs, cotadas em Dólar<sup>20</sup> são avaliadas conforme metodologia descrita a seguir, seguindo a seguinte ordem de prioridades em relação às fontes:

- a) Caso o ativo possua taxa divulgada pela ANBIMA, utilizamos essas taxas para calcular o PU de mercado;
- b) Caso o ativo não tenha taxa divulgada pela ANBIMA, o PU de mercado é dado pela mediana dos spreads de crédito fornecidos por um pool de players com forte participação no mercado (PIC);
- c) Na data da operação é apurada a taxa implícita da operação pela razão entre o ajuste do futuro subjacente e o PU de compra da CPR ou CDCA (curva de aquisição). O spread é calculado como a diferença entre a taxa da operação e o cupom cambial de mercado do dia da operação. Este spread de aquisição é considerado constante ao longo do tempo a partir da data da operação. O valor presente cotado em Dólares é transformado para Reais pela taxa SPOT de fechamento da data de cálculo.

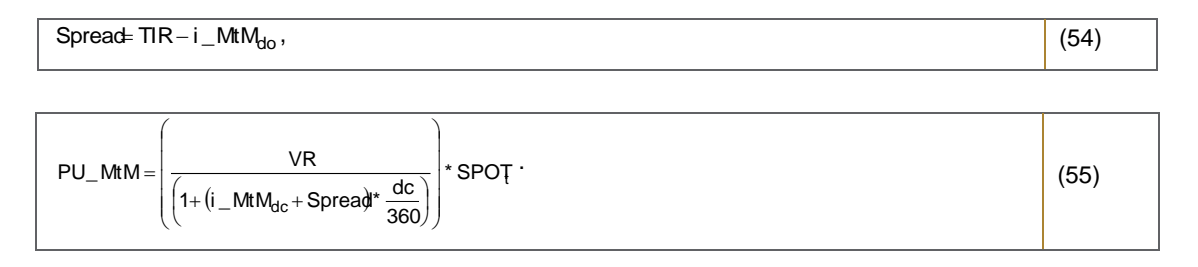

Onde,

dc: dias corridos entre as datas de cálculo e do vencimento do título;

i\_MtM<sub>dc</sub>: cupom limpo de Dólar de mercado para o vencimento do título na data de cálculo;

i\_MtM<sub>do</sub>: cupom limpo de Dólar de mercado para o vencimento do título na data da operação;

- TIR: taxa contratada na data da operação;
- Spread: diferença entre a TIR e a taxa de mercado na data da operação;
- VR: Valor de Resgaste;

SPOT<sub>t</sub>: taxa SPOT de fechamento da data de cálculo.

## 2.5.1.3. Fontes

Para as CPRs e CDCAs cotadas em Reais, utilizamos a ETTJ Pré-fixada Brasileira, obtida a partir dos vértices da Curva Referencial Pré divulgados diariamente pela B3 no site "http://www.bmfbovespa.com.br/pt\_br/servicos/marketdata/historico/boletins-diarios/pesquisa-por-pregao/arquivos-para-download/" no arquivo "Mercado de Derivativos - Taxas de Mercado para Swaps" para calcular o PU da CPR ou CDCA, de acordo com a metodologia apresentada anteriormente. As taxas referentes a datas onde não há informações disponíveis são obtidas interpolando-se as taxas dos vértices adjacentes, conforme metodologia descrita no Anexo IV. Caso a B3 não divulgue a Curva Referencial Pré é usada a curva Pré-Fixada da agência Reuters.

Para as CPRs cotadas em Dólares, utilizamos a curva de cupom cambial calculada a partir da metodologia descrita no Anexo II deste documento. As taxas referentes a datas onde não há informações disponíveis são obtidas interpolando-se as taxas dos vértices adjacentes, conforme metodologia descrita no Anexo IV.

A taxa de câmbio utilizada para transformar o PU da CPR ou CDCA cotada em Dólares para Reais é a taxa SPOT de fechamento da data de cálculo divulgada pela agência Reuters<sup>21</sup>.

O Comitê de Crédito do BNY Mellon Serviços Financeiros DTVM S/A monitora os spreads de crédito utilizados pelo Departamento de Precificação na avaliação de ativos privados ilíquidos. Na ocorrência de algum fato significativo com relação ao risco de crédito do título, o BNY Mellon Serviços Financeiros DTVM S/A tem a faculdade de alterar o preço do título.

### 2.5.1.4. Exemplo Numérico

As CPRs ou CDCAs cotadas em Reais são precificadas de forma análoga aos CDBs pré-fixados, descritos anteriormente.

O Exemplo para as CPRs e CDCAs financeiras cotadas em Dólar é apresentado a seguir:

Data de cálculo - 17/01/2002 Data de vencimento - 12/04/2002 Data da emissão e início da operação - 17/04/2001  $dc = 85$  $i_{\text{MtM}_{dc}} = 0,503\%$  a.a. i\_MtM<sub>do</sub> = 6,300% a.a.  $TIR = 6.9 % a.a.$ SPOT = 2,3835 VR = US\$ 5.832.851,02

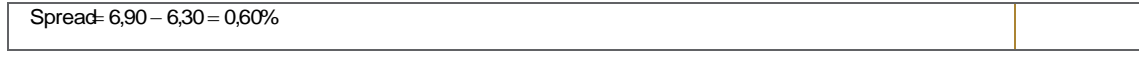

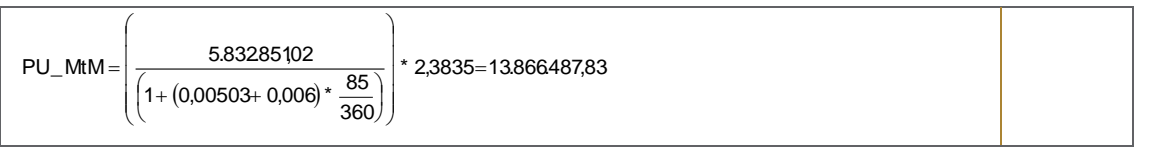

## *2.5.2.* CPRs e CDCAs de Commodities (Físicas e Financeiras)

### 2.5.2.1. Características

A Cédula de Produto Rural (CPR) é um título de crédito, instituído pela Lei 8.929/1994, que pode ser emitido pelos produtores rurais e suas associações para sua liquidação em produto ou, conforme alteração introduzida pela Lei 10.200/2001, para liquidação financeira por valor equivalente ao do produto que referencia o título. Já o CDCA é o Certificado de Direitos Creditórios do Agronegócio, que são ativos com lastro em recebíveis originados de negócios realizados com produtores rurais ou cooperativas.

*<sup>21</sup> Considera-se como horário de fechamento 18 h, horário de Brasília.*

## 2.5.2.2. Metodologia

## 2.5.2.2.1 Metodologia para CPRs e CDCAs de Commodities cotadas em reais

As CPRs e CDCAs de Commodities cotadas em reais são avaliadas conforme a metodologia apresentada a seguir.

a. Spread sobre a taxa Pré-fixada Brasileira

Na data da operação é apurada a taxa implícita da operação pela razão entre o ajuste do futuro da commoditie subjacente e o PU de compra da CPR ou CDCA (curva da aquisição). O spread é calculado como a diferença entre a taxa da operação e a taxa pré de mercado do dia da operação. Este spread da aquisição é considerado constante ao longo do tempo a partir da data da realização da operação.

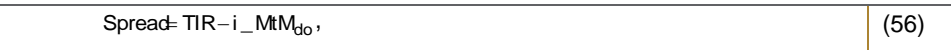

#### b. Cálculo do PU

$$
PU\_MtM = \frac{(Pr \, e\zeta oFuturoAjusteBMF - Custos)}{(1 + i\_MtM_{dc} + Spread)}^{ \frac{du}{252}},
$$
 (57)

Onde,

PreçoFuturoAjusteBMF: valor do ajuste do contrato futuro da *commodity* subjacente na data de cálculo;

Custos: valos dos custos em reais decorrentes da liquidação da CPR ou CDCA;

i\_MtM<sub>dc</sub>: taxa pré de mercado para o vencimento do título na data de cálculo;

du: dias úteis entre data da avaliação e do vencimento;

i\_MtM<sub>do</sub>: taxa pré de mercado para o vencimento do título na data da operação;

TIR: taxa contratada na data da operação;

Spread: diferença entre a TIR e a taxa de mercado na data da operação

## 2.5.2.2.2. Metodologia para CPRs e CDCAs de Commodities cotadas em Dólar

As CPRs e CDCAs de Commodities cotadas em Dólar<sup>22</sup> são avaliadas conforme metodologia descrita a seguir, seguindo a seguinte ordem de prioridades em relação às fontes:

- a) Caso o ativo possua taxa divulgada pela ANBIMA, utilizamos essas taxas para calcular o PU de mercado;
- d) Caso o ativo não tenha taxa divulgada pela ANBIMA, o PU de mercado é dado pela mediana dos spreads de crédito fornecidos por um pool de players com forte participação no mercado (PIC);

e) Na data da operação é apurada a taxa implícita da operação pela razão entre o ajuste do futuro subjacente e o PU de compra da CPR ou CDCA (curva de aquisição). O spread é calculado como a diferença entre a taxa da operação e o cupom cambial de mercado do dia da operação. Este spread de aquisição é considerado constante ao longo do tempo a partir da data da operação. O valor presente cotado em Dólares é transformado para Reais pela taxa SPOT de fechamento da data de cálculo.

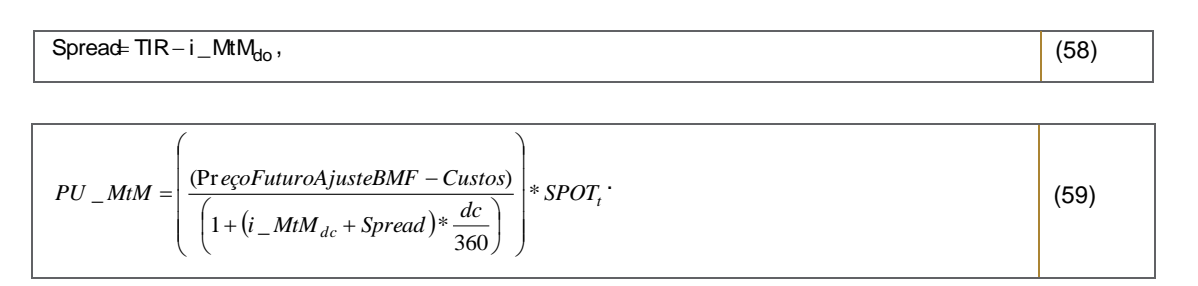

Onde,

PreçoFuturoAjusteBMF: valor do ajuste do contrato futuro da *commodity* subjacente na data de cálculo;

Custos: valos dos custos em reais decorrentes da liquidação da CPR ou CDCA;

dc: dias corridos entre as datas de cálculo e do vencimento do título;

i\_MtM<sub>dc</sub>: cupom sujo de Dólar de mercado para o vencimento do título na data de cálculo;

Spread: diferença entre a TIR e a taxa de mercado na data da operação;

 $S$ POT<sub>t</sub>: taxa SPOT de fechamento da data de cálculo.

i\_MtM<sub>do</sub>: cupom sujo de Dólar de mercado para o vencimento do título na data da operação; TIR: taxa contratada na data da operação;

### 2.5.2.3. Fontes

Para as CPRs e CDCAs cotadas em Reais, utilizamos a ETTJ Pré-fixada Brasileira, obtida a partir dos vértices da Curva Referencial Pré divulgados diariamente pela B3 no site "http://www.bmfbovespa.com.br/pt\_br/servicos/marketdata/historico/boletins-diarios/pesquisa-por-pregao/arquivos-para-download/" no arquivo "Mercado de Derivativos - Taxas de Mercado para Swaps", para calcular o PU da CPR ou CDCA, de acordo com a metodologia apresentada anteriormente. As taxas referentes a datas onde não há informações disponíveis são obtidas interpolando-se as taxas dos vértices adjacentes, conforme metodologia descrita no Anexo IV. Caso a B3 não divulgue a Curva Referencial Pré é usada a curva Pré-Fixada da agência Reuters.

Para as CPRs e CDCAs cotadas em Dólares, utilizamos a taxa de câmbio referencial BM&F como taxa SPOT de fechamento e a curva de cupom cambial calculada a partir da metodologia descrita no Anexo II deste documento. As taxas referentes a datas onde não há informações disponíveis são obtidas interpolando-se as taxas dos vértices adjacentes, conforme metodologia descrita no Anexo IV.

O Comitê de Crédito do BNY Mellon Serviços Financeiros DTVM S/A monitora os spreads de crédito utilizados pelo Departamento de Precificação na avaliação de ativos privados ilíquidos. Na ocorrência de algum fato significativo com relação ao risco de crédito do título, o BNY Mellon Serviços Financeiros DTVM S/A tem a faculdade de alterar o preço do título.

## 2.5.2.4. Exemplo Numérico

O Exemplo para CPRs e CDCAs de Commodities cotadas em Dólar é apresentado a seguir:

Data de cálculo - 27/03/2006 Data de vencimento - 29/09/2006 Data da emissão e início da operação - 05/03/2006  $dc = 186$  $i$ \_MtM<sub>dc</sub> = 4.5581% a.a.  $i_{M}$ MtM<sub>do</sub> = 5.0259% a.a. TIR = 10.6042% a.a. SPOT = 2.1778 Ajuste Futuro: 131.3 Custo operação: 5.2 Tamanho contrato: 100  $VR = (131.3-5.2)*100 = US$12610.00$ 

Spread = 10.6042% - 5.0259% = 5.5782%

$$
PU\_MtM = \left(\frac{12610.00}{\left(1 + (0.045581 + 0.055782)*\frac{186}{360}\right)}\right)*2.1778 = 26095.4179
$$

## 2.6. CCBS E CCCBS

## 2.6.1. CCBs e CCCBs Indexados ao CDI

## 2.6.1.1. Características

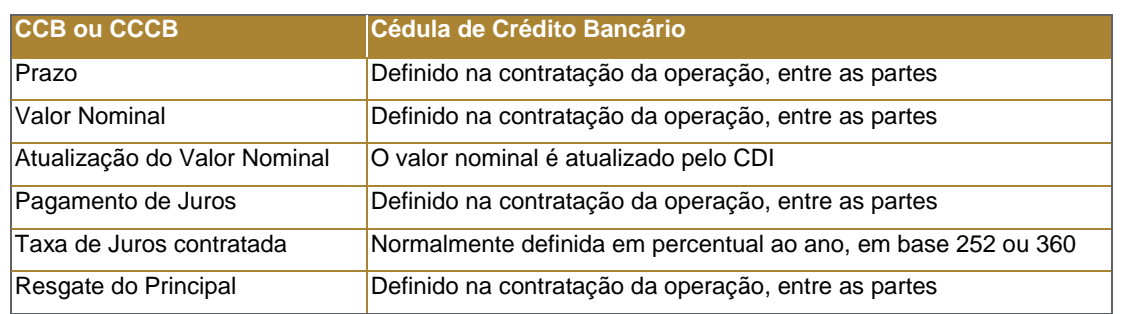

## 2.6.1.2. Metodologia

As Cédulas de Crédito Bancário (CCBs) e os Certificados de Cédulas de Crédito Bancário (CCCBs) indexadas ao CDI são valorizados pela taxa contratada ( % CDI) no início da operação até o vencimento e trazido a valor presente pela taxa %CDI de mercado como demonstrado a seguir:

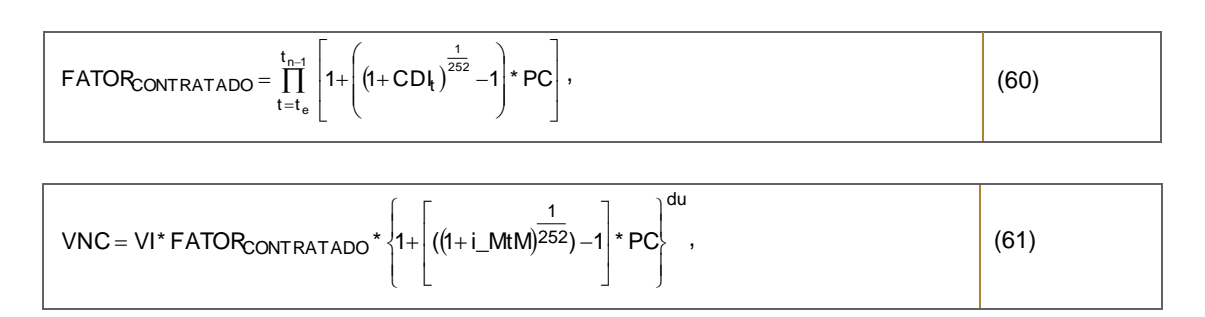

Onde,

VNC: valor nominal corrigido para o vencimento;

VI: valor inicial;

CDI<sub>t</sub>: taxa do CDI para a data t;

PC: percentual contratado no início da operação;

FATORCONTRATADO: fator de correção (taxa contratada do CDI) entre as datas de emissão e de cálculo; te: data de emissão;

t<sub>n-1</sub>: dia anterior à data de cálculo.

du: dias úteis entre as datas de cálculo e do vencimento;

i\_MtM: taxa pré de mercado para o vencimento na data de cálculo (Convenção: DU/252, Exponencial, Capitalização Diária);

$$
FATORM tM = \left\{1 + \left[ ((1 + i_M tM)^{\frac{1}{252}}) - 1 \right] * \% CDI_{MM} \right\}^{du},
$$
\n(62)

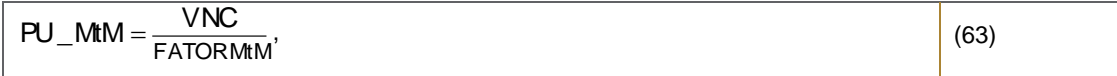

Onde,

i\_MtM: taxa pré de mercado para o vencimento na data de cálculo (Convenção: DU/252, Exponencial, Capitalização Diária);

%CD $_{\text{M}\text{M}}$ : percentual de mercado calculado para as operações de CCB ou CCCB do emissor em questão.

## 2.6.1.3. Fontes

A metodologia de precificação de CCBs e CCCBs obedece necessariamente a seguinte ordem de prioridade em relação às fontes para a taxa *%*CDI<sub>MtM</sub> :

- a) caso o ativo possua taxa divulgada pela ANBIMA, utilizamos essas taxas como %CDI<sub>MM</sub> para calcular o PU de mercado;
- b) Caso o ativo não tenha taxa divulgada pela ANBIMA, a taxa *%*CDI<sub>MM</sub> é dada pela mediana de preços fornecidos por um pool de players com forte participação no mercado (PIC);
- c) As taxas de desconto utilizadas para a marcação de CCBs e CCCBs são definidas pelo Comitê de Precificação e considera as operações realizadas pelos fundos administrados pelo BNY Mellon

Utilizamos a ETTJ Pré-fixada Brasileira, obtida a partir dos vértices da Curva Referencial Pré divulgados diariamente pela B3 no site "http://www.bmfbovespa.com.br/pt\_br/servicos/market-data/historico/boletinsdiarios/pesquisa-por-pregao/arquivos-para-download/" no arquivo "Mercado de Derivativos - Taxas de Mercado para Swaps" para calcular o PU dos CCBs ou CCCBs, de acordo com a metodologia apresentada anteriormente. As taxas referentes a datas onde não há informações disponíveis são obtidas interpolando-se as taxas dos vértices adjacentes, conforme metodologia descrita no Anexo IV. Caso a B3 não divulgue a Curva Referencial Pré é usada a curva Referencial Pré (Brazilian Interest Rate Swaps) da agência Reuters.

O Comitê de Crédito do BNY Mellon Serviços Financeiros DTVM S/A monitora os spreads de crédito utilizados pelo Departamento de Precificação na avaliação de ativos privados ilíquidos. Na ocorrência de algum fato significativo com relação ao risco de crédito do título, o BNY Mellon Serviços Financeiros DTVM S/A tem a faculdade de alterar o preço do título.

O valor do CDI é divulgado diariamente pelo Cetip no site www.cetip.com.br.

## 2.6.2. CCBs e CCCBs Pré-fixadas

## 2.6.2.1. Características

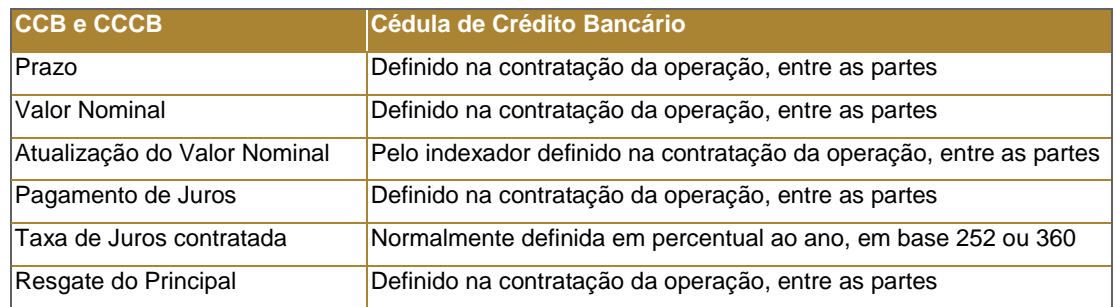

## 2.6.2.2. Metodologia

As Cédulas de Crédito Bancário (CCBs) e Certificados de Cédula de Crédito Bancário (CCCBs) pré-fixadas são avaliadas conforme metodologia descrita a seguir.

### a. Spread sobre a ETTJ Pré-fixada Brasileira

O spread sobre a ETTJ Pré-fixada Brasileira*,* que será considerado constante ao longo do tempo, é calculado como a diferença entre a taxa de mercado da data da operação e a taxa acordada na operação.

$$
Spread = \left(\frac{\left(1+i_o\right)}{\left(1+i_MtM\right)}\right) - 1,\tag{64}
$$

Onde,

i\_MtM: taxa pré de mercado para o vencimento do título na data da operação;

b. Cálculo do PU

$$
PU\_MtM = \frac{VR}{\left( (1 + i\_MtM_{dc})^{\frac{du}{252}} (1 + Spread)^{\frac{du}{252}} \right)},
$$
\n(65)

Onde,

du: dias úteis entre as datas de cálculo e do vencimento; i\_MtM<sub>dc</sub>: taxa pré de mercado para o vencimento do título na data de cálculo;

Spread: calculado para todas as operações a cada nova operação;

VR: valor de resgate.

## 2.6.2.3. Fontes

A metodologia de precificação de CCBs e CCCBs obedece necessariamente a seguinte ordem de prioridade em relação às fontes para a taxa *%*CDI<sub>MM</sub> :

- a) Caso o ativo possua taxa divulgada pela ANBIMA, utilizamos os *Spreads* sobre a estrutura a termo de taxas de juros para calcular o PU de mercado;
- b) Caso o ativo não tenha taxa divulgada pela ANBIMA, o *Spread* sobre a estrutura a termo de taxas de juros é dado pela mediana de preços fornecidos por um pool de players com forte participação no mercado (PIC);
- c) As taxas de desconto utilizadas para a marcação de CCBs e CCCBs são definidas pelo Comitê de Precificação e considera as operações realizadas pelos fundos administrados pelo BNY Mellon.

Utilizamos a ETTJ Pré-fixada Brasileira, obtida a partir dos vértices da Curva Referencial Pré divulgados diariamente pela B3 no site "http://www.bmfbovespa.com.br/pt\_br/servicos/market-data/historico/boletins-diarios/pesquisa-porpregao/arquivos-para-download/" no arquivo "Mercado de Derivativos - Taxas de Mercado para Swaps" para calcular o PU do CCB ou CCCB, de acordo com a metodologia apresentada anteriormente. As taxas referentes a datas onde não há informações disponíveis são obtidas interpolando-se as taxas dos vértices adjacentes, conforme metodologia descrita no Anexo IV. Caso a B3 não divulgue a Curva Referencial Pré é usada a curva Pré-Fixada da agência Reuters.

## 2.7 CRIS E CCIS PÓS-FIXADOS

## 2.6.2.1. Características

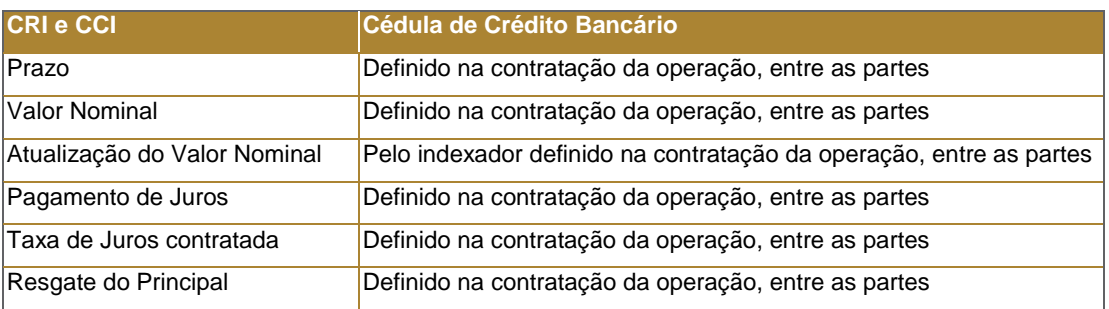

### 2.6.2.2. Metodologia

Os Certificados de Recebíveis Imobiliários (CRIs) e as Cédulas de Crédito Imobiliário (CCIs) são avaliadas conforme metodologia descrita a seguir.

### a. Spread sobre a Taxa livre de risco referente ao indexador do ativo

O spread sobre a taxa livre de risco*,* que será considerado constante ao longo do tempo, é calculado como a diferença entre a taxa de mercado da data da operação e a taxa acordada na operação.

$$
Spread = \left(\frac{\left(1+i_o\right)}{\left(1+i_MtM\right)}\right) - 1,\tag{66}
$$

Onde,

i\_MtM: taxa de mercado para o vencimento do título na data da operação;

c. Cálculo do PU

$$
PU\_MtM = \frac{VNA}{\left( (1 + i\_MtM_{dc})^{\frac{du}{252}} (1 + Spread)^{\frac{du}{252}} \right)},
$$
\n(67)

Onde,

du: dias úteis entre as datas de cálculo e do vencimento;

i\_MtMdc: taxa de mercado para o vencimento do título na data de cálculo;

Spread: calculado para todas as operações a cada nova operação;

VNA: valor nominal atualizado para a data de cálculo de acordo com o indexador do ativo.

### 2.6.2.3. Fontes

A metodologia de precificação de CRIs e CCIs obedece necessariamente a seguinte ordem de prioridade em relação às fontes para o *Spread*:

- a) Caso o ativo possua taxa divulgada pela ANBIMA, utilizamos os *Spreads* sobre a estrutura a termo de taxas de juros para calcular o PU de mercado;
- b) Caso o ativo não tenha taxa divulgada pela ANBIMA, o PU de mercado é dado pela mediana dos spreads de crédito fornecidos por um pool de players com forte participação no mercado (PIC);
- c) Na data da operação é apurada a taxa implícita da operação de compra da CRI ou CCI (curva de aquisição). O spread é calculado como a diferença entre a taxa da operação e a taxa livre de risco de mercado do dia da operação. Este spread de aquisição é considerado constante ao longo do tempo a partir da data da operação.

# **3. AÇÕES**

## 3.1. AÇÕES COTADAS EM BOLSA DE VALORES

Utilizamos as cotações referentes ao preço de fechamento do dia negociadas na B3 de acordo com a Instrução CVM 465/08 que alterou o Plano Contábil dos Fundos de Investimentos - COFI. Caso alguma ação tenha tido negócios considerados atípicos, estes não são considerados na precificação.

## 3.1.1. Fontes

As cotações das ações são obtidas em arquivo divulgado no site da B3. O arquivo utilizado é o "Boletim de Negociação BVBG.086.01 PriceReport" e o caminho do site "http://www.bmfbovespa.com.br/pt\_br/servicos/marketdata/historico/boletins-diarios/pesquisa-por-pregao/arquivos-para-download/".

## 3.2. AÇÕES SEM COTAÇÃO EM BOLSA DE VALORES

De acordo com o disposto no artigo 3<sup>º</sup>, I, da Instrução Normativa n.º 438 expedida pela CVM, caso o ativo de renda variável não tenha cotação nos últimos 90 (noventa) dias, mantemos o valor contábil do ativo e constituimos provisão pelo menor entre os seguintes valores:

- a) custo de aquisição;
- b) última cotação disponível;
- c) último valor patrimonial do título divulgado à CVM; ou
- d) valor líquido provável de realização obtido mediante adoção de técnica ou modelo de precificação.

## 3.2.1. Fontes

O valor patrimonial da empresa é obtido através do ITR (informação trimestral) divulgado no site da CVM (www.cvm.gov.br  $\Rightarrow$  Companhias abertas Fatos relevantes  $\Rightarrow$  Consultas  $\Rightarrow$  Informações sobre as Cias Abertas  $\Rightarrow$  Consultas por Empresa). 3.3. BDRS (BRAZILIAN DEPOSITARY RECEIPTS)

### 3.3.1. BDRs Patrocinados

Utilizamos as cotações referentes ao preço de fechamento do dia negociadas na B3.

### 3.3.1.1. Fontes

As cotações das BDRs Patrocinadas são obtidas em arquivo divulgado no site da B3. O arquivo utilizado é o "Boletim de Negociação BVBG.086.01 PriceReport" e o caminho do site "http://www.bmfbovespa.com.br/pt\_br/servicos/marketdata/historico/boletins-diarios/pesquisa-por-pregao/arquivos-para-download/".

### 3.3.2. BDRs Não Patrocinados

Utilizamos o preço de referência divulgado pela B3.

### 3.3.2.1. Fontes

As cotações das BDRs Não Patrocinadas são obtidas em arquivo divulgado no site da B3. O arquivo utilizado é o "Arquivo de Índices BVBG.087.01 IndexReport" e o caminho do site "http://www.bmfbovespa.com.br/pt\_br/servicos/marketdata/historico/boletins-diarios/pesquisa-por-pregao/arquivos-para-download/"..

## 3.4. RECIBOS DE SUBSCRIÇÃO DE AÇÕES

Caso o recibo de subscrição seja líquido, utilizamos as cotações referentes ao preço de fechamento do dia negociadas na B3. Os negócios considerados atípicos não são considerados na precificação. Nesse caso caberá ao Departamento de Precificação do BNY Mellon, fundamentado na análise das negociações intraday, definir o valor de fechamento. Caso o recibo de subscrição seja ilíquido, utilizamos o preço do ativo objeto. O critério de liquidez será o mesmo utilizado para as opções.

## 3.4.1. Fontes

As cotações das ações são obtidas em arquivo divulgado no site da B3. O arquivo utilizado é o "Boletim de Negociação BVBG.086.01 PriceReport" e o caminho do site "http://www.bmfbovespa.com.br/pt\_br/servicos/marketdata/historico/boletins-diarios/pesquisa-por-pregao/arquivos-para-download/".

## 3.5. EMPRÉSTIMOS DE AÇÕES

O cálculo dos valores financeiros do contrato de empréstimo pode ser dividido em duas partes: o volume financeiro do contrato e o fator da taxa carregada ao período.

O volume financeiro é representado pelo produto simples entre a quantidade de ativos emprestados e a cotação utilizada no contrato (Q\*C, na fórmula abaixo).

O fator da taxa precisa ser transformado de uma base anual para o período em que o empréstimo esteve vigente (utilizada a base de 252 dias úteis). No Empréstimo de Ativos as taxas são sempre apresentadas em base anual.

O cálculo da remuneração financeira é definido por:

$$
R_D = (Q * C) * [(1 + i)^{du/252}] - 1]
$$
 (68)

Onde,

 $R_D$  = remuneração ao doador;

Q = quantidade de ativos emprestados;

C = cotação utilizada para o empréstimo;

i = taxa anual de remuneração definida pelo doador;

du = dias úteis em que o empréstimo esteve vigente.

### 3.5.1. Fontes

As cotações das ações são obtidas em arquivo divulgado no site da B3. O arquivo utilizado é o "Boletim de Negociação BVBG.086.01 PriceReport" e o caminho do site "http://www.bmfbovespa.com.br/pt\_br/servicos/marketdata/historico/boletins-diarios/pesquisa-por-pregao/arquivos-para-download/".

## 3.5.2 Fonte Secundária

Caso não seja divulgado o arquivo com os preços de médios pela Bovespa a Bloomberg será utilizada como fonte do preço.

## **4. CONTRATOS A TERMO**

## 4.1. POSIÇÃO COMPRADA EM TERMO DE AÇÃO

### 4.1.1. Metodologia

Os termos de ação são avaliados conforme a metodologia apresentada a seguir.

$$
PU\_MtM = S_t - \frac{K_T}{\left(1 + i\_MtM\right)^{\frac{du_T}{252}}},
$$
\n(69)

#### Onde,

Information Classification: **Pública** Práticas Gerais de MaM Manual de Precificação de Ativos

t: data de cálculo;

T: data de vencimento;

S<sub>t</sub>: valor do último negocio do lote de ação no mercado a vista;

 $K_T$ : valor de compra do lote de ação acordado para o vencimento do contrato;

Du<sub>tT</sub>: dias úteis entre as datas de cálculo e de vencimento da operação;

i\_MtM: taxa pré de mercado interpolada a partir dos vértices da Curva Referencial Pré para a data de vencimento na data de cálculo.

### 4.1.2. Fontes

Utilizamos a ETTJ Pré-fixada Brasileira obtida a partir dos vértices da Curva Referencial Pré divulgados diariamente pela B3 no site "http://www.bmfbovespa.com.br/pt\_br/servicos/market-data/historico/boletins-diarios/pesquisa-por-pregao/arquivospara-download/" no arquivo "Mercado de Derivativos - Taxas de Mercado para Swaps". As taxas referentes a datas onde não há informações disponíveis são obtidas interpolando-se as taxas dos vértices adjacentes, conforme metodologia descrita no Anexo IV. Caso a B3 não divulgue a Curva Referencial Pré é usada a curva Referencial Pré (*Brazilian Interest Rate Swaps*) da Bloomberg.

### 4.1.3. Exemplo Numérico

Data da operação - 28/10/2003 Data de vencimento - 17/11/2003  $K_T = 64.8841$ 

```
Data de cálculo - 05/11/2003
S_t = 65,42i_MtM<sub>tT</sub> = 18.6211% a.a.
```
 $du_{\text{f}} = 8$ 

```
(1 + 0.186211)= 0,886764,8841
PU _MtM = 65,42 –
                                 252
                                  8
```
## 4.2. NON-DELIVERABLE FORWARD CONTRACT (NDF) ONSHORE

## 4.2.1. Metodologia

Os NDFs onshore são avaliados conforme a metodologia apresentada a seguir.

, (70)  $PU$  *MtM* =  $VP(F) - VP(K_T)$ ,

Onde,

VP(Fdv): Valor presente do ativo objeto no vencimento do contrato; VP(K): Valor presente do ativo objeto acordado para o vencimento do contrato;

Após o mapeamento dos ativos e algumas simplificações algébricas, temos a equação final de precificação abaixo.

$$
PU_{-}MtM = \frac{F_{M2/M1} - K_T}{(1 + i_{-}MtM_{M2})^{\frac{deg}{252}}},
$$
\n(71)

Onde,

t: data de cálculo;

T: data de vencimento;

F: Preço do forward no mercado externo para o vencimento do contrato;

 $K_T$ : Valor da cotação do ativo acordado para o vencimento do contrato;

dc<sub>T</sub>: dias úteis entre as datas de cálculo e de vencimento da operação;

 $i\_{M1}$  : taxa pré de mercado interpolada a partir dos vértices da Curva Referencial Pré para a data de vencimento na data de cálculo.

#### 4.2.2. Fontes

Utilizamos a ETTJ Pré-fixada fornecida pela Bloomberg para cada país, exceto Brasil. Se o ativo for comprado em Reais Utilizamos a ETTJ Pré-fixada Brasileira obtida a partir dos vértices da Curva Referencial Pré divulgados diariamente pela B3 no site "http://www.bmfbovespa.com.br/pt\_br/servicos/market-data/historico/boletins-diarios/pesquisa-por-pregao/arquivospara-downvativos - Taxas de Mercado para Swaps). Caso a B3 não divulgue a Curva Referencial Pré é usada a curva Referencial Pré (*Brazilian Interest Rate Swaps*) da Bloomberg.

Os preços dos forwards de moeda são obtidos na Bloomberg. Caso a Bloomberg não divulgue curva forward para alguma moeda utilizamos a agência Reuters.

### 4.2.3. Exemplo Numérico

VNUS\$ = 1.000.000,00  $K = R$C/US$C = 3,109$  $S = R$T/US$T = 2,3245$  $T = 03/07/2007$ Taxa PRE = 13,117 %

$$
PU\_MtM = \left(\frac{2{,}3245{-}3{,}109}{(1+0{,}13117)^{\frac{196}{252}}}\right) 1.00000000 = -554774.5886,
$$

# 4.3. POSIÇÃO COMPRADA EM TERMO DE AÇÃO EM USD

## 4.3.1. Metodologia

Num contrato a termo de USD, por definição a ação é cotada em R\$ enquanto o valor do contrato (K) e cotado em R\$ corrigido diarimente pela variação da PTAX. O período de correção compreende desde o dia da operação, inclusive, e o dia de encerramento, exclusive.

Assim temos que no vencimento o valor d termo será:

$$
FC_T = S_T - K_T \left( \frac{PTAX_{T-1}}{PTAX_{D0-1}} \right),
$$
\n(72)

Onde,

K<sub>T</sub>: Valor contratado na data da operação PTAX<sub>D0-1</sub>: PTAXV do dia anterior à operação S<sub>T</sub>: Valor da ação em no vencimento T PTAX<sub>T-1</sub>: PTAXV do dia anterior ao vencimento do contrato.

Considerando a inexistência de dividendos, temos que o valor do termo para *t<T*

$$
MTM_{t} = S_{t} - \left[ \left( \frac{K_{T}}{PTAX_{D0-1}} \right) \left( 1 + C_{t} \cdot \frac{dc_{t,T}}{360} \right)^{-1} \right] \cdot PTAX_{t-1}, \tag{73}
$$

Onde,

S<sub>t</sub>: Valor da ação em na data de cálculo

K<sub>T</sub>: Valor contratado na data da operação

PTAX<sub>D0-1</sub>: PTAXV do dia anterior à operação

PTAX<sub>t-1:</sub>: PTAXV do dia anterior à data de calculo

dc<sub>tT</sub>: dias corridos entre as datas de cálculo e de vencimento da operação;

C<sub>t</sub>: Cupom cambial sujo interpolado a partir dos vértices da Curva de Cupom Cambial para a data de vencimento na data de cálculo;.

No caso da ação pagar dividendos em  $t_{div}$  (t < tdiv < T,), temos que esses dividendos serão integralmente repassados ao detentor do termo quando no vencimento do contrato em T. Dessa forma, o impacto para o detentor do termo será o custo do dividendo no tempo.

$$
MTM_{t_t} = S_t - \left[ q \left( 1 + i \_ \text{MtM} \right)^{-(T-t)} - q \left( 1 + i \_ \text{MtM} \right)^{-(t_{div}-t)} \right] \cdot \left[ \left( \frac{K_T}{PTAX_{D0-1}} \right) \left( 1 + C_t \cdot \frac{(T-t)}{360} \right)^{-1} \right] \cdot PTAX_{t-1}, \tag{74}
$$

onde q: dividendos (R\$/ação)

i\_MtM: taxa pré de mercado interpolada a partir dos vértices da Curva Referencial Pré para a data de vencimento na data de cálculo.

$$
\[q.(1+i\_MtM)^{-(T-t)}-q.(1+i\_MtM)^{-(t_{div}-t)}\] = q.(1+i\_MtM)^{-(t_{div}-t)} \cdot \left( (1+i\_MtM)^{-(t_{div}-T)}-1 \right),
$$
\n(75)

Substituindo (89) em (88)

$$
MTM_{t} = \left[ q.(1 + i_M t M)^{-(t_{div}-t)} \cdot \left( (1 + i_M t M)^{-(t_{div}-T)} - 1 \right) \right] + S_{t} - \left[ \left( \frac{K_{T}}{PTAX_{D0-1}} \right) \left( 1 + C_{t} \cdot \frac{(T-t)}{360} \right)^{-1} \right] \cdot X ,
$$
\n(76)

Tendo-se em vista que os contratos a termo tem prazos curtos, temos que:

$$
((1+i\_MtM)^{-(t_{div}-T)}-1) \approx 0 , \qquad (77)
$$

Assim, podemos utilizar (87) para contratos a termo cujas ações paguem dividendos

$$
MTM_{t} = VP(FC_{T}) = S_{t} - \left[ \left( \frac{K}{PTAX_{D0-1}} \right) \left( 1 + C_{t} \cdot \frac{(T-t)}{360} \right)^{-1} \right] \cdot PTAX_{t-1},
$$
\n(78)

### 4.3.2. Fontes

Utilizamos a ETTJ Pré-fixada Brasileira obtida a partir dos vértices da Curva Referencial Pré divulgados diariamente pela B3 no site "http://www.bmfbovespa.com.br/pt\_br/servicos/market-data/historico/boletins-diarios/pesquisa-por-pregao/arquivospara-downvativos - Taxas de Mercado para Swaps). As taxas referentes a datas onde não há informações disponíveis são obtidas interpolando-se as taxas dos vértices adjacentes, conforme metodologia descrita no Anexo IV. Caso a B3 não divulgue a Curva Referencial Pré é usada a curva Referencial Pré (*Brazilian Interest Rate Swaps*) da Bloomberg.

#### 4.3.3. Exemplo Numérico

```
Data da operação - 28/10/2003
Data de vencimento - 17/11/2003
K_T = 64.8841PTAX<sub>D0-1</sub> = 2.8728
```

```
Data de cálculo - 05/11/2003
PTAX_{t-1} = 2.8607S_t = 65,42C = 6,0 % a.a.dc_{tT} = 12
```

$$
PU\_MtM = 65,42 - \left(\frac{64,8841}{2.8728}\right)\left(1 + 6\% \frac{12}{360}\right)^{-1} .2,8607 = 0,938150
$$

# **5. OPÇÕES**

# 5.1. OPÇÃO DE AÇÃO

### 5.1.1. Metodologia

Utilizamos o prêmio determinado pelo modelo de Black & Scholes $^{23}$ (1973), apresentado a seguir:

#### Opção de Compra (Call)

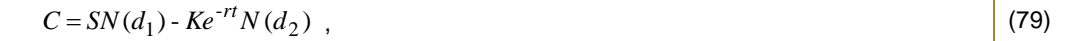

Opção de Venda (Put Européia)

$$
P = Ke^{-rt}N(-d_2) - SN(-d_1)
$$
 (80)

$$
d_1 = \frac{\ln\left(\frac{S}{K}\right) + \left(r + \frac{\sigma^2}{2}\right)t}{\sigma\sqrt{t}},
$$
\n
$$
d_2 = d_1 - \sigma\sqrt{t},
$$
\n
$$
N(x) = \int_{-\infty}^{x} \frac{1}{\sqrt{2\pi}} e^{-\frac{x^2}{2}} dz,
$$
\n(83)

Onde,

*<sup>23</sup> As opções de ação negociadas na Bovespa são protegidas contra proventos. Como as opções de compra americanas são protegidas contra proventos, elas podem ser precificadas como opções európeias. Nestes casos, é possível demonstrar que não é ótimo o exercício antecipado (Vide Hull, 2002).*
C: preço de uma opção de compra;

- P: preço de uma opção de venda européia;
- S: preço à vista do ativo objeto;
- K: preço de exercício;
- rd: taxa pré interpolada a partir das taxas dos vértices adjacentes;
- r: taxa em tempo contínuo definida como ln (1+ rd);
- : volatilidade diária analisada para 252 dias úteis no ano do ativo objeto;
- t: tempo em anos, base 252 dias úteis no ano, entre as datas de cálculo e do vencimento;
- N(.): função de distribuição acumulada da normal padrão.

## 5.1.2. Fontes

- (a) são descritas abaixo as fontes dos parâmetros utilizados no modelo de Black & Scholes:
	- Preço à vista do ativo objeto (S): último preço do dia do ativo-objeto negociado na B3;
	- Volatilidade ( $\sigma$ ): Opções líquidas: utilizamos a volatilidade média ponderada por volume dos últimos x (parâmetro pré-estabelecido) negocios do dia obtidas a partir dos prêmios pagos e divulgados pela B3 através das agências Reuters e Bloomberg. A volatilidade implicita é calculada a partir do prêmio da opção, negocio do DI de vencimento mais próximo ao da opção e cotação da ação mais próxima ao horário de negociação da opção. Caso as operações estruturadas com mais de um ativo estejam acima do preço máximo teorico da operação estruturada ou a opção seja negociada abaixo do valor intínseco, a volatilidade utilizada no modelo é dada pela mediana de preços fornecidos por um pool de players com forte participação no mercado (PIC) e as volatilidades dos negócios do dia; Opções ilíquidas: a volatilidade utilizada no modelo é dada observação das volatilidades negociadas ao longo do dia e/ou pela mediana de preços fornecidos por um pool de players com forte participação no mercado (PIC). Caso não haja informação suficiente para o cálculo da volatilidade intraday, utilizamos a matriz de volatilidade implícita (curva de smile) das opções líquidas cotadas em bolsa. Caso não existam informações suficientes para compor uma estrutura de volatilidade para o vencimento da opção poderemos (1) utilizar a última volatilidade negociada ou estimada através das cotações de mercado; ou (2) utilizar um modelo teórico para estimação da volatilidade. O modelo utilizado será o EWMA (Exponentially Weighted Moving Average) descrito no Anexo I;
	- Taxa pré (rd): taxa pré-fixada brasileira interpolada para a data de vencimento da opção, conforme metodologia descrita no Anexo IV a partir da Curva Referencial Pré fornecida pela B3.

## 5.1.3. Exemplo Numérico

A seguir é apresentado um exemplo para o caso de uma opção:

Data de cálculo – 25/04/2008 Data do vencimento – 19/05/2008  $S = 85,02$ K= 85,82 rd = 11,62%% a.a.

```
r = \ln (1 + 0.1162) = 10.9885\% a.a.
\sigma = 54,58\%t = 15/252 = 0, 05952
```
 $\checkmark$  Call

$$
C = 85,02 \times 0,5180 - 85,82 \times e^{-0.1098850.05952} \times 0.4650 = 4,4
$$

Put Européia

$$
P = 85,82 \cdot e^{-0.10988520.0595238} \cdot 0.5349 - 85.02 \cdot 0.48191 = 4,64
$$

Onde,

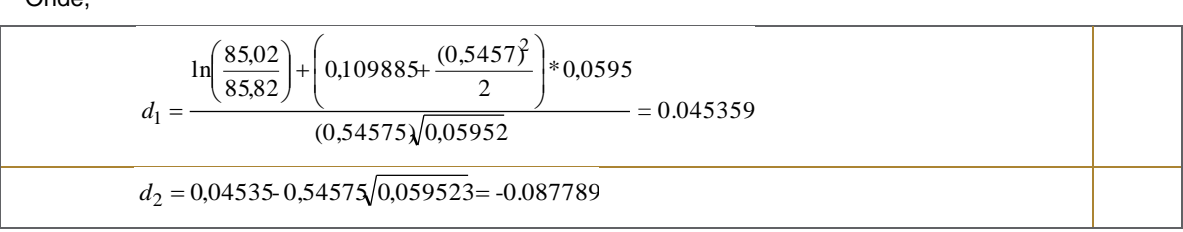

### 5.1.4. Eventos com Ações

Periodicamente as ações distribuem proventos tais como dividendos, bonificações e subscrição. Nesses eventos, as quantidades devem ser ajustadas de acordo com o tipo e o valor do provento distribuído, visto que os mesmos provocam alterações no preço da ação.

Os ajustes nas quantidades e preços das ações pré-proventos, denominados "com", para obtenção dos pós-proventos, denominados "ex", são feitos da seguinte forma:

$$
Q_{\alpha} = \frac{Q_{com} * P_{com}}{P_{ex}},
$$
\n(84)

$$
P_{ex} = S^* \frac{\left(P_{com} - P_{em}^* (1 + B) - D\right)}{\left(1 + B + S\right)},\tag{85}
$$

Onde,

Qex: quantidade após os eventos;

Q<sub>com</sub>: quantidade antes dos eventos;

P<sub>com</sub>: preço da ação antes dos eventos;

P<sub>ex</sub>: preço teórico da ação após os eventos;

Pem: preço de emissão da subscrição;

S: percentual de subscrição, em forma decimal;

D: valor recebido em Reais por ação a título de dividendo ou juros sobre capital próprio;

B: percentual da bonificação, em forma decimal.

## 5.1.4.1. Dividendos, Juros sobre o Capital Próprio e outros Proventos em Dinheiro

## 5.1.4.1.1. Metodologia

Se uma ação-objeto de uma opção distribuir dividendos, juros sobre o capital próprio ou qualquer outro provento em dinheiro, a correção se dá da seguinte forma: o valor líquido recebido é deduzido do preço de exercício da série, a partir do primeiro dia de negociação ex-direito.

, (86) (  $K_{ex} = K_{com} - D$ 

Onde,

Kex: preço de exercício da opção no primeiro dia após o evento; K<sub>com</sub>: preço de exercício da opção antes do evento;

D: valor do provento em Reais por ação.

## 5.1.4.1.2. Fontes

Os dividendos, juros sobre o capital próprio e outros proventos em dinheiro são divulgados pela B3 (http://www2.bmfbovespa.com.br/Agencia-Noticias/ListarNoticias.aspx?idioma=pt-br).

## 5.1.4.1.3. Exemplo Numérico

A Petróleo Brasil S.A. Petrobras distribuiu juros sobre o capital próprio no montante líquido de R\$0,90 por ação e dividendos no montante líquido de R\$0,55 por ação. Se o preço de exercício da opção PETRF95 é de R\$54, temos que corrigir o preço da seguinte forma:

> $K_{\text{com}}= 54$  $D = 0,90 + 0,55 = 1,45$  $K_{ex} = 54 - 1,45 = 52,55$

## 5.1.4.2. Bonificação, Fracionamento e outras Distribuições

## 5.1.4.2.1. Metodologia

Fracionamentos, bonificações ou quaisquer outras distribuições que impactem o número de ações da empresa emissora também geram ajustes no preço de exercício das opções que nela se referenciam.

O preço pago por ação no exercício tem que diminuir, de forma que o valor da operação realizada, permaneça o mesmo para compensar.

$$
K_{ex} = \frac{K_{com}}{(1+B)}\,
$$

Onde,

K<sub>com</sub>: preço de exercício da opção antes do evento;

Kex: preço de exercício opção após o evento;

B: percentual da bonificação, em forma decimal.

# 5.1.4.2.2. Fontes

As bonificações são divulgados pela B3 (http://www2.bmfbovespa.com.br/Agencia-Noticias/ListarNoticias.aspx?idioma=ptbr).

# 5.1.4.2.3. Exemplo Numérico

A Telefônica S.A. distribuiu uma bonificação 4%. Se o preço de exercício da opção TEFCF18 é R\$28,23 antes de ocorrer a bonificação, temos que:

$$
K_{\text{com}} = 28,23
$$
  
B = 4%  

$$
K_{\text{ex}} = \frac{28,23}{(1+4\%)} = 27,14
$$

# 5.1.4.3. Subscrição

## 5.1.4.3.1. Metodologia

As subscrições de novas ações ou quaisquer outros direitos de preferência referentes à ação-objeto da opção devem ser ajustados deduzindo-se do preço de exercício o valor teórico do direito à subscrição, calculado pela B3 no primeiro dia de negociação ex-direito da seguinte forma:

| $K_{ex} = K_{com} - Di$ ,                          |                                                 |
|----------------------------------------------------|-------------------------------------------------|
| onde,                                              | $Di = S * \frac{(P_{com} - P_{em})}{(1 + S)}$ , |
| onde,                                              | $\text{Div}$ : valor teórico do direito;        |
| S: percentual de subscrição, em forma decimal;     |                                                 |
| P <sub>com</sub> : preço da ação antes do evento;  |                                                 |
| Pe <sub>em</sub> : preço de emissão da subscrição. |                                                 |

#### 6.1.4.3.2. Fontes

Utilizamos as cotações referentes ao preço de fechamento do dia negociadas na B3. Não havendo negociação no dia utilizamos o preço do ativo objeto descapitalizado pelo fator de desconto.

As subscrições são divulgados pela B3 http://www2.bmfbovespa.com.br/Agencia-Noticias/ListarNoticias.aspx?idioma=pt-br).

#### 5.1.4.3.3. Exemplo Numérico

A Itausa Investimentos Itaú S.A. distribuiu direito de subscrição de 2,4707803%, ao preço de emissão de R\$1,50 por ação. Neste caso, o preço de exercício da opção ITSAF13 deve ser ajustado da seguinte forma:

$$
K_{\text{com}} = 1,30
$$
  
\n
$$
S = 2,4707803\%
$$
  
\n
$$
P_{\text{com}} = 2,33
$$
  
\n
$$
P_{\text{em}} = 1,50
$$
  
\n
$$
Di = 2,4707803\% \frac{(2,33-1,50)}{(1+2,4707803\%)} = 0,02001299
$$
  
\n
$$
K_{\text{ex}} = 1,30 - 0,02001299 = 1,28
$$

# 5.2. DIREITO DE SUBSCRIÇÃO DE AÇÕES

#### 5.2.1. Metodologia

Avaliamos os direitos de subscrição como uma opção. Utilizamos o prêmio determinado pelo modelo de Black & Scholes $^{24}$ (1973), apresentado a seguir:

Opção de Compra (Call)

$$
C = SN(d_1) - Ke^{-rt}N(d_2) \tag{90}
$$

Opção de Venda (Put Européia)

$$
P = Ke^{-rt}N(-d_2) - SN(-d_1) \tag{91}
$$

$$
d_1 = \frac{\ln\left(\frac{S}{K}\right) + \left(r + \frac{\sigma^2}{2}\right)t}{\sigma\sqrt{t}}\tag{92}
$$

*<sup>24</sup> As opções de ação negociadas na Bovespa são protegidas contra proventos. Como as opções de compra americanas são protegidas contra proventos, elas podem ser precificadas como opções európeias. Nestes casos, é possível demonstrar que não é ótimo o exercício antecipado (Vide Hull, 2002).*

<u>.</u>

$$
d_2 = d_1 - \sigma \sqrt{t} \tag{93}
$$
  

$$
N(x) = \int_{-\infty}^{x} \frac{1}{\sqrt{2\pi}} e^{-z^2/2} dz,
$$
 (94)

Onde,

- C: preço de uma opção de compra;
- P: preço de uma opção de venda européia;
- S: preço à vista do ativo objeto;

K: preço de exercício;

- rd: taxa pré interpolada a partir das taxas dos vértices adjacentes;
- r: taxa em tempo contínuo definida como ln (1+ rd);
- : volatilidade diária analisada para 252 dias úteis no ano do ativo objeto;
- t: tempo em anos, base 252 dias úteis no ano, entre as datas de cálculo e do vencimento;
- N(.): função de distribuição acumulada da normal padrão.

#### 5.2.2. Fontes

- (a) são descritas abaixo as fontes dos parâmetros utilizados no modelo de Black & Scholes:
	- Preco à vista do ativo objeto (S): último preco do dia do ativo-objeto negociado na B3; Volatilidade (o): Direitos de subscrição líquidas: utilizamos a volatilidade média ponderada por volume dos últimos x (parâmetro pré-estabelecido) negocios do dia obtidas a partir dos prêmios pagos e divulgados pela BOVEPA através das agências Reuters e Bloomberg. A volatilidade implicita é calculada a partir do prêmio da opção, negocio do DI de vencimento mais próximo ao da opção e cotação da ação mais próxima ao horário de negociação da opção. Caso o direito seja negociado abaixo do valor intínseco utilizaremos o *spread* negociado entre o direito de subscrição e a ação. Para isso consideraremos a média ponderada por volume dos últimos x (parâmetro pré-estabelecido) negócios do dia obtidos através dos negócios realizados e divugados pela B3 através das agências Reuters e Bloomberg. O preço do direito será o preço de fechamento da ação menos o *spread* encontrado.
	- Direitos de subscrição ilíquidas: a volatilidade utilizada no modelo será determinada pelo comitê de precificação conforme necessidade e ativo objeto.
	- Taxa pré (rd): taxa pré-fixada brasileira interpolada para a data de vencimento da opção, conforme metodologia descrita no Manual de Precificação do BNY Mellon a partir da Curva Referencial Pré fornecida pela B3.

## 5.3. OPÇÕES DE ÍNDICE

### 5.3.1. Metodologia

Utilizamos as cotações referentes ao preço de fechamento do dia no pregão da B3 para as opções líquidas.

Quando a opção for ilíquida, o preço passa a ser determinado pelo modelo de Black (1976), apresentado a seguir:

#### Call

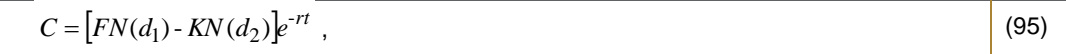

#### Put Européia

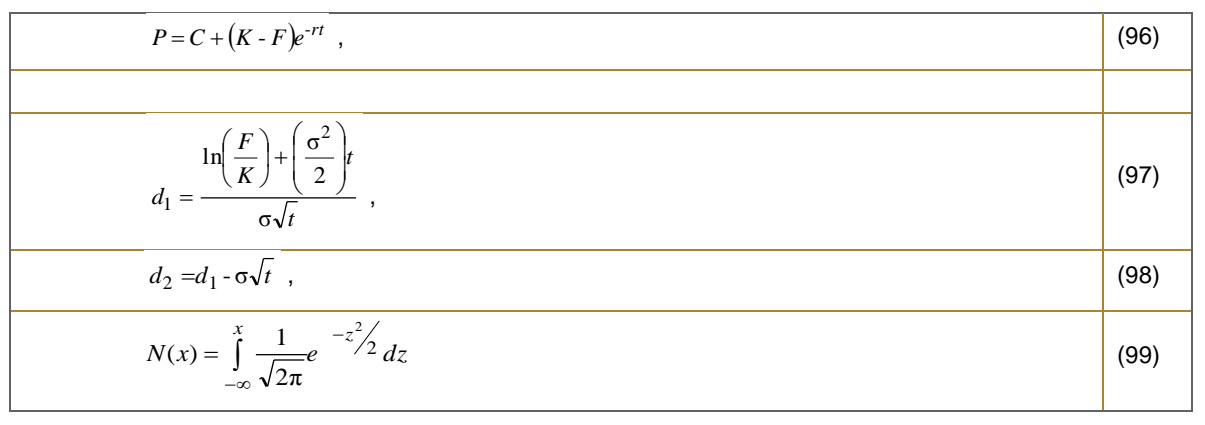

Onde,

C: preço de uma opção de compra;

P: preço de uma opção de venda européia;

K: preço de exercício;

rd: taxa pré interpolada a partir das taxas dos vértices adjacentes;

r: taxa em tempo contínuo definida como sendo igual a ln (1+ rd);

: volatilidade diária analisada para 252 dias úteis no ano do ativo objeto;

t: tempo em anos, base 252 dias úteis no ano, entre as datas de cálculo e do vencimento;

N(.): função de distribuição acumulada da normal padrão;

F: preço de ajuste do contrato de futuro de índice de vencimento igual ao vencimento da opção.

### 5.3.2. Fontes

- (a) Opções líquidas: utilizamos as cotações referentes ao preço médio do dia divulgado na B3 através do site "http://www.bmfbovespa.com.br/pt\_br/servicos/market-data/historico/boletins-diarios/pesquisa-porpregao/arquivos-para-download/" e o arquivo utilizado é o "Boletim de Negociação BVBG.086.01 PriceReport". Caso o ativo não tenha preço divulgadado pela B3, a cotação é dada pela mediana de preços fornecidos por um pool de players com forte participação no mercado (PIC);
- (b) Opções ilíquidas: são descritas abaixo as fontes dos parâmetros utilizados no modelo de Black:
	- Preço de ajuste do contrato de futuro de índice (F): utilizamos o preço de ajuste do contrato futuro de Índice de vencimento igual ao vencimento da opção divulgado no site da B3, na data de cálculo ("http://www.bmfbovespa.com.br/pt\_br/servicos/market-data/historico/boletins-diarios/pesquisa-porpregao/arquivos-para-download/" e o arquivo utilizado é o "Boletim de Negociação BVBG.086.01 PriceReport");
	- Volatilidade (): mediana de volatilidades fornecidas por um *pool* de corretoras com forte participação no mercado ajustadas por um sistema de minimização de erros quadráticos de acordo com as

medianas dos preços de fechamento das figuras fornecidos pelo mesmo pool de corretoras mencionado acima. Quando os dados em questão não forem de qualidade/quantidade mínima para o cálculo da mediana, utilizamos um modelo teórico para estimação da volatilidade. O modelo utilizado será o EWMA (*Exponentially Weighted Moving Average*) descrito no Anexo I.

- Taxa pré (rd): taxa pré-fixada brasileira interpolada para a data de vencimento da opção a partir da Curva Referencial Pré fornecida pela B3, conforme metodologia descrita no Anexo IV. Caso a B3 não divulgue a Curva Referencial Pré é usada a curva Referencial Pré (*Brazilian Interest Rate Swaps*) da Bloomberg.

# 5.3.3. Exemplo Numérico

A seguir é apresentado um exemplo para o caso de uma opção ilíquida:

```
Data de cálculo - 20/11/2002
Data do vencimento - 18/12/2002
K= 13.000
rd = 22,33% a.a. 
r = \ln (1 + 0.2233) = 20.16\% a.a.
\sigma = 45.00\%t = 19/252 = 0,07539F= 10.184
```
 $\checkmark$  Call

 $C = [10.184*0.0278-13.000*0.0208]*e^{-0.2016*0.07539} = 12,67$ 

Put Européia

 $P = 12,67 + (13.000 - 10.184) * e^{-0.2016*0.07539} = 2.78619$ ,

Onde,

$$
d_1 = \frac{\ln\left(\frac{10.184}{13000}\right) + \left(\frac{(0.45)^2}{2}\right) * 0,70539}{(0.45)\sqrt{0,07539}} = -1,9140
$$

$$
d_2 = -1,9140 - 0,45\sqrt{0,07539} = -2,0375
$$

# 5.4. OPÇÕES DE DÓLAR

# 5.4.1. Metodologia

Utilizamos as cotações referentes ao preço de fechamento da B3 para as opções líquidas.

#### Quando a opção for ilíquida, o preço passa a ser determinado pelo modelo de Black (1976), apresentado a seguir:

#### Call

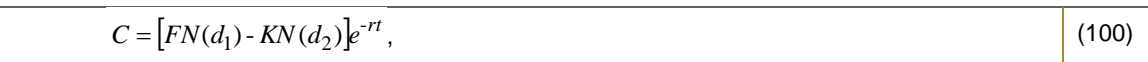

#### Put Européia

$$
P = C + \left(K - F\right)e^{-rt},\tag{101}
$$

$$
d_1 = \frac{\ln\left(\frac{F}{K}\right) + \left(\frac{\sigma^2}{2}\right)t}{\sigma\sqrt{t}},
$$
\n
$$
d_2 = d_1 - \sigma\sqrt{t},
$$
\n(102)\n
$$
N(x) = \int_{-\infty}^{x} \frac{1}{\sqrt{2\pi}} e^{-\frac{x^2}{2}} dz,
$$
\n(103)

Onde,

C: preço de uma opção de compra;

P: preço de uma opção de venda européia;

K: preço de exercício;

: volatilidade diária analisada para 252 dias úteis no ano do ativo objeto;

rd: taxa pré interpolada a partir das taxas dos vértices adjacentes;

r: taxa em tempo contínuo definida como sendo igual a ln (1+ rd);

ndu: número de dias úteis entre as datas de cálculo e do vencimento da opção;

t: tempo em anos, base 252 dias úteis no ano, entre as datas de cálculo e do vencimento;

F: preço de ajuste do contrato de futuro de dólar de vencimento igual ao vencimento da opção;

N(.): função de distribuição acumulada da normal padrão.

### 5.4.2. Fontes

- (a) Opções líquidas: utilizamos as cotações referentes ao preço médio do dia divulgado na B3 através do site "http://www.bmfbovespa.com.br/pt\_br/servicos/market-data/historico/boletins-diarios/pesquisa-porpregao/arquivos-para-download/" e o arquivo utilizado é o "Boletim de Negociação BVBG.086.01 PriceReport". Caso o ativo não tenha preço divulgadado pela B3, a cotação é dada pela mediana de preços fornecidos por um pool de players com forte participação no mercado (PIC);
- (b) Opções ilíquidas: são descritas abaixo as fontes dos parâmetros utilizados no modelo de Black:
	- Preço de ajuste do contrato de futuro de dólar (F): utilizamos o preço de ajuste do contrato futuro de dólar de vencimento igual ao vencimento da opção, divulgado no site da B3 na data de cálculo ("http://www.bmfbovespa.com.br/pt\_br/servicos/market-data/historico/boletins-diarios/pesquisa-porpregao/arquivos-para-download/" e o arquivo utilizado é o "Boletim de Negociação BVBG.086.01 PriceReport");
- Volatilidade (): mediana de volatilidades fornecidas por um *pool* de corretoras com forte participação no mercado ajustadas por um sistema de minimização de erros quadráticos de acordo com as medianas dos preços de fechamento das figuras fornecidos pelo mesmo pool de corretoras mencionado acima. Quando os dados em questão não forem de qualidade/quantidade mínima para o cálculo da mediana, utilizamos um modelo teórico para estimação da volatilidade. O modelo utilizado será o EWMA (*Exponentially Weighted Moving Average*) descrito no Anexo I.
- Taxa pré (rd): taxa pré-fixada brasileira interpolada para a data de vencimento da opção a partir da Curva Referencial Pré fornecida pela B3, conforme metodologia descrita no Anexo IV. Caso a B3 não divulgue a Curva Referencial Pré é usada a curva Referencial Pré (*Brazilian Interest Rate Swaps*) da Bloomberg.

## 5.4.3. Exemplo Numérico

Data de cálculo - 21/11/2002 Data do vencimento - 02/12/2002  $F = 3.504.99$ K= 3.800 rd = 21,35% a.a.  $r = \ln (1 + 0.2135) = 19.35\%$  a.a.  $\sigma = 37%$  $t = 7/252 = 0,02777$ 

 $\checkmark$  Call

$$
C = [3.505 * 0.1003 - 3.800 * 0.0899] * e^{-0.1935 * 0.02777} = 9.96
$$

Put Européia

 $P = 9,96 + (3800 - 3505) * e^{-0,19350,02777} = 30340$ 

$$
d_1 = \frac{\ln\left(\frac{3.505}{3800}\right) + \left(\frac{(0,37)^2}{2}\right) \times 0.02777}{0.37 \times \sqrt{0.02777}} = -1,2797
$$
  

$$
d_2 = 1,2797 - 0.37 \times \sqrt{0.02777} = -0.0899
$$

# 5.5. OPÇÕES DE IDI

# 5.5.1. Metodologia

Utilizamos as cotações referentes ao preço de fechamento da B3 para as opções líquidas.

# $\checkmark$  Call

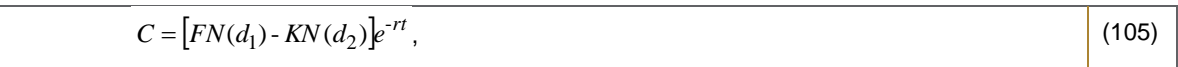

### Put Européia

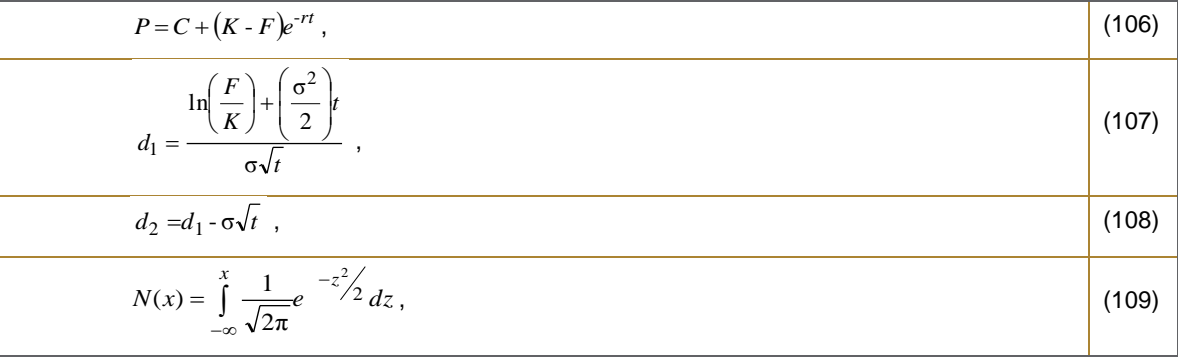

Onde,

C: preço de uma opção de compra;

P: preço de uma opção de venda européia;

K: preço de exercício;

: volatilidade diária analisada para 252 dias úteis no ano do ativo objeto;

rd: taxa pré-fixada para o vencimento do futuro de DI;

r: taxa em tempo contínuo definida como sendo igual a ln (1+ rd);

ndu: número de dias úteis entre as datas de cálculo e do vencimento da opção;

t: tempo em anos, base 252 dias úteis no ano, entre as datas de cálculo e do vencimento;

S: IDI na data de cálculo;

A: preço de ajuste do contrato de futuro de DI de 1 dia de vencimento igual ao vencimento da opção.

 $F = \frac{100000}{A}$  \* S

N(.): função de distribuição acumulada da normal padrão.

# 5.5.2. Fontes

- (a) Opções líquidas: utilizamos as cotações referentes ao preço médio do dia divulgado na B3 através do site "http://www.bmfbovespa.com.br/pt\_br/servicos/market-data/historico/boletins-diarios/pesquisa-porpregao/arquivos-para-download/" e o arquivo utilizado é o "Boletim de Negociação BVBG.086.01 PriceReport". Caso o ativo não tenha preço divulgadado pela B3, a cotação é dada pela mediana de preços fornecidos por um pool de players com forte participação no mercado (PIC);
- (b) Opções ilíquidas: são descritas abaixo as fontes dos parâmetros utilizados no modelo de Black:
	- IDI da data de cálculo (S): utilizamos o IDI na data de cálculo divulgado no site da B3 ("http://www.bmfbovespa.com.br/pt\_br/servicos/market-data/historico/boletins-diarios/pesquisa-por-

pregao/arquivos-para-download/" e o arquivo utilizado é o "Boletim de Negociação BVBG.086.01 PriceReport");

- Preço de ajuste do contrato de futuro de DI de 1 Dia (A): utilizamos o preço de ajuste do contrato futuro de DI de vencimento igual ao vencimento da opção, divulgado no site da B3 na data de cálculo ("http://www.bmfbovespa.com.br/pt\_br/servicos/market-data/historico/boletins-diarios/pesquisa-porpregao/arquivos-para-download/" e o arquivo utilizado é o "Boletim de Negociação BVBG.086.01 PriceReport");
- Volatilidade (<sub>0</sub>):mediana de volatilidades fornecidas por um *pool* de corretoras com forte participação no mercado ajustadas por um sistema de minimização de erros quadráticos de acordo com as medianas dos preços de fechamento das figuras fornecidos pelo mesmo pool de corretoras mencionado acima. Quando os dados em questão não forem de qualidade/quantidade mínima para o cálculo da mediana, utilizamos um modelo teórico para estimação da volatilidade. O modelo utilizado será o EWMA (*Exponentially Weighted Moving Average*) descrito no Anexo I;
- Taxa pré (rd): taxa pré-fixada brasileira interpolada para a data de vencimento da opção a partir da Curva Referencial Pré fornecida pela B3, conforme metodologia descrita no Anexo IV. Caso a B3 não divulgue a Curva Referencial Pré é usada a curva Referencial Pré (*Brazilian Interest Rate Swaps*) da Bloomberg.

## 5.5.3. Exemplo Numérico

Data de cálculo - 21/11/2002 Data do vencimento - 02/01/2003  $S = 160.099,09$  $K = 164.000$  $A = 97.676,69$  $F = \frac{100000}{97.67669}$  \*160.099,09 = 163.907  $rd = 23.56\%$  a.a.  $r = \ln (1 + 0.2356) = 0.2116 = 21.16\%$  a.a.  $\sigma = 0.55\%$  $t = 28/252 = 0,11111$  $\frac{100000}{255550} * 16009909 =$ 

 $\checkmark$  Call

 $C = [163.907*0,3791-164.000*0,3784]*e^{-0,2116*0,11111} = 77,70$ 

 $\checkmark$  Put

$$
P = 77,70 + (164,000 - 163,907) * e^{-0,2116,0,11111} = 168,54
$$

Onde,

$$
d_1 = \frac{\ln\left(\frac{163907}{164000}\right) + \left(\frac{(0,0055)^2}{2}\right) * 0,11111}{0,0055* \sqrt{0,11111}} = -0,3079
$$
  

$$
d_2 = -0,3079 - 0,0055* \sqrt{0,11111} = -0,3098
$$

# 5.6. OPÇÕES SOBRE DI FUTURO

# 5.6.1. Metodologia

O ativo objeto da opção é a taxa foward de três (tipo 1), seis (tipo 2) ou doze (tipo 3) meses a partir do vencimento da opção. Utilizamos as cotações referentes ao preço de fechamento da B3 para as opções líquidas.

Dado que uma call de taxa de futuro de DI equivale a uma put de PU de futuro de DI e uma put de taxa de futuro de DI equivale a uma call de PU de futuro de DI, quando a opção for ilíquida, o preço de uma call passa a ser determinado pela put de futuro de DI de acordo com o modelo de Black (1976) e vice versa, apresentado a seguir:

Call Européia (usado na precificação da put de futuro de DI)

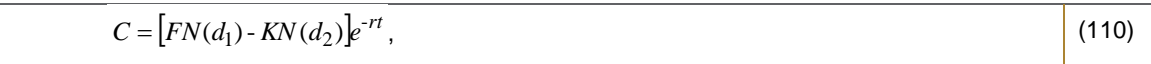

#### Put Européia (usado na precificação da call de futuro de DI)

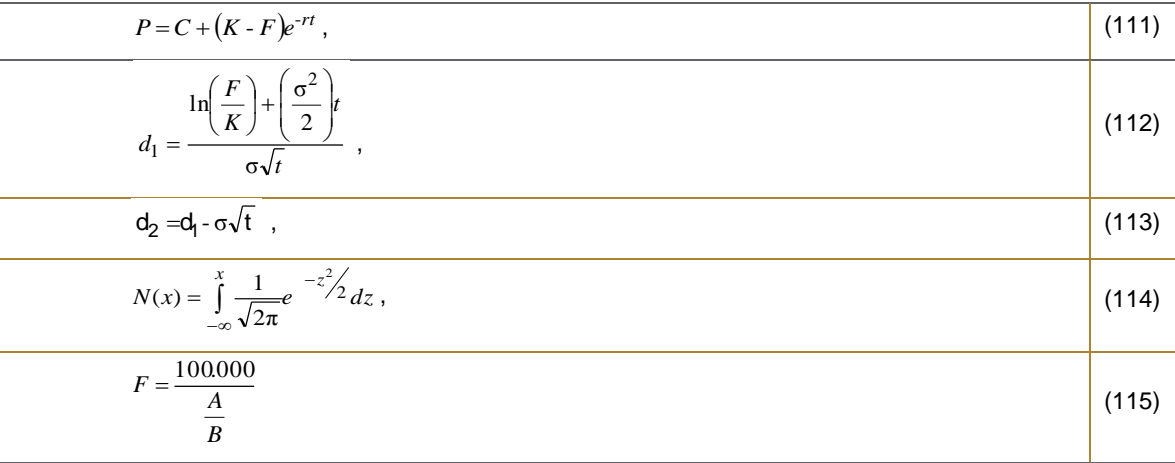

Onde,

C: preço de uma opção de compra européia;

P: preço de uma opção de venda européia;

K: taxa de exercício expressa em PU;

: volatilidade de preço diária anualisada para 252 dias úteis no ano do ativo objeto;

rd: taxa pré-fixada para o vencimento do futuro de DI;

r: taxa em tempo contínuo definida como sendo igual a ln (1+ rd);

t: tempo em anos, base 252 dias úteis no ano, entre as datas de cálculo e do vencimento;

F: Taxa a termo expressa em PU entre o vencimento da opção e o prazo de acordo com o tipo da opção;

A: preço de ajuste do contrato de futuro de DI de 1 dia de vencimento igual ao vencimento da opção.

B: preço de ajuste do contrato de futuro de DI de 1 dia de vencimento igual ao vencimento mais o prazo de acordo com o tipo da opção

N(.): função de distribuição acumulada da normal padrão.

### 5.6.2. Fontes

- (c) Opções líquidas: utilizamos as cotações referentes ao preço médio do dia divulgado na B3 através do site "http://www.bmfbovespa.com.br/pt\_br/servicos/market-data/historico/boletins-diarios/pesquisa-porpregao/arquivos-para-download/" e o arquivo utilizado é o "Boletim de Negociação BVBG.086.01 PriceReport". Caso o ativo não tenha preço divulgadado pela B3, a cotação é dada pela mediana de preços fornecidos por um pool de players com forte participação no mercado (PIC);
- (d) Opções ilíquidas: são descritas abaixo as fontes dos parâmetros utilizados no modelo de Black:
	- Preços de ajuste do contrato de futuro de DI de 1 Dia (A): utilizamos o preço de ajuste do contrato futuro de DI de vencimento igual ao vencimento da opção e o preço de ajuste do contrato futuro de DI de vencimento igual ao vencimento da opção mais o prazo de acordo com o tipo da opção, divulgados no site da B3 na data de cálculo ("http://www.bmfbovespa.com.br/pt\_br/servicos/marketdata/historico/boletins-diarios/pesquisa-por-pregao/arquivos-para-download/" e o arquivo utilizado é o "Boletim de Negociação BVBG.086.01 PriceReport");
	- Volatilidade ():mediana de volatilidades fornecidas por um *pool* de corretoras com forte participação no mercado ajustadas por um sistema de minimização de erros quadráticos de acordo com as medianas dos preços de fechamento das figuras fornecidos pelo mesmo pool de corretoras mencionado acima. Quando os dados em questão não forem de qualidade/quantidade mínima para o cálculo da mediana, utilizamos um modelo teórico para estimação da volatilidade. O modelo utilizado será o EWMA (*Exponentially Weighted Moving Average*) descrito no Anexo I;
	- Taxa pré (rd): taxa pré-fixada brasileira interpolada para a data de vencimento da opção a partir da Curva Referencial Pré fornecida pela B3, conforme metodologia descrita no Anexo IV. Caso a B3 não divulgue a Curva Referencial Pré é usada a curva Referencial Pré (*Brazilian Interest Rate Swaps*) da Bloomberg.

## 5.6.3. Exemplo Numérico

```
Data de cálculo - 04/05/2004
Data do vencimento - 01/10/2004
K = 96.566.29A = 94.044, 14B = 90.593,99F =rd = 15,72% a.a. 
r = \ln (1 + 0.1572) = 0.146 = 14.60\% a.a.
\sigma = 0.84\%t = 106/252 = 0,4206 96,331.35
       90.59399
       94.044,14
        100.000
                     =\begin{array}{c} \hline \end{array}J
      \intJ
```
Call

 $C = 32546$ 

 $\checkmark$  Put

 $P = 10555$ 

# 5.7. OPÇÕES SOBRE FUTURO DE COMMODITIES

### 5.7.1. Metodologia

Utilizamos as cotações de referência apuradas pela B3.

### 5.7.2. Fontes

Os preços de refêrncia são coletados no FTP da B3 no caminho "http://www.bmf.com.br/ftp/PremioReferencia/RE<...>.ex\_", caso o FTP esteja indisponível o arquivo utilizado passa a ser o "Mercado de Derivativos - Prêmio de Referência para Opções" e o caminho do site "http://www.bmfbovespa.com.br/pt\_br/servicos/market-data/historico/boletins-diarios/pesquisapor-pregao/arquivos-para-download/". Caso a B3 não divulgue os ajustes relativos do pregão ou acione o circuit breaker criando distorções entre o mercado a vista e futuro por falta de sincronia de preços, construimos o futuro teórico (quando possível) para avaliar corretamente as carteiras administradas.

# 5.8. OPÇÕES EXÓTICAS

## 5.8.1. Opções com Barreira

Os preços das opções com barreira são dados pela mediana de preços fornecidos por um *pool* de corretoras com forte participação no mercado.

Quando os dados em questão não forem de qualidade/quantidade mínima para o cálculo da mediana, o preço da opção é determinado pelo modelo matemático de precificação teórico desenvolvido por Merton (1973) e Reiner e Rubinstein (1991), apresentado a seguir.

## 5.8.1.1. Metodologia

A metodologia de precificação de opções com barreira é descrita a seguir.

$$
A = \varphi S e^{(b-r)T} N(\varphi x_1) - \varphi X e^{-rT} N(\varphi x_1 - \varphi \sigma \sqrt{T}),
$$
\n
$$
B = \varphi S e^{(b-r)T} N(\varphi x_2) - \varphi X e^{-rT} N(\varphi x_2 - \varphi \sigma \sqrt{T}),
$$
\n(117)

$$
C = \phi Se^{(b-r)T}\left(\frac{H}{S}\right)^{2(\mu+1)}N(\eta y_1) - \phi X e^{-rT}\left(\frac{H}{S}\right)^{2\mu}N(\eta y_1 - \eta \sigma \sqrt{T}),
$$
\n
$$
D = \phi Se^{(b-r)T}\left(\frac{H}{S}\right)^{2(\mu+1)}N(\eta y_2) - \phi X e^{-rT}\left(\frac{H}{S}\right)^{2\mu}N(\eta y_2 - \eta \sigma \sqrt{T}),
$$
\n
$$
E = Ke^{-rT}\left[N(\eta x_2 - \eta \sigma \sqrt{T}) - \left(\frac{H}{S}\right)^{2\mu}N(\eta y_2 - \eta \sigma \sqrt{T})\right],
$$
\n
$$
F = K\left[\left(\frac{H}{S}\right)^{\mu+\lambda}N(\eta z) + \left(\frac{H}{S}\right)^{\mu-\lambda}N(\eta z - 2\eta\lambda\sigma\sqrt{T})\right],
$$
\n(120)

Onde,

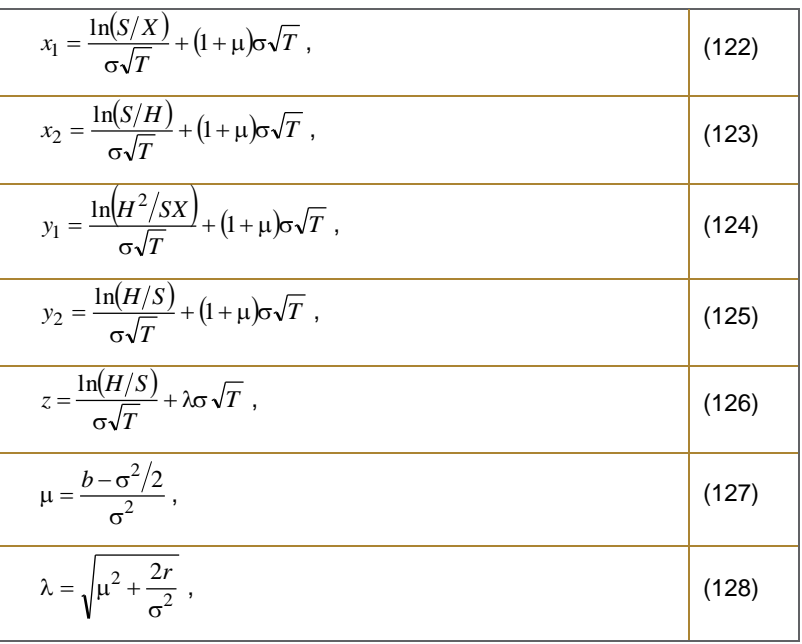

Onde,

S = preço à vista do ativo-objeto ;

- X = preço de exercício da opção;
- H = preço de barreira da opção;
- T = vencimento da opção;
- $K =$  cash rebate;
- $\sigma$  = volatilidade da opção (considerada constante no modelo);
- b = custo de carregamento;
- r = taxa pré-fixada interpolada a partir dos vértices adjacentes;
- $\eta$ ,  $\phi$  = parâmetros do modelo específicos para cada tipo de opção que podem ser 1 ou -1.
- "In" Options
	- $\circ$  Down-and-in call,  $S > H$ .

Payoff: max  $(S-X, 0)$ , se  $S \leq H$  antes do vencimento T, K no vencimento.

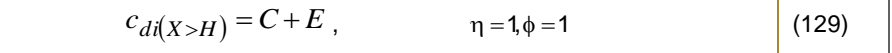

$$
c_{di(X < H)} = A - B + D + E, \qquad \eta = 1, \phi = 1
$$
 (130)

 $\circ$  Up-and-in call,  $S < H$ .

*Payoff* : max  $(S-X,0)$ , se  $S \geq H$  antes do vencimento T, K no vencimento.

$$
c_{ui(X>H)} = A + E, \qquad \qquad \eta = -1, \phi = 1 \tag{131}
$$

$$
c_{ui(X (132)
$$

#### $\circ$  Down-and-in put,  $S > H$ .

*Payoff:* max  $(X-S,0)$ , se  $S \leq H$  antes do vencimento T, K no vencimento.

$$
p_{di(X>H)} = B - C + D + E, \quad \eta = 1, \phi = -1
$$
 (133)

$$
p_{di(X < H)} = A + E, \qquad \qquad \eta = 1, \phi = -1
$$
 (134)

#### $\circ$  Up-and-in put,  $S < H$ .

*Payoff:* max (X-S,0), se  $S \geq H$  antes do vencimento T, K no vencimento.

$$
p_{ui(X>H)} = A - B + D + E, \quad \eta = -1, \phi = -1
$$
 (135)

$$
p_{ui(X < H}) = C + E, \qquad \eta = -1, \phi = -1
$$
 (136)

### "Out" Options

 $\circ$  Down-and-out call,  $S > H$ . *Payoff:* max  $(S-X, 0)$ , se  $S > H$  antes do vencimento T, K no instante em que  $S \leq H$ .

$$
c_{d\phi(X>H)} = A - C + F, \quad \eta = 1, \phi = 1
$$
 (137)

$$
c_{d0}(x_{\leq H}) = B - D + F \ , \quad \eta = 1, \phi = 1 \tag{138}
$$

o Up-and-out call, S < H.

### *Payoff :*  $K_2 > K_1$ , se S < H antes do vencimento T, K no instante em que  $S \geq H$ .

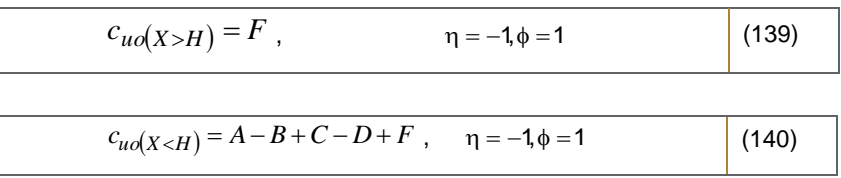

 $\circ$  Down-and-out put,  $S > H$ .

*Payoff* : max  $(X-S,0)$ , se S > H antes do vencimento T, K no instante em que  $S \leq H$ .

$$
p_{do(X>H)} = A - B + C - D + F, \qquad \eta = 1, \phi = -1
$$
 (141)  

$$
p_{do(X < H)} = F, \qquad \eta = 1, \phi = -1
$$
 (142)

### o Up-and-out put, S < H.

*Payoff* : max (X-S,0), se  $S \geq H$  antes do vencimento T, K no instante em que  $S \geq H$ .

$$
p_{u\circ(X>H)} = B - D + F, \qquad \eta = -1, \phi = -1
$$
 (143)  

$$
p_{u\circ(X \le H)} = A - C + F, \qquad \eta = -1, \phi = -1
$$
 (144)

## 5.8.1.2. Fontes

Utilizamos a mediana dos preços indicados por um *pool* de corretoras com forte atuação, de forma a representar um Preço Indicativo de Consenso (PIC) de mercado.

Quando os dados em questão não forem de qualidade/quantidade mínima para o cálculo da mediana, o preço da opção é determinado pelo modelo matemático de precificação teórico desenvolvido por Merton (1973) e Reiner e Rubinstein (1991). São descritas abaixo as fontes dos parâmetros utilizados no modelo de precificação:

- Preço à vista do ativo objeto (S): são utilizadas as cotações referentes ao preço médio do dia do ativo-objeto no pregão da B3 obtidas da própria B3 através de arquivo enviado pela mesma;
- Volatilidade (): é utilizado o modelo EWMA (*Exponentially Weighted Moving Average*), descrito no Anexo I, para estimação da volatilidade;
- Taxa pré (rd): taxa pré-fixada brasileira interpolada para a data de vencimento da opção a partir da Curva Referencial Pré fornecida pela B3, conforme metodologia descrita no Anexo IV. Caso a B3 não divulgue a Curva Referencial Pré é usada a curva Referencial Pré (*Brazilian Interest Rate Swaps*) da Bloomberg.

Data de cálculo - 28/02/2002 Data do vencimento - 01/04/2002 Opção sobre Índice Ibovespa Tipo - Up and Out Call  $\eta = 1$  ,  $\phi = 1$  $S = 14.000$  $X = 18.200$ H *=* 19.000 r *=* 19,00% a.a. (já em tempo contínuo)  $\sigma = 40%$ t *=* 21/252 = 0,08333

Neste caso o custo de carregamento é o mesmo que a taxa pré. Desta forma b *=* 19,00% (já em tempo contínuo) e o rebate é zero.

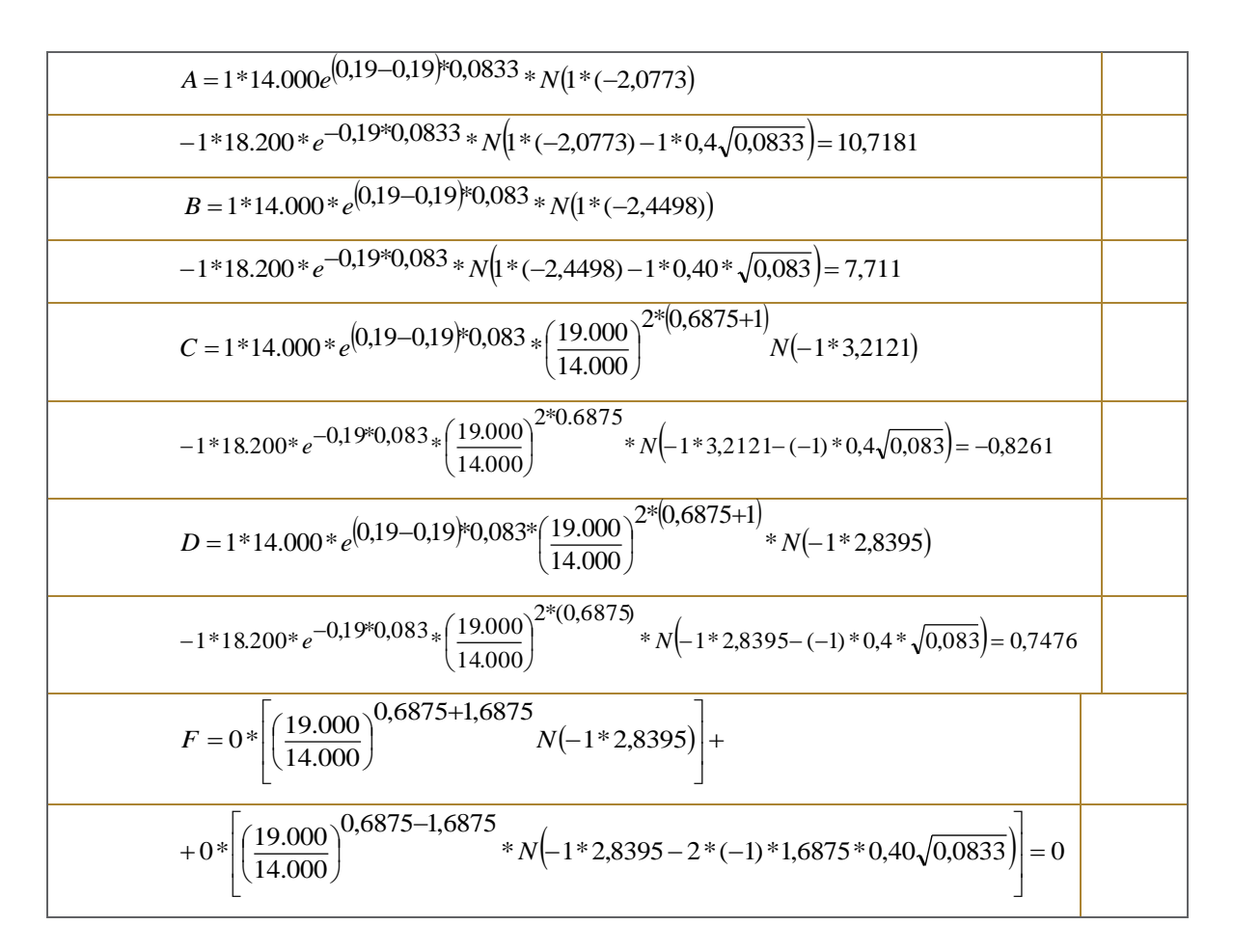

Onde,

$$
x_1 = \frac{\ln(14.000/18.200)}{0,40\sqrt{0,0833}} + (1+0,6875)0,4\sqrt{0,083} = -2,0773
$$

$$
x_2 = \frac{\ln(14.000/19.000)}{0,4\sqrt{0,0833}} + (1+0,6875)0,4\sqrt{0,0833} = -2,4498
$$

Information Classification: **Pública** Práticas Gerais de MaM Manual de Precificação de Ativos

$$
y_1 = \frac{\ln(19.000^2/(14.000*18.200))}{0.4\sqrt{0.0833}} + (1+0.6875)0.4\sqrt{0.0833} = 3,212
$$
  

$$
y_2 = \frac{\ln(19.000/14.000)}{0.4\sqrt{0.0833}} + (1+0.6875)0.4\sqrt{0.0833} = 2,8395
$$
  

$$
z = \frac{\ln(19.000/14.000)}{0.4\sqrt{0.0833}} + 1,6875*0.4\sqrt{0.0833} = 2,8395
$$
  

$$
\mu = \frac{0.0 - 0.4^2/2}{0.4^2} = 0,6875
$$
  

$$
\lambda = \sqrt{(0.6875)^2 + \frac{2*0.19}{0.4^2}} = 1,6875
$$

Call

$$
c_{\mathcal{U}\mathcal{O}}(X
$$
\eta=-1, \phi=1
$$
$$

 $\sqrt{Put^{25}}$ 

$$
P_{uo}(X < H) = 3924,8207 - (0,8261) + 0 = 3923,9946
$$
\n
$$
\eta = -1, \phi = -1
$$

# 5.9. AVALIAÇÃO DE LIQUIDEZ DAS OPÇÕES

### 5.9.1. Metodologia

O critério utilizado para a avaliação da liquidez das opções se baseia no volume de negócios. A classificação inicial é feita quando da entrada da opção em carteira Na prática, se o número de negócios for maior que um valor preestabelecido (n), a opção é considerada líquida e será classificada como ilíquida, caso contrário. A mudança da classificação líquida para ilíquida se dará quando, durante 3 dias consecutivos, o número de negócios da opção for menor que um nível preestabelecido (m). Analogamente, uma opção ilíquida passa a ser considerada líquida quando durante 3 dias consecutivos o número de negócios for maior que n.

Em resumo:

- Na Entrada
	- $-N > n \Rightarrow A$  ação é Líquida.
	- $N < n \Rightarrow A$  ação é Ilíquida.
- $\checkmark$  Mudança de Líquida para Ilíquida (durante 3 dias consecutivos)

Information Classification: **Pública** Práticas Gerais de MaM Manual de Precificação de Ativos

<sup>&</sup>lt;u>.</u>  $^{25}$  Basta substituir os valores dos parâmetros  $\eta$  e  $\phi$  e recalcular os valores de A, C e F.

- $N < m \Rightarrow A$  ação é Ilíquida.
- $\checkmark$  Mudança Ilíquida para Líquida (durante 3 dias consecutivos)

 $-N > n \Rightarrow A$  ação é Líquida.

Onde,

N: número de negócios ocorrido no dia; n: barreira superior; m: barreira inferior.

## 5.9.2. Fontes

Utilizamos o número de negócios referentes a opção divulgado em arquivo divulgado no site da B3. O arquivo utilizado é o "Boletim de Negociação BVBG.086.01 PriceReport" e o caminho do site "http://www.bmfbovespa.com.br/pt\_br/servicos/market-data/historico/boletins-diarios/pesquisa-por-pregao/arquivospara-download/".

## 5.9.3. Exemplo Numérico

Ativo: IBOVT13 Data de Compra: 01/05/2003 N na data de compra= 46

Segue abaixo a análise gráfica de uma opção de ação:

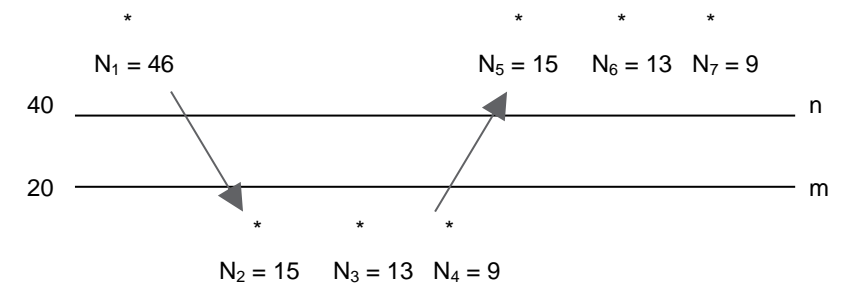

Tabela:

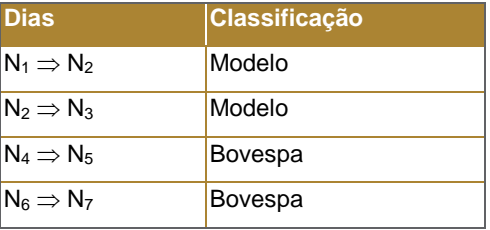

# 6.1. PONTA CAMBIAL

# 6.1.1. Metodologia

A metodologia de cálculo do valor presente de mercado é apresentada a seguir:

a. Principal no vencimento

$$
P_T = P_E \left( 1 + tx + \frac{dc_{\text{te}}}{360} \right) \tag{145}
$$

Onde,

E: data de partida;

T: data de vencimento;

P<sub>E</sub>: principal na data de partida;

 $P_T$ : principal no vencimento;

tx: taxa da operação (a.a.) base 360 linear DC;

 $dc_{te}$ : dias corridos entre as datas de partida e do vencimento<sup>26</sup>.

### b. Cálculo do PU

$$
PU\_MtM = \frac{PTAX_{t-1}}{PTAX_{t-1}} * \left(\frac{P_T}{1+i\_MtM_T} * \left(\frac{dc_t}{360}\right)\right) \tag{146}
$$

Onde,

t: data de cálculo;

T: data de vencimento;

PTAX<sub>E-1</sub>: ptax de D-1 da data de partida;

PTAX<sub>t-1</sub>: ptax de D-1 da data de cálculo;

 $P_T$ : principal no vencimento;

i\_MtM<sub>T</sub>: cupom cambial sujo interpolado a partir dos vértices da Curva de Cupom Cambial para a data de vencimento na data de cálculo;

dc<sub>t</sub>: dias corridos entre as data de cálculo e do vencimento<sup>27</sup>.

# 6.1.2. Fontes

<u>.</u>

*<sup>26</sup> Base atual/360. <sup>27</sup> Base atual/360.*

Information Classification: **Pública** Práticas Gerais de MaM Manual de Precificação de Ativos

Os *swaps* cambiais são precificados pela Curva de Cupom Cambial Sujo, calculada a partir da metodologia descrita no Anexo II deste documento. As taxas referentes a datas onde não há informações disponíveis são obtidas interpolando-se as taxas dos vértices adjacentes, conforme metodologia descrita no Anexo IV.

### 6.1.3. Exemplos Numéricos

Data de cálculo – 20/02/2002 Data de partida – 04/02/2002 Data do vencimento – 15/04/2002  $P = R$ 300.000,00$ tx = 12,76% a.a.  $i$ \_MtM<sub>T</sub> = 12,55% a.a.  $dc_t = 70$  $PTAX<sub>E-1</sub> = 2,4161$  $PTAX_{t-1} = 2,4249$  $dc<sub>t</sub> = 54$ 

$$
P_v = 300000^* \left( 1 + 0.1276^* \frac{70}{360} \right) = 307.44333
$$

$$
PU\_MtM = \frac{2,4249}{2,4161} * \frac{307,44333}{\left(1 + 0,1255 * \frac{54}{360}\right)} = 308.56312
$$

# 6.2. PONTA PRÉ

## 6.2.1. Metodologia

A metodologia de cálculo do valor presente de mercado é apresentada a seguir:

$$
VR = VE^* (1 + tx)^{\frac{du_w}{252}} \qquad , \qquad (147)
$$

$$
PU_{-}MtM = \frac{VR}{(1+i_{-}MtM)^{\frac{du_{t}}{252}}},
$$
\n(148)

Onde,

VR: valor de resgate; VE: valor de partida;

- tx: taxa da operação;
- E: data de partida;
- t: data de cálculo;

T: data de vencimento;

dc<sub>te</sub>:dias úteis entre as datas de partida e do vencimento;

dc<sub>t</sub>: dias úteis entre as datas de cálculo e do vencimento;

i\_MtM: taxa pré de mercado interpolada a partir dos vértices da Curva Referencial Pré para a data de vencimento na data de cálculo.

#### 6.2.2. Fontes

Utilizamos a ETTJ Pré-fixada Brasileira, obtida a partir dos vértices da Curva Referencial Pré divulgados diariamente pela B3 no site "http://www.bmfbovespa.com.br/pt\_br/servicos/market-data/historico/boletinsdiarios/pesquisa-por-pregao/arquivos-para-download/" no arquivo "Mercado de Derivativos - Taxas de Mercado para Swaps". As taxas referentes a datas onde não há informações disponíveis são obtidas interpolando-se as taxas dos vértices adjacentes, conforme metodologia descrita no Anexo IV. Caso a B3 não divulgue a Curva Referencial Pré é usada a curva Referencial Pré (*Brazilian Interest Rate Swaps*) da Bloomberg.

### 6.2.3. Exemplo Numérico

Data de cálculo - 18/02/2002 Data da partida - 12/12/2001 Data do vencimento - 15/04/2002  $du_t = 39$  $du_{te} = 83$ i\_MtM = 18,84% a.a.  $tx = 19.51\%$  a.a. VE = R\$ 1.233.427,11

> $1.233.427,11*(1+0,1951)^{252} = 1.308.000$ 83  $VR = 1.233.427.11*(1+0.1951)^{2.32}$

$$
PU\_MtM = \frac{1.308000}{(1 + 0.1884)^{\frac{39}{252}}} = 1.273.52180
$$

## 6.3. PONTA IGP-M

## 6.3.1. Metodologia

O valor presente de mercado dos *swaps* de IGP-M são avaliados segundo a metodologia apresentada a seguir:

,  $VR = VE * (1 + tx)^{252}$  $rac{du_{te}}{252}$ 

Information Classification: **Pública** Práticas Gerais de MaM Manual de Precificação de Ativos

Página 95 de 163 Outubro, 2017

(149)

$$
PU\_MtM = C\_IGPM_A * \left(\frac{VR}{(1+i\_MtM)^{\frac{du_t}{252}}}\right),
$$
\n(150)

Onde,

VR: valor de resgate;

VE: valor de partida;

tx: taxa da operação;

E: data de partida;

t: data de cálculo;

T: data de vencimento;

tindex: data do próximo aniversário do indexador;

t<sub>ult</sub>index: data do último aniversário do indexador;

du<sub>te</sub>: dias úteis entre as datas de partida e do vencimento;

du<sub>t</sub>: dias úteis entre as datas de cálculo e do vencimento;

du(t<sub>ult</sub><sub>index</sub>, t<sub>index</sub>): dias úteis totais entre o último e o próximo aniversário do indexador IGP-M;

du(t<sub>ult\_index</sub>, t): dias úteis entre a data do último aniversário do indexador IGP-M e a data de cálculo;

i\_MtM: cupom sujo de IGP-M de mercado interpolado a partir dos vértices da Curva Referencial de IGP-M para o vencimento na data de cálculo;

C\_IGPMA: fator acumulado de correção do IGP-M entre a data de partida e o último aniversário do indexador;

### 6.3.2. Fontes

Utilizamos a ETTJ de cupom sujo IGP-M, obtida a partir dos vértices das Taxas Referenciais divulgados diariamente pela B3 no site "http://www.bmfbovespa.com.br/pt\_br/servicos/market-data/historico/boletinsdiarios/pesquisa-por-pregao/arquivos-para-download/" no arquivo "Mercado de Derivativos - Taxas de Mercado para Swaps". As taxas referentes a datas onde não há informações disponíveis são obtidas interpolando-se as taxas dos vértices adjacentes, conforme metodologia descrita no Anexo IV. Caso a B3 não divulgue a Curva Referencial de cupom IGP-M é usada a curva de cupom IGP-M (*Brazilian Inflation Rate Swap*) da Bloomberg.

#### 6.3.3. Exemplo Numérico

Data de cálculo - 15/02/2002 Data de partida - 31/01/2002 Data do vencimento - 02/12/2002  $du_t = 201$  $du_{te} = 211$ i\_MtM = 10,75% a.a.  $tx = 12,00\%$  a.a.  $VE = R$ 750.000,00$ 

VR = R\$ 824.653,66  $C_{I}GPM_A = 1$ PROJ\_IGPM = 0,0169% a.m.  $du(t_{ult\_index}, t_{index}) = 19$  $du(t,t_{index}) = 9$ 

$$
VR = 750000*(1+0.12)^{\frac{211}{252}} = 824.653,66
$$

 $\_IPGM = 1*(1+0,000169)^{\frac{9}{19}} = 1,00008005$  $C\_IPGM = 1*(1+0,000169)$ 

$$
PU\_MtM = 1,00008005^* \frac{824.65366}{\frac{201}{252}} = 760.21589
$$
  
(1+0,1075) $^{252}$ 

# 6.4. PONTA IPC-A

## 6.4.1. Metodologia

O valor presente de mercado dos *swaps* de IPC-A são avaliados segundo a metodologia apresentada a seguir:

$$
VR = VE * (1 + tx)^{\frac{du_w}{252}},
$$
\n(151)

$$
PU\_MtM = C\_IPCA* \left( \frac{VR}{(1+i\_MtM)^{\frac{du_t}{252}}} \right),
$$
\n(152)

$$
C_{-}IPGM = C_{-}IPCA_{A} * \left[ (1 + PROJ_{-}IPCA) \left( \frac{du(t_{uH_{-}index}, t)}{du(t_{uH_{-}index}, t_{index})} \right) \right],
$$
\n(153)

Onde,

- VR: valor de resgate;
- VE: valor de partida;
- tx: taxa da operação;
- E: data de partida;
- t: data de cálculo;
- T: data de vencimento;
- tindex: data do próximo aniversário do indexador;
- tult\_index: data do último aniversário do indexador;
- du<sub>te</sub>: dias úteis entre as datas de partida e do vencimento;

du<sub>t</sub>: dias úteis entre as datas de cálculo e do vencimento;

du(tult\_index, tindex): dias úteis totais entre o último e o próximo aniversário do indexador IPC-A; du(t<sub>ult\_index</sub>, t): dias úteis entre a data do último aniversário do indexador IPC-A e a data de cálculo; i\_MtM: cupom limpo de IPC-A de mercado interpolado a partir dos vértices da Curva Referencial de IPC-A para o vencimento na data de cálculo;

C\_IPCA: fator acumulado de correção do IPC-A entre a data de partida e a data de cálculo;

C\_IPC-AA: fator acumulado de correção do IPC-A entre a data de partida e o último aniversário do indexador;

PROJ\_IPCA: projeção para o IPC-A para o mês corrente.

### 6.4.2. Fontes

Utilizamos a ETTJ de cupom limpo IPC-A, obtida pelo método de Bootstrap a partir das taxas de mercado divulgados diariamente pela ANBIMA para os títulos NTN-B descontada do prêmio de risco crédito do tesouro nacional calculado a partir da curva de LTN e a ETTJ Pré-fixada Brasileira da B3. (www.ANBIMA.com.br ⇒ Informações Técnicas ⇒ Títulos Públicos ⇒ Mercado Secundário). As taxas referentes a datas onde não há informações disponíveis são obtidas interpolando-se as taxas dos vértices adjacentes, conforme metodologia descrita no Anexo IV. As taxas referentes a datas superiores a última taxa divulgada são obtidas extrapolando-se os dois últimos vértices. Caso A ANBIMA não divulgue as taxas para os títulos públicos utilizamos a ETTJ de cupom IPC-A, obtida a partir dos vértices das Taxas Referenciais divulgados diariamente pela B3 no site "http://www.bmfbovespa.com.br/pt\_br/servicos/market-data/historico/boletinsdiarios/pesquisa-por-pregao/arquivos-para-download/" no arquivo "Mercado de Derivativos - Taxas de Mercado para Swaps". As taxas referentes a datas onde não há informações disponíveis são obtidas interpolando-se as taxas dos vértices adjacentes, conforme metodologia descrita no Anexo IV. Caso a fonte secundária seja utilizada no cálculo da posição diária da ponta IPC-A, dado que o cupom divulgado pela B3 é sujo, não utilizaremos na avaliação o fator da projeção de IPC-A para o mês corrente.

A projeção do IPC-A é divulgada pela ANBIMA (www.ANBIMA.com.br  $\Rightarrow$  Informações Técnicas  $\Rightarrow$  Dados Financeiros  $\Rightarrow$ Índices de Preços  $\Rightarrow$  Projeções).

## 6.4.3. Exemplo Numérico

Data de cálculo - 19/09/2006 Data de partida - 15/02/2006 Data do vencimento - 16/08/2010  $du_t = 973$  $du_{te} = 1126$ i\_MtM = 9,27% a.a.  $tx = 9,55\%$  a.a. VE = R\$ 1.000.000,00 VR = R\$ 1.503.135,6758 C\_IPCA<sup>A</sup> = 1,01184538 PROJ\_IPCA = 0,20% a.m.

 $du(t_{ult\ index},t_{index}) = 19$  $du(t,t_{index}) = 1$ 

$$
VR = 1.0000000*(1+0,0955)^{\frac{1126}{252}} = 1.503.135,6758
$$

$$
C\_IPGM = 1,0118453\%\left(1+0,0020\right)^{\frac{1}{19}} = 1,0119517\%
$$

$$
PU\_MtM = 1,01184538 \cdot \frac{1.503.1356758}{\frac{973}{252}} = 1.078.02189795
$$
\n
$$
(1+0,0927)^{\frac{252}{252}}
$$

## 6.5. PONTA TR

### 6.5.1. Metodologia

O Valor Presente de mercado dos *swaps* de TR são avaliados segundo a metodologia apresentada a seguir:

$$
VR = VE^* (1 + tx)^{\frac{du_{te}}{252}},
$$
\n(154)

$$
PU\_MtM = C\_TR * \left(\frac{VR}{(1 + i\_MtM)^{\frac{du_t}{252}}}\right),
$$
\n(155)

Onde,

VR: valor de resgate;

VE: valor de partida;

tx: taxa da operação;

E: data de partida;

t: data de cálculo;

T: data de vencimento;

du<sub>t</sub>: dias úteis entre as datas de cálculo e do vencimento;

du<sub>te</sub>: dias úteis entre as data de partida e do vencimento;

i\_MtM: cupom de TR de mercado interpolado a partir dos vértices da Curva Referencial de TR para o vencimento na data de cálculo;

C\_TR: fator de correção da TR entre a data de partida e a data de cálculo.

# 6.5.2. Fontes

Utilizamos a ETTJ de cupom dos títulos indexados à TR divulgada diariamente pela B3 a partir dos vértices da Curva Referencial TR (http://www.bmfbovespa.com.br/pt\_br/servicos/market-data/historico/boletinsdiarios/pesquisa-por-pregao/arquivos-para-download/Mercado de Derivativos - Taxas de Mercado para Swaps). As taxas referentes a datas onde não há informações disponíveis são obtidas interpolando-se as taxas dos vértices adjacentes, conforme metodologia descrita no Anexo IV. Caso a B3 não divulgue a Curva Referencial TR é usada a curva referencial TR (*Brazilian Reference Rate Swap*) da Bloomberg.

# 6.5.3. Exemplo Numérico

Data de cálculo - 20/02/2002 Data da partida - 23/07/2001 Data do vencimento - 24/06/2002  $du_t = 89$  $du_{te} = 233$ i\_MtM= 17% a.a. tx= 20,68% a.a. VE = R\$ 400.000,00 C\_TR = 1,028873 VR = R\$ 475.926,90

> $VR = 400.000*(1 + 0,2068)^{252} = 475.926,90$ 233

$$
PU\_MtM = 1,028873* \frac{475.92690}{89} = 463.25547
$$

$$
(1+0.17)^{\frac{89}{252}} = 463.25547
$$

# 6.6. PONTA CDI

# 6.6.1. Metodologia

A metodologia de cálculo do valor presente de mercado é apresentada a seguir:

$$
FATOR_{CONTRATADO} = \prod_{t=t_e}^{t_{n-1}} \left[ 1 + \left( (1 + CDI_t)^{\frac{1}{252}} - 1 \right) * PC \right],
$$
\n
$$
PU\_MtM = VE^* FATOR_{CONTRATADO} * \left( \frac{1 + PC^*i\_prq}{1 + i\_prq} \right)^{du_t}.
$$
\n(157)

Onde,

E: data de partida;

t: data de cálculo;

T: data de vencimento;

du<sub>t</sub>: dias úteis da data de cálculo e a data de vencimento;

VE: valor de partida;

CDI<sub>t</sub>: taxa do CDI para a data t;

i\_pre<sub>T</sub>: ETTJ Pré-fixada Brasileira interpolada a partir dos vértices da Curva Referencial Pré para a data de vencimento na data de cálculo expressa ao dia;

PC: percentual contratado no início da operação expressa ao dia;

FATORCONTRATADO: fator de correção (taxa contratada do CDI) entre a data de partida e a data de cálculo.

#### 6.6.2. Fontes

O valor do CDI é divulgado diariamente pelo CETIP no site www.cetip.com.br.

Utilizamos a ETTJ Pré-fixada Brasileira obtida a partir dos vértices da Curva Referencial Pré divulgados diariamente pela B3 no site "http://www.bmfbovespa.com.br/pt\_br/servicos/market-data/historico/boletinsdiarios/pesquisa-por-pregao/arquivos-para-downvativos - Taxas de Mercado para Swaps). As taxas referentes a datas onde não há informações disponíveis são obtidas interpolando-se as taxas dos vértices adjacentes, conforme metodologia descrita no Anexo IV. Caso a B3 não divulgue a Curva Referencial Pré é usada a curva Referencial Pré (*Brazilian Interest Rate Swaps*) da Bloomberg.

#### 6.6.3. Exemplo Numérico

Data de cálculo - 18/02/2002 Data de partida - 12/12/2001 Data de vencimento - 18/12/2003  $du_t = 466$  $VE = R$ 5.000.000,00$  $PC = 108%$ i\_pre $_T$  = 20,84% a.a = 0,075146% a.d FATORCONTRATADO= 1,032505253

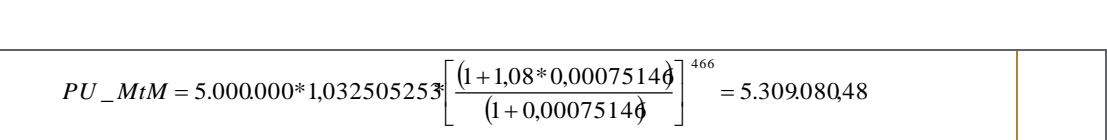

### 6.7. PONTA SELIC

### 6.7.1. Metodologia

A metodologia de cálculo do valor presente de mercado é apresentada a seguir:

$$
FATOR_{CONTRATADO} = \prod_{t=t_e}^{t_{n-1}} \left[ 1 + \left( \left( 1 + Selic \right)^{\frac{1}{252}} - 1 \right) * PC \right],
$$
\n(158)

. (159)

#### Onde,

E: data de partida;

t: data de cálculo;

T: data de vencimento;

du<sub>t</sub>: dias úteis da data de cálculo e a data de vencimento;

VE: valor de partida;

Selic<sub>t</sub>: taxa do Selic para a data t;

i\_selic<sub>T</sub>: ETTJ Selic-Pré Brasileira interpolada a partir dos vértices da Curva Referencial PréxSelic para a data de vencimento na data de cálculo expressa ao dia;

*d ut*

 $\bigg)$  $\left( \right)$ 

*T*

PC: percentual contratado no início da operação;

FATORCONTRATADO: fator de correção (taxa contratada do Selic) entre a data de partida e a data de cálculo.

## 6.7.2. Fontes

O valor do Selic é divulgado diariamente pelo SELIC no site www.selic.com.br  $\Rightarrow$  Taxa Selic do Dia.

Utilizamos a ETTJ Selic-Pré Brasileira obtida a partir dos vértices da Curva Referencial PréxSelic divulgados diariamente pela B3 no site "http://www.bmfbovespa.com.br/pt\_br/servicos/market-data/historico/boletinsdiarios/pesquisa-por-pregao/arquivos-para-download/" no arquivo "Mercado de Derivativos - Taxas de Mercado para Swaps". As taxas referentes a datas onde não há informações disponíveis são obtidas interpolando-se as taxas dos vértices adjacentes, conforme metodologia descrita no Anexo IV. Caso a B3 não divulgue a Curva Referencial PréxSelic é usada a curva Referencial Pré (*Brazilian Interest Rate Swaps*) da Bloomberg.

## 6.7.3. Exemplo Numérico

Data de Cálculo – 18/02/2002 Data de Partida – 10/01/2002 Data de vencimento - 18/12/2003 VE = R\$ 450.000,00  $FATOR<sub>SELIC</sub> = 1,01744943<sup>28</sup>$  $VE = R$ 450.000.00$  $PC = 108%$  $i_{\text{pre}} = 20,84\%$  a.a = 0,075146% a.d FATORCONTRATADO= 1,032505253

> $(1+1,08*0,075146)$  $1 M = 450000*1,01744943 \sqrt{\frac{(1+1,08*0,075146)}{(1+0,075146)}}$  $=470.849,76$ 466  $\overline{a}$ J  $\overline{\mathsf{L}}$ J  $^{+}$  $^{+}$ *PU* \_ *MtM* =

Information Classification: **Pública** Práticas Gerais de MaM Manual de Precificação de Ativos

<sup>&</sup>lt;u>.</u> *<sup>28</sup>Este fator foi calculado com base na taxa Selic acumulada entre a data da partida e a data de cálculo.*

### 6.8. PONTA EURO

#### 6.8.1. Metodologia

A metodologia de cálculo do valor presente de mercado é apresentada a seguir:

#### a. Principal no vencimento

$$
P_T = P_E \left( 1 + tx + \frac{dc_{\text{te}}}{360} \right) \tag{160}
$$

Onde,

E: data de partida;

T: data de vencimento;

P<sub>E</sub>: principal na data de partida;

 $P_T$ : principal no vencimento;

tx: taxa da operação (a.a.) base 360 linear DC;

 $dc_{te}$ : dias corridos entre as datas de partida e do vencimento<sup>29</sup>.

#### b. Cálculo do PU

$$
PU\_MtM = \frac{EURO_{t-1}}{EURO_{E-1}} * \left(\frac{P_T}{1 + i\_MtM_T * \left(\frac{dc_t}{360}\right)}\right) ,
$$
\n(161)

Onde,

t: data de cálculo;

T: data de vencimento;

EUROE-1: cotação do euro de D-1 da data de partida;

EURO<sub>t-1</sub>: cotação do euro de D-1 da data de cálculo;

P<sub>T</sub>: principal no vencimento;

 $i$ \_MtM<sub>T</sub>: taxa de cupom de euro;

dc<sub>t</sub>: dias corridos entre as data de cálculo e do vencimento $^{30}$ .

### 6.8.2. Fontes

Utilizamos a ETTJ de Cupom de Euro obtida a partir dos vértices da Curva Referencial Euro divulgados diariamente pela B3 no site "http://www.bmfbovespa.com.br/pt\_br/servicos/market-data/historico/boletinsdiarios/pesquisa-por-pregao/arquivos-para-download/" no arquivo "Mercado de Derivativos - Taxas de Mercado

*<sup>29</sup> Base atual/360. <sup>30</sup> Base atual/360.*

<u>.</u>

Information Classification: **Pública** Práticas Gerais de MaM Manual de Precificação de Ativos

para Swaps". As taxas referentes a datas onde não há informações disponíveis são obtidas interpolando-se as taxas dos vértices adjacentes, conforme metodologia descrita no Anexo IV. Caso a B3 não divulgue a Curva Curva Referencial Euro é usada a curva Curva Referencial Euro da Bloomberg.

# 6.8.3. Exemplos Numéricos

Data de cálculo - 20/02/2002 Data de partida - 04/02/2002 Data do vencimento - 15/04/2002  $P = R$ 300.000.00$ tx = 12,76% a.a.  $i_{\text{MtM}_T} = 12,55\%$  a.a.  $dc_t = 70$  $EURO<sub>E-1</sub> = 2,4161$  $EURO_{t-1} = 2,4249$  $dc_t = 54$ 

 $= 307.443,333$  $300000* \left(1+0.1276* \frac{70}{360}\right) =$  $\left(1+0.1276*\frac{70}{360}\right)$  $P_v = 300000* \left(1 + \right.$ 

$$
PU\_MtM = \frac{2,4249}{2,4161} * \left(\frac{307.44333}{\left(1 + 0,1255 * \frac{54}{360}\right)}\right) = 308.56312
$$

# 6.9. SWAP CAMBIAL

# 6.9.1. Swaps Cambial com Ajuste Periódico (SCC e SC3)

## 6.9.1.1. Metodologia

Os *Swaps* Cambiais com Ajuste Diário são divididos em dois tipos de acordo com o Valor de Resgate: o SCC, cujo o Valor de Resgate é de US\$ 50.000 e o Mini *Swap* Cambial - SC3, com Valor de Resgate de US\$1.000.

O SCC foi originalmente estruturado para ter ajustes mensais. No entanto, por decisão do Bacen todos os contratos passaram a ter ajustes diários a partir de 03/06/2002.

O SC3 começou a ser negociado a partir de 16/07/2002. Portanto, já foi constituído com ajuste em base diária.

Na data de partida, o valor inicial do contrato é calculado descontando-se o Valor de Resgate da ponta cambial, pela taxa acordada na operação. A partir deste valor, a ponta CDI passará a ser corrigida diariamente pelo CDI e na ponta cambial o MtM será feito utilizando-se o cupom cambial de mercado relativo ao dia da avaliação. Diariamente o ajuste<sup>31</sup> é calculado da seguinte forma :

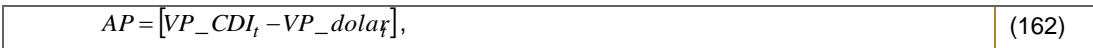

Onde,

AP: valor do ajuste da posição;

- VP\_CDI<sub>t</sub>: valor presente corrigido da ponta CDI em t;
- VP\_dolar<sub>t</sub>: valor presente da ponta cambial em t.

Segue a metodologia de avaliação das pontas CDI e Dólar:

a.1. Valor Inicial (VI) do contrato negociado

Na data da operação o valor inicial é calculado da seguinte forma:

$$
VI_{t} = \frac{VR}{\left(1 + i_{o} * \frac{dc}{360}\right)} * PTAX_{t-1}.
$$
\n(163)

Onde,

VI<sub>t</sub>: valor inicial, em Reais,do contrato para a data t;

VR: valor de resgate;

i<sub>0</sub>: taxa da operação (a.a.) base 360 linear DC;

dc: dias corridos entre as data da operação e do vencimento do contrato.

### a.2. Ponta Cambial

O Valor Presente da ponta cambial é apurado da seguinte forma:

$$
VP\_dola_f = \frac{VR}{\left(1+i\_MtM_t * \frac{dc}{360}\right)} * PTAX_{t-1},
$$
\n(164)

Onde,

VP\_dolart: valor presente da ponta cambial na data t;

dc: dias corridos entre as datas de cálculo e do vencimento;

i\_MtMt: cupom cambial sujo interpolado a partir dos vértices da Curva de Cupom Cambial para a data de vencimento na data de cálculo;

VR: valor de resgate;

PTAX<sub>t-1</sub>: ptax do dia anterior a data de cálculo.

<u>.</u>

<sup>31</sup> Se o valor do ajuste for positivo será creditado ao comprador, ou seja, ao detentor da posição de natureza *long*, e debitado ao vendedor, ou seja, ao detentor da posição de natureza *short*. Caso contrário, o valor do ajuste será creditado ao vendedor e debitado ao comprador.

#### a.3. Ponta CDI

O Valor Presente da ponta CDI é apurado da seguinte forma:

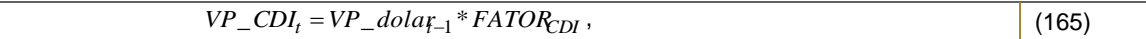

Onde,

VP\_CDI<sub>t</sub>: valor presente da ponta CDI na data t; VP\_dolar<sub>t-1</sub>: valor presente, em Reais, da ponta cambial na data t-1; FATOR<sub>CDI</sub>: fator de correção do CDI entre a data do último ajuste e a data de cálculo.

## 6.9.1.2. Fontes

As Taxas de mercado são divulgadas diariamente pela B3 (http://www.bmfbovespa.com.br/pt\_br/servicos/marketdata/historico/boletins-diarios/pesquisa-por-pregao/arquivos-para-download/Mercado de Derivativos - Swap Cambial - Mark to Market ).

Para o cálculo do Fator<sub>CDI</sub>, utilizamos o valor do CDI que é divulgado diariamente pelo CETIP no site www.cetip.com.br.

A PTAX é obtida no site do Banco Central do Brasil (www.bacen.gov.br ⇒ Capitais Estrangeiros e Câmbio ⇒ Taxas de Câmbio ⇒ US\$ Dólar).

### 6.9.1.3. Exemplo Numérico

Considere um SCC com as seguintes características:

Data de cálculo – 20/02/2002 Data de partida – 04/02/2002 Data do vencimento – 15/04/2002  $VR = R$ 50.000,00$  $i_0 = 12,76\%$  a.a.  $dc = 70$  $PTAX_{t-1} = 2,2977$ 

Na data da operação:

$$
VI_t = \frac{50.000}{\left(1 + 0.1276 \times \frac{70}{360}\right)} \times 2.2977 = 112.10359
$$

Primeiro dia: i\_MtM = 12,55% a.a.  $FATOR_{CDI} = 1,032505253$   $PTAX_{t-1} = 2,3118$  $dc = 69$  $VI = 112.103,59$ 

$$
VP\_dola_f = \frac{50.000}{\left(1 + 0.1255 \times \frac{69}{360}\right)} \times 2.3118 = 11287489
$$

 $VP\_CDI_t = 11210359*1,03250525 = 115.74754$ 

 $AP = \left[115.747,54112874,89\right] = 2.872,65$ 

Segundo dia: i\_MtM = 12,65% a.a. FATORCDI =1,032505253  $PTAX_{t-1} = 2,2924$  $dc = 68$  $VI = 112.874,89$ 

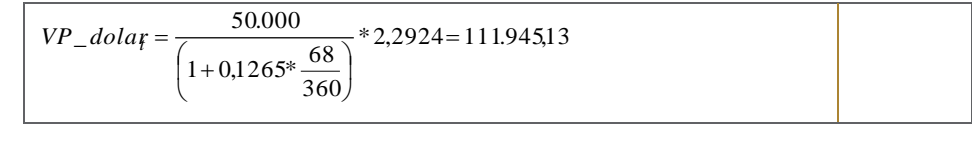

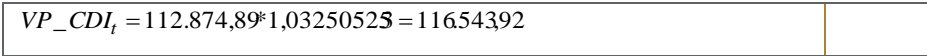

$$
AP = [11654392 - 111.94513] = 4.598,78
$$

### 6.9.2. Swap Cambial sem Ajuste Periódico (SC2)

### 6.9.2.1. Metodologia

O SC2 começou a ser negociado a partir de 05/07/2002. Foi estruturado de modo que os ajustes são realizados ao final do contrato.

Na data de partida, o valor inicial do contrato é calculado descontando-se o Valor de Resgate da ponta cambial (VR = US\$ 1.000) pela taxa acordada na operação. A partir deste valor, a ponta CDI passará a ser corrigida diariamente pelo CDI e na ponta cambial o MtM será feito utilizando-se o cupom cambial de mercado relativo ao dia da avaliação. Diariamente o ajuste $^{32}$  é calculado da seguinte forma :

<sup>&</sup>lt;u>.</u> *<sup>32</sup> Se o valor do ajuste for positivo será creditado ao comprador, ou seja, ao detentor da posição de natureza long, e debitado ao vendedor, ou seja, ao detentor da posição de natureza short. Caso contrário, o valor do ajuste será creditado ao vendedor e debitado ao comprador.*
AP: valor do ajuste da posição;

VP\_CDI<sub>t</sub>: valor presente corrigidoda ponta CDI em t;

VP\_dolart: valor presente da ponta cambial em t.

Segue metodologia de avaliação das pontas CDI e Dólar:

a.1. Valor Inicial (VI ) do contrato negociado

Na data da operação o valor inicial é calculado da seguinte forma:

$$
VI_{t} = \frac{VR}{\left(1 + i_{o}^{*} \frac{dc}{360}\right)^{*} P T A X_{t-1}}.
$$
\n(167)

Onde,

VI<sub>t</sub>: valor inicial, em Reais, do contrato para a data t;

VR: valor de resgate;

i<sub>0</sub>: taxa de cupom cambial da operação;

dc: dias corridos entre as datas da operação e do vencimento do contrato.

#### a.2. Ponta Cambial

O Valor Presente da ponta cambial é apurado da seguinte forma:

$$
VP\_dola_f = \frac{VR}{\left(1+i\_MtM_t * \frac{dc}{360}\right)} * PTAX_{t-1},
$$
\n(168)

Onde,

 $VP_d$ olar $_t$ : valor presente da ponta cambial na data t;

dc: dias corridos entre as data de cálculo e do vencimento;

i\_MtM<sub>t</sub>: taxa de cupom de dólar de mercado para o vencimento na data de cálculo; VR: valor de resgate;

PTAX<sub>t-1</sub>: ptax do dia anterior a data de cálculo.

a.3. Ponta CDI

O Valor Presente da ponta CDI é apurado da seguinte forma:

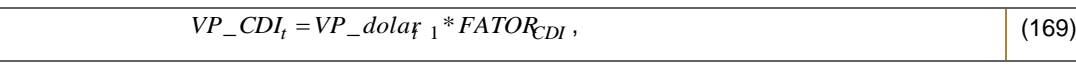

VP\_CDI<sub>t</sub>: valor presente da ponta CDI na data t; VP\_dolar<sub>t-1</sub>: valor presente, em Reais, da ponta cambial na data t-1;

FATOR<sub>CDI</sub>: fator de correção do CDI entre a data do último ajuste e a data de cálculo.

#### 6.9.2.2. Fontes

As Taxas de mercado são divulgadas diariamente pela B3 (http://www.bmfbovespa.com.br/pt\_br/servicos/marketdata/historico/boletins-diarios/pesquisa-por-pregao/arquivos-para-download/Mercado de Derivativos - Swap Cambial - Mark to Market).

Para o cálculo do Fator<sub>CDI</sub>, utilizamos o valor do CDI que é divulgado diariamente pelo CETIP no site www.cetip.com.br.

A PTAX é obtida no site do Banco Central do Brasil (www.bacen.gov.br ⇒ Capitais Estrangeiros e Câmbio ⇒ Taxas de  $Câmbio \Rightarrow US$ Dólar).$ 

## 6.9.2.3. Exemplo Numérico

Data de cálculo – 20/02/2002 Data de partida – 04/02/2002 Data do vencimento – 15/04/2002 VR *=* R\$ 1.000,00  $i_0$  = 12,76% a.a.  $dc = 70$  $PTAX_{t-1} = 2.2977$ 

Na data da operação:

$$
VI_t = \frac{1.000}{\left(1 + 0.1276^* \frac{70}{360}\right)} * 2.2977 = 2.24207
$$

Primeiro dia: i\_MtM = 12,55% a.a.  $FATOR_{CDI} = 1,032505253$  $PTAX_{t-1} = 2,3118$  $dc = 69$ VI= 2.242,07

$$
VP\_dola\tau = \frac{1.000}{\left(1 + 0.1255 \times \frac{69}{360}\right)} \times 2.3118 = 2.257,50
$$

Information Classification: **Pública** Práticas Gerais de MaM Manual de Precificação de Ativos

Página 109 de 163 Outubro, 2017

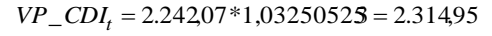

## $AP = [2.31495 - 2.25750] = 57,45$

Segundo dia: i\_MtM = 12,65% a.a. FATORCDI = 1,032505253  $PTAX_{t-1} = 2,2924$  $dc = 68$ VI= 2.257,50

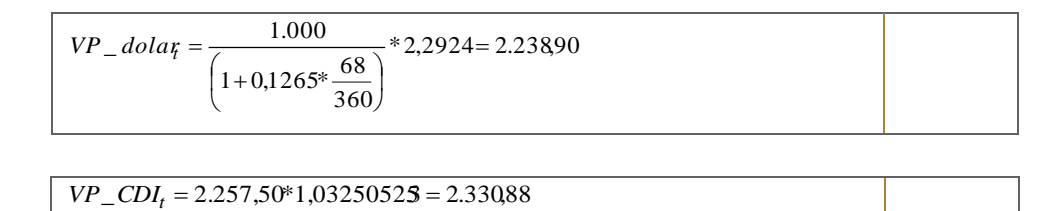

 $\overline{AP} = \left[ 2.33088 - 2.23890 \right] = 91,98$ 

6.10. SWAP CETIP

## 6.10.1. SWAP CDI x PRÉ

#### 6.10.1.1. Metodologia

A metodologia de cálculo do valor presente de mercado de um *swap* X% CDI (ativo) x PRÉ (passivo) é apresentada a seguir:

a) Equação *swap* cetip:

Um *swap X*% CDI (ativo) x PRÉ (passivo) BM&F pode ser definido e avaliado pela seguinte equação:

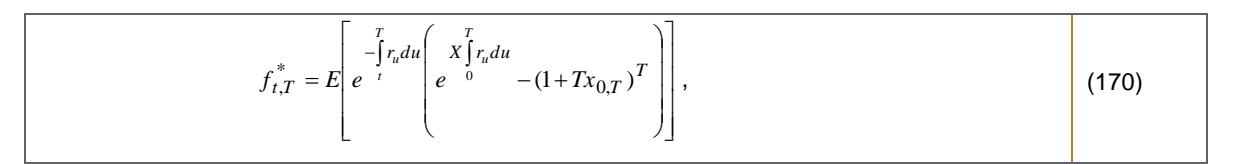

Onde,

 $\degree_r$ : Resultado do *swap* BM&F na data t;  $f_{t,T}^*$ 

t : Data de cálculo; T: Vencimento; ru: CDI Cetip do dia; Tx<sub>0,T</sub>: taxa de emissão da ponta PRÉ; X: Percentual de CDI;

Um *swap* CETIP difere de um BM&F em função, de termos que incorporar o risco de inadimplência da ponta passiva.:

> ,  $(171)$  $f_{t,T} = f_{t,T}^* + Perda$  esperada

Onde,

 $f_{t,T}$  :  $\,$  Resultado do *swap* CETIP na data  $t$ ;

Perda esperada: Perda Financeira decorrente do risco de crédito da operação

b) Estimativa da perda em t

A perda esperada pode ser quantificada pela probabilidade de inadimplência e valor da perda:

$$
Perda\,es perada = -\sum_{i=1}^{n} p_i \cdot v_i \tag{172}
$$

Onde,

*pi*: probabilidade de indimplência para o instante *i;*

 $v_i$ : perda potencial;

Supondo que possibilidade de inadimplência se restringe ao vencimento:

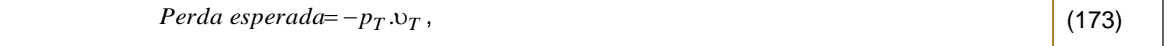

A perda potencial é refletida pelo valor presente da diferença entre as pontas ativa e passiva do *swap*. Dessa forma, considerando uma taxa de recuperação de 0% (por conservadorismo), temos que:

$$
v_T = E_t \left[ e^{-\int_{-t}^{T} r_u du} \cdot \max\left(0, f_{T,T}^*\right) \right],
$$
\n(174)

Information Classification: **Pública** Práticas Gerais de MaM Manual de Precificação de Ativos

Página 111 de 163 Outubro, 2017

#### Desenvolvendo a equação (185) temos que:

$$
v_T = E_t \left[ e^{-\int_T^T r_u du} \max \left( 0, e^{-\int_0^T r_u du} - (1 + Tx_{0,T})^T \right) \right],
$$
\n(175)

#### Fazendo uma analogia à precificação de opções, para opções temos que:

$$
CALL = E_t \left[ e^{-\int_t^T r_u du} \max(0, S - K) \right],
$$
\n(176)

Onde,

S: preço do ativo objeto em t; K: valor de exrcício; t: data de cálculo; T: vencimento; ru: CDI CETIP;

#### Assim, para o cálculo da perda esperadoa temos que:

$$
v_T = CALL \left[ S = e^{-\int_0^T r_u du}, \quad K = (1 + Tx_{0,T})^T, \quad \Sigma_T^2, \quad R, \quad \tau = T - t \right],
$$
\n(177)

Onde,

 $v_T$  : valor da opção; t : data de cálculo; T: vencimento; ru: CDI CETIP; Tx0,T: taxa de emissão da ponta PRÉ.  $\Sigma_T^2$ : volatilidade X% CDI

Se a posição do *swap* for inversa (ativo em pré e passivo em CDI), basta fazermos igual ao preço da PUT.

No momento da emissão, podemos estimar a probabilidade de inadimplência no vencimento pelo conceito de probabilidade neutra ao risco.

## 6.10.1.2. Fontes

O valor do CDI é divulgado diariamente pelo CETIP no site www.cetip.com.br.

Utilizamos a ETTJ Pré-fixada Brasileira obtida a partir dos vértices da Curva Referencial Pré divulgados diariamente pela B3 no site "http://www.bmfbovespa.com.br/pt\_br/servicos/market-data/historico/boletinsdiarios/pesquisa-por-pregao/arquivos-para-downvativos - Taxas de Mercado para Swaps). As taxas referentes a datas onde não há informações disponíveis são obtidas interpolando-se as taxas dos vértices adjacentes, conforme metodologia descrita no Anexo IV. Caso a B3 não divulgue a Curva Referencial Pré é usada a curva Referencial Pré (*Brazilian Interest Rate Swaps*) da Bloomberg.

## **7. FUTUROS**

## 7.1. FUTUROS DE DI, DDI, DÓLAR, ÍNDICE, IGP-M E COMMODITIES

## 7.1.1. Metodologia

Os futuros apreçados são: DI, DDI, DÓLAR, Índice, IGP-M e Commodities. São utilizadas as cotações referentes aos preços de ajuste do dia.

### 7.1.2. Fontes

Os ajustes são coletados no site da B3, o arquivo utilizado é o "Boletim de Negociação BVBG.086.01 PriceReport" e o caminho do site "http://www.bmfbovespa.com.br/pt\_br/servicos/market-data/historico/boletins-diarios/pesquisapor-pregao/arquivos-para-download/". Caso a B3 não divulgue os ajustes relativos do pregão ou acione o circuit breaker criando distorções entre o mercado a vista e futuro por falta de sincronia de preços, construimos o futuro teórico (quando possível) para avaliar corretamente as carteiras administradas.

## 7.2. CONTRATOS FUTURO DE DIA

#### 7.2.1. Metodologia

O Futuro de DIA funciona como um *swap* pré contra CDI. Na data de partida, o valor inicial é calculado descontando-se o Valor de Resgate pela taxa acordada na operação. A partir deste valor a ponta CDI passará a ser corrigida diariamente pelo CDI e na ponta pré será feito o MtM utilizando a ETTJ Pré-fixada Brasileira. No primeiro dia útil de cada mês é calculado o ajuste e as posições são liquidadas:

 $AP = \left[ VP \_CDI - VP \_ pre \right],$ 

, (178)

Onde,

VP\_CDI: valor presente da ponta CDI; VP\_pre: valor presente da ponta Pré.

Segue metodologia de avaliação das pontas Pré e CDI:

#### a.1. Valor Inicial do Contrato Negociado

Na data da operação o valor inicial é calculado da seguinte forma:

$$
VI = \frac{VR}{\left(1 + i_o\right)^{\left(\frac{du}{252}\right)}}\tag{179}
$$

Onde,

VI: valor inicial do contrato;

VR: valor de resgate (VR = R\$ 1.000.000);

i<sub>0</sub>: taxa de juros pré-fixada da operação;

du: dias úteis entre as datas da operação e do vencimento do contrato.

#### a.2. Ponta Pré

O Valor Presente de mercadoda ponta pré é apurado da seguinte forma:

$$
VP\_pre = \left(\frac{VR}{\left(1 + i \_M tM\right)^{\left(\frac{du}{252}\right)}}\right),\tag{180}
$$

Onde,

VP\_pre: valor presente da ponta pré; du: dias úteis entre as datas de cálculo e do vencimento; i\_MtM: taxa pré para o vencimento na data de cálculo; VR: valor de resgate.

a.3. Ponta CDI

O Valor Presente da ponta CDI é apurado da seguinte forma:

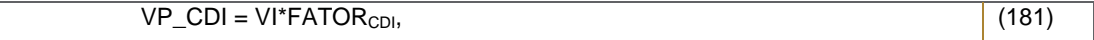

Onde,

VP\_CDI: valor presente da ponta CDI;

VI: valor de inicial do contrato a termo calculado no item a.1;

FATOR<sub>CDI</sub>: fator de correção do CDI entre a data de emissão e a data de cálculo.3

## 7.2.2. Fontes

Para o cálculo do Fator<sub>cpl</sub>, utilizamos o valor do CDI que é divulgado diariamente pelo CETIP no site www.cetip.com.br.

Para a taxa de mercado pré utilizada na ponta pré utilizamos a ETTJ Pré-fixada Brasileira, obtida a partir dos vértices da Curva Referencial Pré divulgados diariamente pela B3 no site "http://www.bmfbovespa.com.br/pt\_br/servicos/market-data/historico/boletins-diarios/pesquisa-por-pregao/arquivospara-download/" no arquivo "Mercado de Derivativos - Taxas de Mercado para Swaps". As taxas referentes a datas onde não há informações disponíveis são obtidas interpolando-se as taxas dos vértices adjacentes, conforme metodologia descrita no Anexo IV. Caso a B3 não divulgue a Curva Referencial Pré é usada a curva Referencial Pré (*Brazilian Interest Rate Swaps*) da Bloomberg.

## **8. COMMODITIES**

8.1. OURO

## 8.1.1. Metodologia

Utilizamos a cotação referente ao preço de fechamento do dia negociada na B3. Não havendo negociação no dia, utilizamos a cotação de fechamento da NYMEX.

## 8.1.2. Fontes

A cotação do ouro é divulgada diariamente pela B3, o arquivo utilizado é o "Boletim de Negociação BVBG.086.01 PriceReport" e o caminho do site "http://www.bmfbovespa.com.br/pt\_br/servicos/market-data/historico/boletinsdiarios/pesquisa-por-pregao/arquivos-para-download/". Caso a B3 não divulgue a cotação do ouro a vista, usamos a cotação da NYMEX (New York Mercantile Exchange) convertida para reais pela PTAXV do dia.

# **9. OPERAÇÕES COMPROMISSADAS**

## 9.1. OPERAÇÕES COMPROMISSADAS PÓS - FIXADAS INDEXADAS AO CDI

## 9.1.1. Metodologia

A metodologia de cálculo do valor presente de mercado é apresentada a seguir:

$$
FATOR_{CONTRATADO} = \prod_{t=t_e}^{t_{n-1}} \left[ 1 + \left( (1 + CDI_t)^{\frac{1}{252}} - 1 \right) * PC \right],
$$
\n(182)

$$
VNC = VI * FATOR_{CONTRATADO} * \left\{ 1 + \left[ ((1 + i_MtM)^{\frac{1}{252}}) - 1 \right] * PC \right\}^{du},
$$
\n(183)

VNC: valor nominal corrigido;

VI: valor inicial;

CDI<sub>t</sub>: taxa do CDI para a data t;

PC: percentual contratado no início da operação;

FATORCONTRATADO: fator de correção (taxa contratada do CDI) entre as datas de emissão e de cálculo;

t<sub>e</sub>: data de emissão;

t<sub>n-1</sub>: dia anterior à data de cálculo.

du: dias úteis entre as datas de cálculo e do vencimento;

i\_MtM: taxa pré de mercado para o vencimento na data de cálculo (Convenção: DU/252, Exponencial, Capitalização Diária);

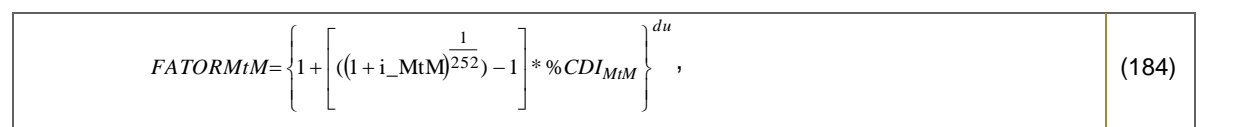

$$
PU\_MtM = \frac{\text{VNC}}{\text{FATORMtM}},\tag{185}
$$

Onde,

du: dias úteis entre as datas de cálculo e do vencimento;

i\_MtM: taxa pré de mercado para o vencimento na data de cálculo (Convenção: DU/252, Exponencial, Capitalização Diária);

%CDI<sub>MtM</sub> : percentual de mercado de uma operação com o mesmo vencimento

## 9.1.2. Fontes

Utilizamos a ETTJ Pré-fixada Brasileira, obtida a partir dos vértices da Curva Referencial Pré divulgados diariamente pela B3 no site "http://www.bmfbovespa.com.br/pt\_br/servicos/market-data/historico/boletins-diarios/pesquisa-porpregao/arquivos-para-download/" no arquivo "Mercado de Derivativos - Taxas de Mercado para Swaps". As taxas referentes a datas onde não há informações disponíveis são obtidas interpolando-se as taxas dos vértices adjacentes, conforme metodologia descrita no Anexo IV. Caso a B3 não divulgue a Curva Referencial Pré é usada a curva Referencial Pré (*Brazilian Interest Rate Swaps*) da agência Reuters.

O valor do CDI é divulgado diariamente pelo Cetip no site www.cetip.com.br.

O percentual de mercado de uma operação com o mesmo vencimento será cotado através da metodologia do PIC descrita acima. Quando os dados em questão não forem de qualidade/quantidade mínima para o cálculo do PIC, a taxa considerada é a mesma do título.

### 9.1.3. Exemplo Numérico

Data de cálculo - 15/01/2002 Data de emissão - 08/01/2002 Data de vencimento - 15/02/2002 PC – 106% do CDI VI = R\$1.230.000,00 i\_MtM: 20% a.a.

%CDl<sub>MtM</sub>:105%

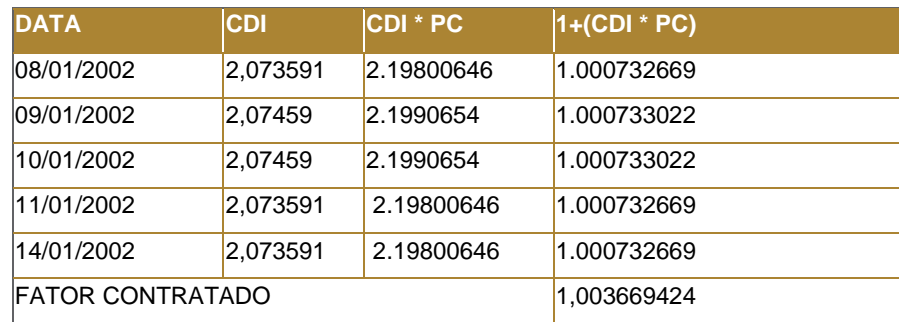

 $VNC = 1.23000000*1,003669424*1.016235103811=1.254.55584$ 

 $PU\_MtM = \frac{1.254.55584}{1.0160807377613}$  = 1.234.700,90

# 9.2. OPERAÇÕES COMPROMISSADAS PRÉ-FIXADAS

#### 9.2.1. Metodologia

As operações compromissadas pré-fixadas são avaliadas conforme metodologia descrita a seguir. O spread de crédito é considerado constante ao longo do tempo a partir da data da realização da operação e é calculado como a diferença entre a ETTJ Pré-fixada Brasileira do dia da operação e a taxa acordada.

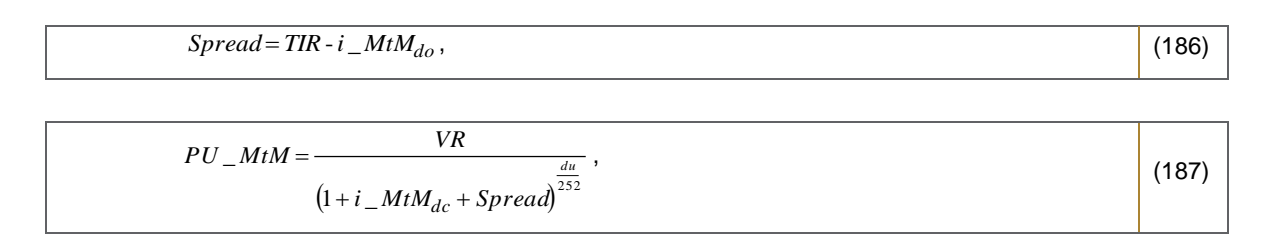

Onde,

du: número de dias úteis entre as datas de cálculo e do vencimento;

i MtM<sub>dc</sub>: taxa pré de mercado para o vencimento da operação compromissada na data de cálculo; i\_MtM<sub>do</sub>: taxa pré de mercado para o vencimento da operação compromissada na data da operação; TIR: taxa contratada na data da operação; Spread: diferença entre a TIR e a taxa de mercado na data da operação;

9.2.2. Fontes

VR: valor de resgate.

Utilizamos a ETTJ Pré-fixada Brasileira, obtida a partir dos vértices da Curva Referencial Pré divulgados diariamente pela B3 no site "http://www.bmfbovespa.com.br/pt\_br/servicos/market-data/historico/boletinsdiarios/pesquisa-por-pregao/arquivos-para-download/" no arquivo "Mercado de Derivativos - Taxas de Mercado para Swaps" para calcular o PU do título, de acordo com a metodologia apresentada anteriormente. As taxas referentes a datas onde não há informações disponíveis são obtidas interpolando-se as taxas dos vértices adjacentes, conforme metodologia descrita no Anexo IV. Caso a B3 não divulgue a Curva Referencial Pré é usada a curva Referencial Pré (*Brazilian Interest Rate Swaps*) da Bloomberg.

## 9.2.3. Exemplo Numérico

Data de cálculo - 17/01/2002 Data de vencimento - 12/04/2002 Data da emissão e início da operação - 17/04/2001  $du = 58$ i\_Mt $M_{dc}$  = 19,2457% a.a.  $i$ \_MtM<sub>do</sub> = 21,36% a.a.  $TIR = 22,9% a.a.$  $VR = R$ 9.791.856,65$ 

 $Spread = 22.9 - 21.36 = 1.54\%$ 

(188)

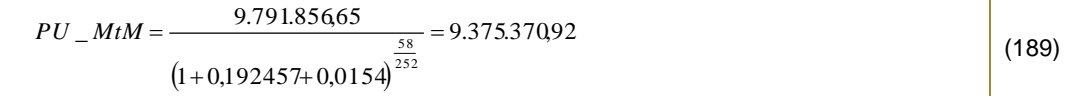

# **10. OPERAÇÃO DE RENDA FIXA COM ATIVOS DE RENDA VARIÁVEL**

## 10.1. OPERAÇÃO DE RENDA FIXA COM TERMO DE AÇÃO

## 10.1.1. Metodologia

As operações de renda fixa com termo de ação são avaliadas conforme a metodologia apresentada a seguir.

#### a. Spread sobre a ETTJ Pré-fixada Brasileira

O spread sobre a ETTJ Pré-fixada Brasileira é calculado como a diferença entre a taxa *foward* de mercado*<sup>33</sup>* da data da operação e a taxa acordada na operação.

$$
Spread = i_o - i\_MtM_{fwd},\tag{190}
$$

Onde,

$$
i\_MtM_{fwd} = \left(\frac{(1+i_v)^{\frac{du_{cv}}{252}}}{(1+i_{liq})^{\frac{du_{d}}{252}}}\right)^{\frac{252}{du_{b}}} - 1,
$$
\n(191)

Onde,

i\_MtMfwd: taxa *foward* de mercado da data de liquidação (D+3) até o vencimento, apurada na data da operação;

i<sub>liq</sub>: taxa pré de mercado para a data da liquidação do título na data da operação;

iv: taxa pré de mercado para o vencimento do título na data da operação;

du<sub>cv</sub>: dias úteis entre as datas de cálculo e do vencimento;

ducl: dias úteis entre as datas de cálculo e de liquidação;

dulv: dias úteis entre as datas de liquidação e do vencimento.

#### b. Cálculo do PU

#### b.1. Até a data de liquidação

$$
PU_{-}MtM = \frac{\left(\frac{VR}{(1+i_{-}MtM_{fwd} + Spread)}\right)^{\frac{du_{\sigma}}{252}} - VI}{(1+i_{-}MtM_{liq})^{\frac{du_{h}}{252}}},
$$
\n(192)

Onde,

VR: valor de compra do lote de ação acordado para o vencimento do contrato;

VI: valor inicial da operação;

du<sub>cl</sub>: dias úteis entre as datas de cálculo e de liquidação;

dulv: dias úteis entre as datas de liquidação e do vencimento;

i\_MtMliq: taxa pré de mercado para a data de liquidação(D+3) apurada na data da avaliação.

#### b.2. A partir da data de liquidação

Information Classification: **Pública**

<sup>&</sup>lt;u>.</u> *<sup>33</sup> Taxa da data de liquidação (D+3) até o vencimento obtida a partir da ETTJ Pré fixada Brasileira da agência Reuters.*

$$
PU\_MtM = \frac{VR}{\left(1+i\_MtM + Spread\right)^{\frac{du}{252}}},
$$
\n(193)

VR: valor de recompra/revenda do lote de ação acordado para o vencimento do contrato; VI: valor inicial da operação;

i\_MtM: taxa pré de mercado para a data de vencimento apurada na data da avaliação; du: dias úteis entre data da avaliação e do vencimento.

## 10.1.2. Fontes

Utilizamos a ETTJ Pré-fixada Brasileira obtida a partir dos vértices da Curva Referencial Pré divulgados diariamente pela B3 no site "http://www.bmfbovespa.com.br/pt\_br/servicos/market-data/historico/boletins-diarios/pesquisa-por-pregao/arquivospara-downvativos - Taxas de Mercado para Swaps). As taxas referentes a datas onde não há informações disponíveis são obtidas interpolando-se as taxas dos vértices adjacentes, conforme metodologia descrita no Anexo IV.

A metodologia de precificação das operações de venda a termo de ação do BNY Mellon Serviços Financeiros segue o seguinte procedimento para o monitoramento dos spreads descrito a seguir:

Para o cálculo do centro do intervalo, primeiramente separamos os spreads das operações realizadas nas carteiras administradas/controladas pelo BNY Mellon Serviços Financeiros nos últimos 6 meses a partir da data de cálculo pelo prazo das operações. Assim, calculamos a média ponderada diária pelos respectivos volumes de cada conjunto de operações dentro da mesma faixa de prazo. O centro do intervalo e o desvio padrão (calculados por faixa de prazo) são determinados pela ponderação no tempo dos spreads ponderados diárias de acordo com a técnica de alisamento exponencial EWMA (Exponentially Weighted Moving Average) descrito no Anexo I. A largura do intervalo (L) é de dois desvios padrão. Desta forma,

Limite Inferior do Intervalo: Tmin = Spread\_Médio - L

Limite Superior do Intervalo: Tmax = Spread\_Médio + L

Uma vez determinado os limites inferior e superior, caso o spread médio da operação esteja dentro dos limites inferior e superior, o spread de compra será usada na avaliação do ativo, caso contrário o limite mais próximo ao spread de compra será usado no cálculo do preço.

## 10.1.3. Exemplo Numérico

Data da operação - 28/06/2002 Data de liquidação - 03/07/2002 Data de vencimento - 27/08/2002  $VI = R$8.884,83$ VR = R\$9.133,20

#### Na data da operação:

 $i_0$ = 15,7341% a.a. i<sub>liq</sub>= 18,4381% a.a. iv= 19,0942% a.a.

$$
i\_MtM_{fwd} = \left(\frac{(1+0.190942)^{(4/2.52)}}{(1+0.184381)^{(3/2.52)}}\right)^{25/2/39} - 1 = 0.191448
$$

*Spread* = 0,157341-0,191448 = -0,03411

Antes da liquidação:

Data de cálculo - 01/07/2002

 $i_{liq}$  = 18,6780 % a.a. iv = 19,3342% a.a.  $du_{cv} = 41$  $du_{cl} = 2$  $du$ <sub>Iv</sub> = 39

$$
i\_MtM_{fwd} = \left(\frac{(1+0.193342)^{(4\frac{1}{252})}}{(1+0.186780)^{(2/52)}}\right)^{25\frac{2}{39}} - 1 = 0.193679
$$

$$
PU\_MtM = \frac{\left(\frac{9.13320}{(1+0.193679 + (-0.0341))^{3/252}} - 8.88483\right)}{(1+0.186780)^{\frac{2}{252}}} = 41,4267
$$

A partir da data de liquidação: Data de cálculo - 20/07/2002 i\_MtM= 19,5733% a.a.  $du = 26$ 

$$
PU\_MtM = \frac{9.13320}{(1+0.195733+(0.0341))^{\frac{26}{252}}} = 8.99311
$$

# 10.2. OPERAÇÃO DE RENDA FIXA COM TERMO DE AÇÃO EM USD

## 10.2.1. Metodologia

As operações de renda fixa com termo de ação em USD são avaliadas conforme a metodologia apresentada a seguir.

#### a. Spread sobre a taxa de cupom de dólar

O spread sobre a taxa de cupom de dólar*,* que será considerado constante ao longo do tempo, é calculado como a diferença entre a taxa *forward* de mercado*<sup>34</sup>* da data da operação e a taxa acordada na operação.

$$
Speed = i_o - i\_MtM_{fwd}, \qquad (194)
$$

Onde,

$$
i_{-}MtM_{fwd} = \left(\frac{(1+i_{\nu}*\frac{dc_{cv}}{360})}{(1+i_{liq}*\frac{dc_{cl}}{360})}-1\right)*\frac{360}{dc_{lv}},
$$
\n(195)

Onde,

i\_MtMfwd: taxa *forward* de mercado da data de liquidação (D+3) até o vencimento, apurada na data da operação;

i<sub>liq</sub>: taxa decupom cambial sujo de mercado para a data da liquidação do título na data da operação;

iv: taxa de cupom cambial sujo de mercado para o vencimento do título na data da operação;

dc<sub>cv</sub>: dias corridos entre as datas de cálculo e do vencimento;

dc<sub>cl</sub>: dias corridos entre as datas de cálculo e de liquidação;

dc<sub>lv</sub>: dias corridos entre as datas de liquidação e do vencimento.

#### b. Cálculo do PU

b.1. Até a data de liquidação

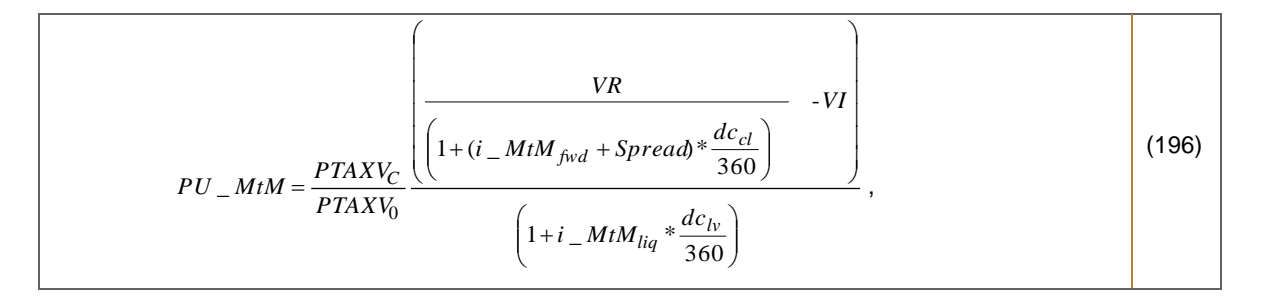

Onde,

VR: valor de compra do lote de ação acordado para o vencimento do contrato; PTAXV<sub>C</sub>: Cotação da PTAX de venda do dia anterior à data do cálculo;

Information Classification: **Pública** Práticas Gerais de MaM Manual de Precificação de Ativos

<u>.</u>

*<sup>34</sup> Taxa da data de liquidação (D+3) até o vencimento obtida a partir da ETTJ Pré fixada Brasileira da agência Reuters.*

VI: valor inicial da operação;

PTAXV0: Cotação da PTAX de venda do dia anterior à data da operação;

dc<sub>cl</sub>: dias corridos entre as datas de cálculo e de liquidação;

dc<sub>lv</sub>: dias corridos entre as datas de liquidação e do vencimento;

i\_MtMliq: taxa de cupom cambial sujo para a data de liquidação(D+3) apurada na data da avaliação.

#### b.2. A partir da data de liquidação

$$
PU\_MtM = \frac{PTAXV_C}{PTAXV_0} \frac{VR}{\left(1 + (i\_MtM + Spread)*\frac{dc}{360}\right)},
$$
\n(197)

Onde,

VR: valor de recompra/revenda do lote de ação acordado para o vencimento do contrato; i\_MtM: taxa de cupom cambial sujo para a data de vencimento apurada na data da avaliação; PTAXV<sub>C</sub>: Cotação da PTAX de venda do dia anterior à data do cálculo; PTAXV<sub>0</sub>: Cotação da PTAX de venda do dia anterior à data da operação dc: dias corridos entre data da avaliação e do vencimento.

## 10.2.2. Fontes

Utilizamos a curva de cupom cambial calculada a partir da metodologia descrita no Anexo II deste documento. As taxas referentes a datas onde não há informações disponíveis são obtidas interpolando-se as taxas dos vértices adjacentes, conforme metodologia descrita no Anexo IV.

Utilizamos as cotações de PTAX que são divulgadas pelo Banco Central do Brasil.

## 10.2.3. Exemplo Numérico

Data da operação - 28/06/2006 Data de liquidação - 03/07/2006 Data de vencimento - 27/08/2006  $VI = R$8.884,83$ VR = R\$9.133,20

Na data da operação: i<sub>0</sub>= 15,7341% a.a.  $i_{liq}$ = 46,4701638% a.a. iv= 17,165224% a.a.

$$
i\_MtM_{fwd} = \left(\frac{(1+17,165224\% \frac{61}{360})}{(1+46,470168\% \frac{5}{360})}-1\right) * \frac{360}{56} = 14,4554\%
$$

$$
Spread = 0,157341 - 0,144554 = 1.2787\%
$$

Antes da liquidação:

Data de cálculo - 30/06/2006  $i_{liq} = 26,020$  % a.a.  $i_{v}$  = 16,927% a.a.  $dc_{cv} = 59$  $dc_{cl} = 3$  $dc_{iv} = 56$  $PTAXV<sub>C</sub>: 2,3;$  $PTAXV<sub>0</sub>: 2$ 

$$
i\_MtM_{fwd} = \left(\frac{(1+16,927\% * \frac{59}{360})}{(1+26,020\% * \frac{3}{360})}-1\right) * \frac{360}{56} = 16,404\%
$$

$$
PU\_MtM = \frac{2,3}{2} \frac{\left( \frac{9.13320}{\left( 1 + (0,16404 + 0,012787)^* \frac{56}{360} \right)} - 8.88483 \right)}{\left( 1 + 26,020^* \frac{3}{360} \right)} = 4,43831
$$

A partir da data de liquidação: Data de cálculo - 20/07/2006 i\_MtM= -0,0270% a.a.  $dc = 39$  $PTAXV<sub>C</sub>: 2,4;$  $PTAXV<sub>0</sub>: 2$ 

$$
PU\_MtM = \frac{2,4}{2} \frac{9.13320}{\left(1 + (-0,000270 + 0,012787)^{*}\frac{39}{360}\right)} = 10944,996
$$

## 10.3. OPERAÇÃO DE BOX

### 10.3.1. Box de 4 pontas

Trata-se de uma operação estruturada para um vencimento que pode ser negociada da seguinte forma:

- operação composta de venda de opção de compra com a compra de opção de venda de um mesmo preço de exercício, e compra de opção de compra com venda de opção de venda de preço de exercício superior;
- operação composta de compra de opção de compra com a venda de opção de venda de um mesmo preço de exercício, e venda de opção de compra com compra de opção de venda de preço de exercício superior.

Trata-se de uma operação de renda fixa, possuindo portanto o risco de taxa pré-fixada e um risco de crédito.

No vencimento, seja qual for o preço do ativo subjacente, o investidor deverá pagar a diferença entre os preços de exercício.

O *Box* BM&F de 4 pontas é avaliado segundo as metodologias apresentadas a seguir:

#### 10.3.1.1. Box de 4 pontas com garantia

A presença da garantia na operação elimina o risco de crédito da mesma, assim somente o risco de taxa pré-fixada é considerado na precificação

## a. Taxa *Forward* <sup>35</sup>

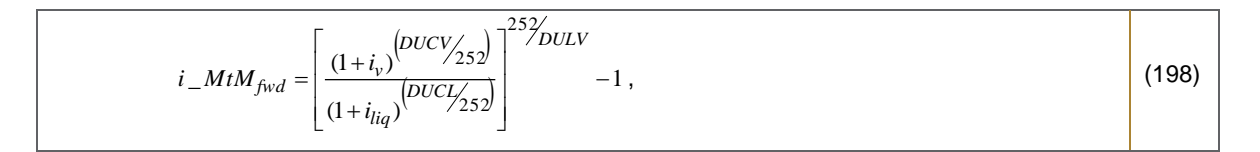

Onde,

i\_MtM<sub>fwd</sub>: taxa *forward* de mercado da data de liquidação (D+1) até o vencimento<sup>36</sup>, apurada na data de cálculo;

İ<sub>liq</sub>: taxa pré de mercado para a data da liquidação do papel na data da operação;

i<sub>v</sub>: taxa pré de mercado para o vencimento do papel na data de cálculo;

DUCV: dias úteis entre as datas de cálculo e de vencimento;

DUCL: dias úteis entre as datas de cálculo e de liquidação;

DULV: dias úteis entre as datas de liquidação e de vencimento.

b. Cálculo do valor presente

b.1 Até a data de liquidação

<u>.</u>

*<sup>35</sup> Taxa da data de liquidação (D+1) até o vencimento obtida a partir da curva referencial Pré da B3. <sup>36</sup> Consideramos como data do vencimento a data de liquidação física e financeira do ativo objeto.*

Compra de *Box* com garantia de 4 pontas:

$$
VF = K_2 - K_1 \text{ com } K_2 > K_1
$$
\n(199)

$$
VP\_MtM = \frac{\left(\frac{(K_2 - K_1)}{(1 + i\_MtM_{fwd})^{\frac{t\_liq}{252}}} - VI\right)}{(1 + i\_MtM_{liq})^{\frac{t}{252}}}
$$
(200)

Venda de *Box* com garantia de 4 pontas:

$$
VF = K_1 - K_2 \text{ com } K_2 > K_1
$$
 (201)

$$
VP\_MtM = \frac{\left(\frac{(K_1 - K_2)}{(1 + i\_MtM_{fwd})^{\frac{t\_liq}{252}}} - VI\right)}{(1 + i\_MtM_{liq})^{\frac{t}{252}}}
$$
(202)

Onde,

VP\_MtM: valor presente de mercado do *Box* com garantia;

VF: valor do *box* na data de vencimento;

VI: valor inicial da operação (resultado líquido da compra e venda de opções);

K<sub>j</sub> : preço de exercício j;

i\_mtm<sub>liq</sub>: taxa pré de mercado para a data de liquidação(D+1) apurada na data de cálculo;

i\_MtM<sub>fwd</sub>: taxa *forward* de mercado da data de liquidação (D+1) até o vencimento, apurada na data de cálculo;

t: dias úteis entre as datas de cálculo e a liquidação financeira das opções.

t\_liq: dias úteis entre as datas da liquidação financeira da compra e a data do vencimento.

#### b.2. A partir da data de liquidação

Compra de *Box* com garantia de 4 pontas:

$$
VP\_MtM = \frac{(K_2 - K_1)}{(1 + i\_MtM)^{t/252}},
$$
\n(203)

Venda de *Box* com garantia de 4 pontas:

$$
VP\_MtM = \frac{(K_1 - K_2)}{(1 + i\_MtM)^{t/252}},
$$
\n(204)

Onde,

#### K<sub>j</sub> : preço de exercício j;

t: dias úteis entre as datas de cálculo e de vencimento da operação;

i MtM: taxa pré de mercado interpolada a partir dos vértices das Taxas Referenciais da Curva Pré para a data de vencimento na data de cálculo;

VP\_MtM: valor presente de mercado do *Box* com garantia.

### 10.3.1.2. Box de 4 pontas sem garantia

Todos os riscos da operação de *BOX* são considerados na precificação: o risco de taxa pré-fixada de mercado e o risco de crédito (risco de contraparte).

a. Spread sobre a ETTJ Pré-fixada Brasileira

O spread sobre a ETTJ Pré-fixada Brasileira*,* que será considerado constante ao longo do tempo, é calculado como a diferença entre a taxa de mercado da data da operação e a taxa acordada na operação.

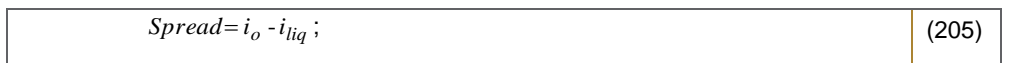

Onde,

i<sub>liq</sub>: taxa pré de mercado para a data da liquidação do papel na data da operação;

i<sub>0</sub>: taxa da operação;

Spread: i<sub>0</sub>: spread sobre a ETTJ Pré-fixada Brasileira.

b. Taxa *Forward* <sup>37</sup>

$$
i\_MtM_{fwd} = \left[\frac{(1+i_v)^{(DUCV/252)}}{(1+i_{liq})^{(DUCL/252)}}\right]^{252/2} - 1,
$$
\n(206)

Onde,

i\_MtM<sub>fwd</sub>: taxa *forward* de mercado da data de liquidação (D+1) até o vencimento<sup>38</sup>, apurada na data de cálculo; i<sub>liq</sub>: taxa pré de mercado para a data da liquidação do papel na data da operação;

i<sub>v</sub>: taxa pré de mercado para o vencimento do papel na data de cálculo;

DUCV: dias úteis entre as datas de cálculo e de vencimento;

DUCL: dias úteis entre as datas de cálculo e de liquidação;

DULV: dias úteis entre as datas de liquidação e de vencimento.

c. Cálculo do valor presente

#### c.1 Até a data de liquidação

<u>.</u>

*<sup>37</sup> Taxa da data de liquidação (D+1) até o vencimento obtida a partir da curva referencial Pré da B3. <sup>38</sup> Consideramos como data do vencimento a data de liquidação física e financeira do ativo objeto.*

Compra de *Box* sem garantia de 4 pontas:

$$
VF = K_2 - K_1 \text{ com } K_2 > K_1,
$$
\n(207)

$$
VP\_MtM = \frac{\left(\frac{(K_2 - K_1)}{(1 + i\_MtM_{fwd} + Spread)\frac{t\_liq}{252}} - VI\right)}{(1 + i\_MtM_{liq} + Spread)\frac{t}{252}}
$$
\n(208)

#### Venda de *Box* sem garantia de 4 pontas:

$$
VF = K_1 - K_2 \text{ com } K_2 > K_1
$$
 (209)

$$
VP\_MtM = \frac{\left(\frac{(K_1 - K_2)}{(1 + i\_MtM_{fwd} + Spread)\frac{t - liq}{252}} - VI\right)}{(1 + i\_MtM_{liq} + Spread)\frac{t}{252}}
$$
\n(210)

Onde,

VP\_MtM: valor presente de mercado do *Box* sem garantia;

VF: valor do *box* na data de vencimento;

VI: valor inicial da operação (resultado líquido da compra e venda de opções);

K<sub>j</sub> : preço de exercício j;

i\_MtMliq: taxa pré de mercado para a data de liquidação(D+1) apurada na data de cálculo;

i\_MtM<sub>fwd</sub>: taxa *forward* de mercado da data de liquidação (D+1) até o vencimento, apurada na data de cálculo;

t: dias úteis entre as datas de cálculo e a liquidação financeira das opções.

t\_liq: dias úteis entre as datas da liquidação financeira da compra e a data do vencimento.

c.2. A partir da data de liquidação

Compra de *Box* sem garantia de 4 pontas:

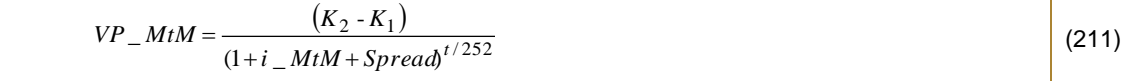

Venda de *Box* sem garantia de 4 pontas:

$$
VP\_MtM = \frac{(K_1 - K_2)}{(1 + i\_MtM + Spread)^{t/252}}
$$
 (212)

Onde,

## K<sub>j</sub> : preço de exercício j;

t: dias úteis entre as datas de cálculo e de vencimento da operação;

i\_MtM: taxa pré de mercado interpolada a partir dos vértices das Taxas Referenciais da Curva Pré para a data de vencimento na data de cálculo;

VP\_MtM: valor presente de mercado do *Box* sem garantia.

#### 10.3.1.3. Fontes

Utilizamos a curva Pré obtida a partir dos vértices da Curva Referencial Pré divulgados diariamente pela B3 no site "http://www.bmfbovespa.com.br/pt\_br/servicos/market-data/historico/boletins-diarios/pesquisa-por-pregao/arquivos-paradownload/" no arquivo "Mercado de Derivativos - Taxas de Mercado para Swaps". As taxas referentes a datas onde não há informações disponíveis são obtidas interpolando-se as taxas dos vértices adjacentes, conforme metodologia descrita no Anexo IV. Caso a B3 não divulgue a Curva Referencial Pré é usada a curva Referencial Pré (*Brazilian Interest Rate Swaps*) da Bloomberg.

O Comitê de Crédito do BNY Mellon Serviços Financeiros DTVM S/A monitora os spreads de crédito utilizados pelo Departamento de Precificação na avaliação de ativos privados ilíquidos. Na ocorrência de algum fato significativo com relação ao risco de crédito do título, o BNY Mellon Serviços Financeiros DTVM S/A tem a faculdade de alterar o preço do título.

### 10.3.2. Box de 3 pontas

Trata-se de uma operação estruturada para uma data de vencimento que pode ser negociada da seguinte forma:

- operação composta de compra do ativo objeto, e de venda de opção de compra com a compra de opção de venda de um mesmo preço de exercício;
- operação composta de venda do ativo objeto, e de compra de opção de compra com a venda de opção de venda de um mesmo preço de exercício;

Trata-se de uma operação de renda fixa, possuindo portanto o risco de taxa pré-fixada e um risco de crédito.

No vencimento, seja qual for o preço do ativo subjacente, o investidor deverá pagar o preço de exercício:

O *BOX* de 3 pontas é avaliado segundo a metodologia apresentada a seguir:

## 10.3.2.1. Box de 3 pontas com garantia

A presença da garantia na operação elimina o risco de crédito da mesma, assim somente o risco de taxa pré-fixada é considerado na precificação.

## a. Taxa *Forward* <sup>39</sup>

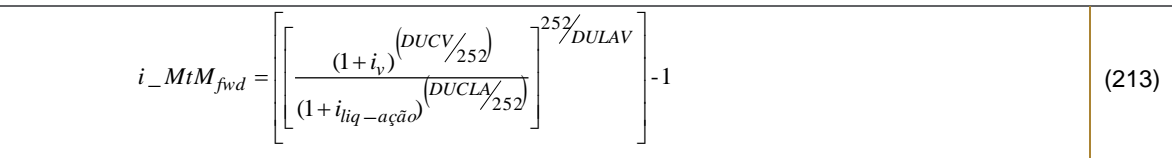

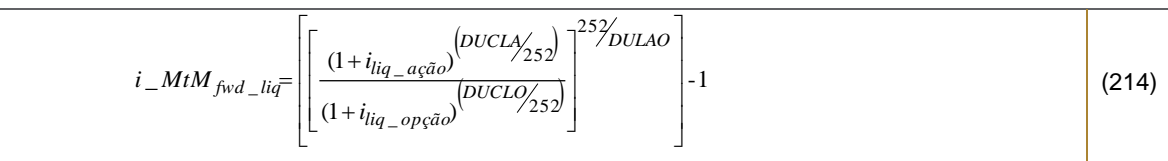

Onde,

i\_MtM<sub>fwd</sub>: taxa *foward* de mercado da data de liquidação (D+3) até o vencimento<sup>40</sup>, apurada na data de cálculo; i\_MtMfwd\_liq: taxa *foward* de mercado da data de liquidação da opção (D+1) até data de liquidação, apurada na data de cálculo;

i<sub>liq\_ação</sub>: taxa pré de mercado para a data de liquidação(D+3) apurada na data de cálculo;

i<sub>liq\_opção</sub>: taxa pré de mercado para a data de liquidação(D+1) apurada na data de cálculo;

 $i_{\text{v}}$ : taxa pré de mercado para o vencimento do papel na data de calculo;

DUCV: dias úteis entre as datas de cálculo e de vencimento;

DUCLO: dias úteis entre as datas de cálculo e de liquidação da opção;

DUCLA: dias úteis entre as datas de cálculo e de liquidação da ação;

DULAO: dias úteis entre as datas de liquidação da opção e da ação;

DULAV: dias úteis entre as datas de liquidação da ação e de vencimento.

- b. Cáculo do valor presente
- b.1 Até a data de liquidação da opção

Compra de *Box* com garantia de 3 pontas:

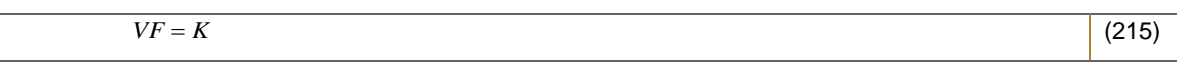

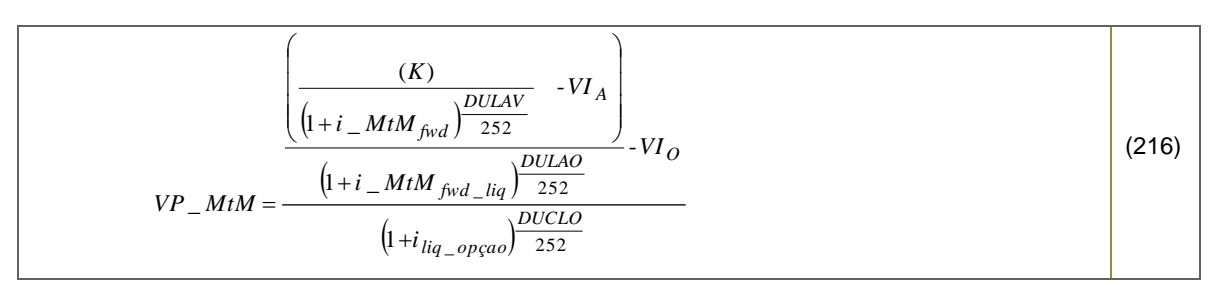

Venda de *Box* com garantia de 3 pontas:

|--|

*<sup>39</sup> Taxa da data de liquidação (D+1) até o vencimento obtida a partir da curva referencial Pré da B3. <sup>40</sup> Consideramos como data do vencimento a data de liquidação física e financeira do ativo objeto.*

<u>.</u>

$$
VP\_MtM = \frac{\left(\frac{K}{\left(1+i\_MtM_{fwd}\right)^{DULAV}} - VI_A\right)}{\left(1+i\_MtM_{fwd\_liq}\right)^{DULAO}} - VI_O
$$
\n
$$
(218)
$$
\n
$$
(218)
$$

VP\_MtM: valor presente de mercado do *box* com garantia;

VIA: valor inicial da operação, referente à ação;

VIO: valor inicial da operação, referente às opções;

: preço de exercício; K

i\_MtM<sub>fwd</sub>: taxa *foward* de mercado da data de liquidação (D+3) até o vencimento, apurada na data de cálculo;

i\_MtM<sub>fwd liq</sub>: taxa *foward* de mercado da data de liquidação da opção (D+1) até data de liquidação (D+3), apurada na data de cálculo;

i\_MtM<sub>liq opção</sub>: taxa pré de mercado para a data de liquidação da opção (D+1) apurada na data de cálculo;

DUCLO: dias úteis entre as datas de cálculo e de liquidação da opção;

DULAO: dias úteis entre as datas de liquidação da opção e da ação;

DULAV: dias úteis entre as datas de liquidação da ação e de vencimento.

b.2 Entre as datas de liquidação da opção e da ação

Compra de *Box* de 3 pontas com garantia:

$$
VP\_MtM = \frac{\left(\frac{K}{\left(1+i\_MtM_{\text{fwd}}\right)^{\frac{DULAV}{252}}}\right) - VI_A}{\left(1+i\_MtM_{\text{liq}}\right)^{\frac{DULAO}{252}}},
$$
\n(219)

Venda de *Box* de 3 pontas com garantia:

$$
VP\_MtM = -\frac{\left(\frac{K}{\left(1+i\_MtM_{\text{fwd}}\right)^{\frac{DULAV}{252}}}\right) - VI_A}{\left(1+i\_MtM_{\text{liq}}\right)^{\frac{DULAO}{252}}},
$$
\n(220)

Onde,

VP\_mtm: valor presente de mercado do *box* com garantia;

VIA: valor inicial da operação, referente à ação;

: preço de exercício; K

i\_MtM<sub>fwd</sub>: taxa *foward* de mercado da data de liquidação (D+3) até o vencimento, apurada na data da operação;

i\_MtMliq: taxa pré de mercado interpolada a partir dos vértices das Taxas Referenciais da Curva Pré para a data de vencimento na data de cálculo;

DULAO: dias úteis entre as datas de cálculo e de liquidação da ação;

DULAV: dias úteis entre as datas de liquidação da ação e de vencimento.

b.3. A partir da data de liquidação da ação

Compra de *Box* de 3 pontas com garantia:

$$
VP\_MtM = \frac{K}{(1+i\_MtM)^{t/252}}\,,\tag{221}
$$

Venda de *Box* de 3 pontas com garantia:

$$
VP\_MtM = -\frac{K}{(1+i\_MtM)^{t/252}},
$$
\n(222)

Onde,

: preço de exercício; K

t: dias úteis entre as datas de cálculo e de vencimento da operação;

i\_MtM: taxa pré de mercado interpolada a partir dos vértices das Taxas Referenciais da Curva Pré para a data de vencimento na data de cálculo;

VP\_MtM: valor presente de mercado do *box* com garantia.

## 10.3.2.2. Box de 3 pontas sem garantia

Todos os riscos da operação de *BOX* são considerados na precificação: o risco de taxa pré-fixada de mercado e o risco de crédito (risco de contraparte).

a. Spread sobre a ETTJ Pré-fixada Brasileira

O spread sobre a ETTJ Pré-fixada Brasileira*,* que será considerado constante ao longo do tempo, é calculado como a diferença entre a taxa de mercado da data da operação e a taxa acordada na operação.

;  $(223)$ *Spread* =  $i_o$  - $i_{liq}$ ;

Onde,

i<sub>liq</sub>: taxa pré de mercado para a data da liquidação do papel na data da operação;

i<sub>0</sub>: taxa da operação;

Spread: i<sub>0</sub>: spread sobre a ETTJ Pré-fixada Brasileira.

b. Taxa *Forward* <sup>41</sup>

Information Classification: **Pública**

<sup>&</sup>lt;u>.</u> *<sup>41</sup> Taxa da data de liquidação (D+1) até o vencimento obtida a partir da curva referencial Pré da B3.*

$$
i\_MtM_{fwd} = \left[ \left[ \frac{(1+i_v)^{(DUCV_{252})}}{(1+i_{liq-a_q\tilde{a}o})^{(DUCLA_{252})}} \right]^{25} \right]^{25} - 1,
$$
\n(224)

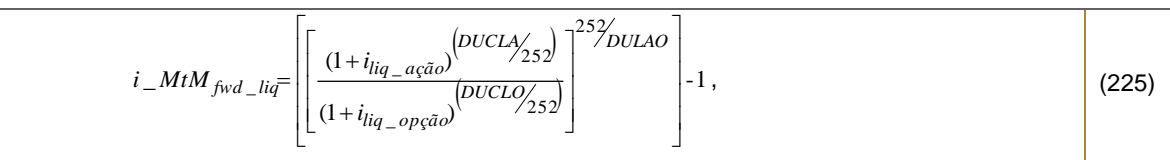

i\_MtM<sub>fwd</sub>: taxa *foward* de mercado da data de liquidação (D+3) até o vencimento<sup>42</sup>, apurada na data de cálculo; i\_MtMfwd\_liq: taxa *foward* de mercado da data de liquidação da opção (D+1) até data de liquidação, apurada na data de cálculo;

i<sub>liq\_ação</sub>: taxa pré de mercado para a data de liquidação(D+3) apurada na data de cálculo;

i<sub>liq\_opção</sub>: taxa pré de mercado para a data de liquidação(D+1) apurada na data de cálculo;

 $i_{\text{v}}$ : taxa pré de mercado para o vencimento do papel na data de calculo;

DUCV: dias úteis entre as datas de cálculo e de vencimento;

DUCLO: dias úteis entre as datas de cálculo e de liquidação da opção;

DUCLA: dias úteis entre as datas de cálculo e de liquidação da ação;

DULAO: dias úteis entre as datas de liquidação da opção e da ação;

DULAV: dias úteis entre as datas de liquidação da ação e de vencimento.

- c. Cáculo do valor presente
- c.1 Até a data de liquidação da opção

Compra de *Box* sem garantia de 3 pontas:

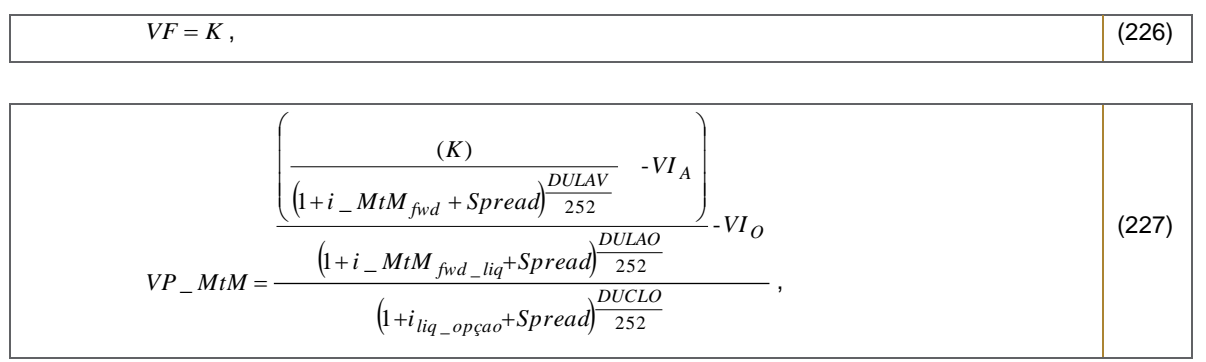

#### Venda de *Box* sem garantia de 3 pontas:

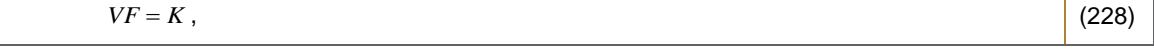

<u>.</u> *<sup>42</sup> Consideramos como data do vencimento a data de liquidação física e financeira do ativo objeto.*

Information Classification: **Pública** Práticas Gerais de MaM Manual de Precificação de Ativos

$$
VP\_MtM = \frac{\left(\frac{K}{\left(1+i\_MtM_{fwd} + Spread\right)^{DULAV}} - VI_A\right)}{\left(1+i\_MtM_{fwd\_liq} + Spread\right)^{DULAO}} - VI_O
$$
\n
$$
(229)
$$
\n
$$
\left(1+i_{liq\_opçao} + Spread\right)^{DULLO} \tag{229}
$$

VP\_MtM: valor presente de mercado do *box* com garantia;

VIA: valor inicial da operação, referente à ação;

VI<sub>O</sub>: valor inicial da operação, referente às opções;

: preço de exercício; K

i\_MtM<sub>fwd</sub>: taxa *foward* de mercado da data de liquidação (D+3) até o vencimento, apurada na data de cálculo;

i\_MtM<sub>fwd lig</sub>: taxa *foward* de mercado da data de liquidação da opção (D+1) até data de liquidação (D+3), apurada na data de cálculo;

i\_MtMliq opção: taxa pré de mercado para a data de liquidação da opção (D+1) apurada na data de cálculo;

DUCLO: dias úteis entre as datas de cálculo e de liquidação da opção;

DULAO: dias úteis entre as datas de liquidação da opção e da ação;

DULAV: dias úteis entre as datas de liquidação da ação e de vencimento.

c.2 Entre as datas de liquidação da opção e da ação

Compra de *Box* de 3 pontas sem garantia:

$$
VP\_MtM = \frac{\left(\frac{K}{\left(1+i\_MtM_{fwd} + Spread\right)^{DULAV}}\right) - VI_A}{\left(1+i\_MtM_{liq} + Spread\right)^{DULAV}}\right),
$$
\n(230)

Venda de *Box* de 3 pontas com garantia:

$$
VP\_MtM = -\frac{\left(\frac{K}{\left(1+i\_MtM_{fwd} + Spread\right)\frac{DULAV}{252}}\right) - VI_A}{\left(1+i\_MtM_{liq} + Spread\right)\frac{DULAO}{252}},
$$
\n(231)

Onde,

VP\_MtM: valor presente de mercado do *box* com garantia;

VIA: valor inicial da operação, referente à ação;

: preço de exercício; K

i\_MtMfwd: taxa *foward* de mercado da data de liquidação (D+3) até o vencimento, apurada na data da operação;

i\_MtMliq: taxa pré de mercado interpolada a partir dos vértices das Taxas Referenciais da Curva Pré para a data de vencimento na data de cálculo;

DULAO: dias úteis entre as datas de cálculo e de liquidação da ação;

DULAV: dias úteis entre as datas de liquidação da ação e de vencimento.

#### c.3. A partir da data de liquidação da ação

Compra de *Box* de 3 pontas sem garantia:

$$
VP\_MtM = \frac{K}{(1+i\_MtM + Spread)^{t/252}}\,,\tag{232}
$$

Venda de *Box* de 3 pontas sem garantia:

$$
VP\_MtM = -\frac{K}{\left(1+i\_MtM + Spread\right)^{t/252}}\,,\tag{233}
$$

Onde,

: preço de exercício; K

t: dias úteis entre as datas de cálculo e de vencimento da operação;

i\_MtM: taxa pré de mercado interpolada a partir dos vértices das Taxas Referenciais da Curva Pré para a data de vencimento na data de cálculo;

VP\_MtM: valor presente de mercado do *box* com garantia.

#### 10.3.2.3. Fontes

Utilizamos a curva Pré obtida a partir dos vértices da Curva Referencial Pré divulgados diariamente pela B3 no site "http://www.bmfbovespa.com.br/pt\_br/servicos/market-data/historico/boletins-diarios/pesquisa-por-pregao/arquivospara-download/" no arquivo "Mercado de Derivativos - Taxas de Mercado para Swaps". As taxas referentes a datas onde não há informações disponíveis são obtidas interpolando-se as taxas dos vértices adjacentes, conforme metodologia descrita no Anexo IV. Caso a B3 não divulgue a Curva Referencial Pré é usada a curva Referencial Pré (*Brazilian Interest Rate Swaps*) da Bloomberg.

O Comitê de Crédito do BNY Mellon Serviços Financeiros DTVM S/A monitora os spreads de crédito utilizados pelo Departamento de Precificação na avaliação de ativos privados ilíquidos. Na ocorrência de algum fato significativo com relação ao risco de crédito do título, o BNY Mellon Serviços Financeiros DTVM S/A tem a faculdade de alterar o preço do título.

#### 10.3.3. Exemplo

Operação: *Box* de 4 pontas com garantia Ativo: Opções sobre ouro da B3 Vencimento: 20/05/2005 Data liquidação no vencimento: 23/05/2005 Strike 1: 44

Strike 2: 33 Quantidade: 53 Tamanho do contrato: 249,75 Valor na liquidação = (44-33)\*249,75\*53 = R\$ 145.604,25

Data da Precificação: 31/12/2005 Dias úteis para a liquidação no vencimento: 36 Taxa pré para a liquidação no vencimento: 19,35%

141.970,12  $VP\_mtm = \frac{145604,25}{(1+19,35\%)^{36/252}} =$  $\ddot{}$  $=$ 

# **11. COTAS DE FUNDOS**

## 11.1 COTAS DE FUNDOS ABERTOS

## 11.1.1. Características

Fundos abertos são aqueles em que os cotistas podem solicitar o resgate de suas cotas a qualquer tempo.

## 11.1.2. Metodologia

A avaliação das cotas de fundos abertos é realizada através da cota divulgada pelo administrador do fundo.

## 11.2. COTAS DE FUNDOS FECHADOS

## 11.2.1. Características

Fundos fechados são aqueles com prazo determinado de duração e que não admitem o resgate das cotas durante o período de duração do fundo. A única forma de pagamento aos cotistas do fundo é através da amortização das cotas do fundo. Ao final do prazo de duração do fundo, as cotas podem ser resgatadas, quando, então, o fundo é encerrado.

As cotas dos fundos fechados podem ser transferidas através de cessão de cotas, diferentemente dos fundos abertos. Todavia, se o detentor das cotas de fundos fechados for: (i) Fundos de Investimentos abertos, regulados pela Instrução CVM 409/2004 ou (ii) Investidores Não Residentes; a transferência das cotas de fundos fechados detidas por estas 2 entidades somente poderá ocorrer dentro do mercado secundário, isto é Bolsas de Valores ou de Mercadorias e Futuros ou em mercado de balcão organizado.

As modalidades de fundos fechados mais comuns no mercado de capitais brasileiro são: (i) Fundos de Investimento (regulados pela Instrução CVM 409, na modalidade de fundos fechados), (ii) Fundo de Investimento em Direitos Creditórios (FIDCs), (iii) Fundos de Investimento em Participações (FIPs), (iv) Fundo Mútuo de Investimento em Empresas Emergentes (FMIEEs), (v) Fundos de Investimento Imobiliários (FIIs), (vi) Fundo de Financiamento da Indústria Cinematográfica Internacional (Funcine).

## 11.2.2. Metodologia

A avaliação de cotas de fundos fechados obedece necessariamente a seguinte ordem de prioridade em relação, conforme descrito abaixo:

- a) Caso a cota seja seja negociada no mercado secundário de ambiente eletônico, utilizaremos a média ponderada por voluMe dos preços de negociação considerando os filtros de liquidez de ativos de renda fixa definidos pelo comitê de precificação do BNY Mellon Serviços Financeiros DTVM S/A;
- b) Caso a cota não seja negociada no mercado secundário eletrônico, a cotação de mercado será estimada pela mediana das cotações fornecidss por um pool de *players* com forte participação no mercado (PIC).
- c) Quando os dados em questão não forem de qualidade/quantidade mínima para o cálculo do PIC, o valor da cota é apurado usando o spread de liquidez calculado na data de compra da cota. O spread é calculado de forma que a cotação no primeiro dia de marcação seja igual ao valor negociado. Este spread da aquisição é considerado constante ao longo do tempo a partir da data da realização da operação de forma que o ágio/deságio seja distribuido ao longo do prazo de vencimento do fundo.

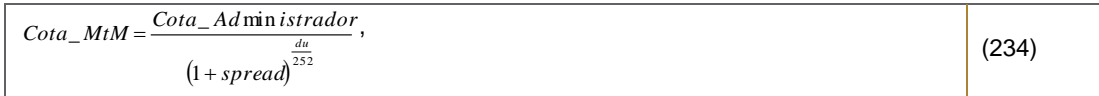

Onde,

du: dias úteis entre as data de cálculo e do vencimento do fundo; Spread: spread de ágio/deságio estimado na data da operação; Cota\_Administrador: valor da cota divulgada pelo administrador

## 12. RENDA FIXA OFFHORE

## 12.1. GLOBAL BONDS

## *12.1.1. Características*

São títulos soberanos emitidos no mercado internacional.

## *12.1.2. Metodologia*

Os *Globals* são precificados conforme a metodologia descrita abaixo:

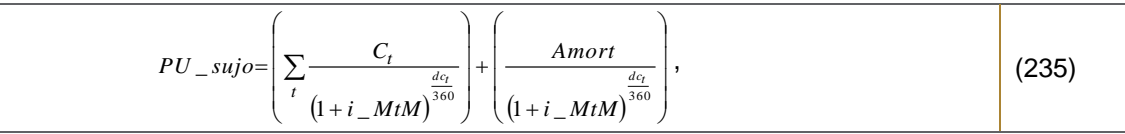

Onde,

$$
i\_MtM = \left[ \left( 1 + i\_prov \right)^{\left( \frac{1}{2} \right)} - 1 \right] * 2 , \qquad (236)
$$

Onde,

dc: dias corridos entre as datas de cálculo acrescida de 3 dias úteis $43$  e do último evento (Convenção: 30/360);

C: cupom de juros pagos;

t: data de cálculo;

i\_prov: taxa de mercado anual capitalizada semestralmente.

Na prática o preço sujo é determinado pela seguinte forma, equivalente a apresentada anteriormente:

$$
PU\_suj_{q} = PU\_limpo_{t} + \left(i\_cupom^{*}\frac{dc_{t}}{360}\right),\tag{237}
$$

Onde,

PU\_limpo: *quoted price* em percentual do valor principal à época;

i\_cupom: taxa do cupom;

dc: dias corridos entre as datas de cálculo acrescida de 3 dias úteis e do último evento (Convenção: 30/360).

<u>.</u> *<sup>43</sup> A liquidação financeira ocorre em D+3.*

- a) Utilizamos como quoted price a média entre o bid e o ask divulgados diariamente pelo JP Morgan Chase através de email enviado pelo mesmo.
- b) Caso não seja divulgado pela fonte primária algum preço para algum Global , utilizamos o quoted price (média entre o bid e o ask) da tela de Globals do provedor do terminal Bloomberg (fonte: BGN).

### *12.1.4. Exemplo Numérico*

```
Global 40
Data de Cálculo - 21/07/2003
i cupom = 11\%dc_t = 157Bid = 80,25Ask = 81,75
```

$$
PU\_limpo = \frac{80,25 + 81,75}{2} = 81,00\%
$$
  

$$
PU\_sujo = \frac{81,00}{100} + \left(0,11*\frac{157}{360}\right) = 0,857972
$$

## 12.2. TRESURY BILLS

## *12.2.1. Características*

Os *Treasury Bills*, ou *T-Bills* são títulos públicos americanos de curto prazo, prefixados, do tipo zero cupom, sendo negociados com desconto sobre seu valor nominal.

## *12.2.2. Metodologia*

As *T-Bills* são precificadas conforme a metodologia descrita abaixo:

$$
PU = \frac{100}{1 + (i\_MtM/100)^* \frac{dc}{360}},
$$
\n(238)

Onde,

dc: dias corridos entre as datas de cálculo acrescida de 1 dia útil<sup>44</sup> e do último evento (Convenção: actual/360);

i\_MtM: taxa de mercado anual capitalizada semestralmente.

*12.2.3. Fontes*

- a) Utilizamos como *quoted pri*ce o preço divulgado no terminal Bloomberg (fonte primária: BGN).
- b) Caso não seja divulgado pela fonte primária algum preço para algum *T-Bill* , utilizamos o *quoted pri*ce (média entre o *bid* e o *ask*) fornecido pelo provedor *JP Morgan Chase* através de email enviado pelo mesmo.
- c) Caso não seja divulgado pela fonte primária e scundária algum preço para algum *T-Bill*, utilizamos o *quoted pri*ce (média entre o *bid* e o *ask*) da tela de outro provedor do terminal Bloomberg.

## *12.2.4. Exemplo Numérico*

```
US912795M574
Data de Cálculo - 29/04/2009
i_MtM = 0,033
dc_t = 49
```

```
1 + (0.033/100) * \frac{49}{25}99,99

                          360
                 100
PU =
```
## 12.3. TREASURY NOTES

## *12.3.1. Características*

Os *Treasury Notes*, ou *T-Notes* são títulos públicos americanos de médio prazo, prefixados, com pagamento de cupons semestrais, sendo negociados em percentual do seu *par value*.

## *12.3.2. Metodologia*

Na prática o preço sujo é determinado pela seguinte forma, equivalente a apresentada anteriormente:

$$
PU\_sujo_t = PU\_limpo_t + \left(i\_cupom^* \frac{dc_t}{dc}\right),\tag{239}
$$

#### <u>.</u> *<sup>44</sup> A liquidação financeira ocorre em D+1.*

PU\_limpo: *quoted price* em percentual do valor principal à época; i\_cupom: taxa do cupom; dct: dias corridos entre as datas de cálculo acrescida de 3 dias úteis e do último evento dc: dias corridos o último e próximoevento (Convenção: actual / actual).

#### *12.3.3. Fontes*

- a) Utilizamos como *quoted pri*ce o preço divulgado no terminal Bloomberg (fonte primária: BGN).
- b) Caso não seja divulgado pela fonte primária algum preço para algum *T-Note* , utilizamos o *quoted pri*ce (média entre o *bid* e o *ask*) fornecido pelo provedor *JP Morgan Chase* através de email enviado pelo mesmo.
- c) Caso não seja divulgado pela fonte primária e scundária algum preço para algum *T-Note*, utilizamos o *quoted pri*ce (média entre o *bid* e o *ask*) da tela de outro provedor do terminal Bloomberg.

### *12.3.4. Exemplo Numérico*

*US912828HC70* Data de Cálculo – 04/05/2009  $i$ <sub>\_</sub>cupom = 4,125%  $dct_t = 66$  $dc = 184$ PU limpo = 108,484375  $\left(\frac{0,04125}{2},\frac{66}{10}\right)$ 100  $PU\_sup = \frac{108484375}{100} + \left(\frac{0.04125}{200}\right) =$ I

#### 12.4. CORPORATE BONDS

#### *12.4.1. Características*

São títulos privados emitidos no mercado internacional. Cada título tem características específicas que são descritas em seus contratos. A metodologia descreve os tipos mais comuns desses ativos, que normalmente são prefixados com pagamentos de cupons semestrais.

 $=1,092242$ 

184

Ι

 $\mathcal{L}$ 

 $\overline{\phantom{0}}$ 

#### *12.4.2. Metodologia*

Os *Corporate Bonds* são precificados conforme a metodologia descrita abaixo:

$$
PU\_sujo = \left(\sum_{t} \frac{C_t}{\left(1+i\_MtM\right)^{\frac{dc_t}{360}}}\right) + \left(\frac{Amort}{\left(1+i\_MtM\right)^{\frac{dc_t}{360}}}\right),\tag{240}
$$

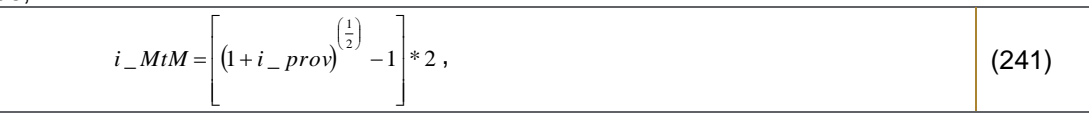

Onde,

dc: dias corridos entre as datas de cálculo acrescida de 3 dias úteis $45$  e do último evento (Convenção: depende do contrato); C: cupom de juros pagos;

t: data de cálculo;

i\_prov: taxa de mercado anual capitalizada semestralmente.

Na prática o preço sujo é determinado pela seguinte forma, equivalente a apresentada anteriormente:

$$
PU\_suj_{q} = PU\_limpo_{t} + \left(i\_cupom^{*}\frac{dc_{t}}{360}\right),\tag{242}
$$

Onde,

PU\_limpo: *quoted price* em percentual do valor principal à época;

i\_cupom: taxa do cupom;

dc: dias corridos entre as datas de cálculo acrescida de 3 dias úteis e do último evento (Convenção: depende do contrato).

*12.4.3. Fontes*

- a) Utilizamos como *quoted pri*ce o preço divulgado no terminal Bloomberg (fonte primária: BGN).
- b) Caso não seja divulgado pela fonte primária algum preço para algum *Corporate Bond* , utilizamos o *quoted pri*ce (média entre o *bid* e o *ask*) fornecido pelo provedor *JP Morgan Chase* através de email enviado pelo mesmo.
- c) Caso não seja divulgado pela fonte primária e scundária algum preço para algum *Corporate Bond*, utilizamos o *quoted pri*ce (média entre o *bid* e o *ask*) da tela de outro provedor do terminal Bloomberg.

#### *12.4.4. Exemplo Numérico*

USP8001VAD84 Data de Cálculo - 29/04/2009 i\_cupom = 11,125%  $dc_t = 34$ PU\_limpo = 34,7042

<u>.</u>

 $= 0,357549$ 360  $\left(0,11125*\frac{34}{26}\right)$ 100  $PU\_sujo = \frac{34,7042}{100} + \left(0,11125*\frac{34}{200}\right) =$  $\bigg)$  $34$  $\overline{\phantom{0}}$ 

# **13. RENDA VARIÁVEL OFFSHORE**

### 13.1. AÇÕES NEGOCIADAS EM BOLSA

#### *13.1.1. Metodologia*

Utilizamos a cotação referente ao preço de fechamento do dia na bolsa de valores onde o ativo é negociado .

#### *13.1.2. Fontes*

As cotações das ações são obtidas no site da própria bolsa onde o ativo é negociado ou através do terminal Bloomberg.

### 13.2. AMERICAN DEPOSITARY RECEIPTS

### *13.2.1. Características*

American Depositary Receipts (ADRs) são certificados representativos de ações ou outros valores mobiliários que representam direitos e ações, emitidos e negociados nos Estados Unidos da América com lastro em valores mobiliários de emissão de empresas não americanas depositados em custódia específica em seu país de origem.

#### *13.2.2. Fontes*

As cotações das ações são obtidas no site da própria bolsa onde o ativo é negociado ou através do terminal Bloomberg.

## 13.3. GLOBAL DEPOSITARY RECEIPTS

#### *13.3.1. Características*

Global Depositary Receipts (GDRs) são certificados representativos de ações ou outros valores mobiliários que representam direitos e ações, emitidos e negociadas no exterior com lastro em valores
mobiliários de emissão de empresas de outros países depositados em custódia específica em seu país de origem.

*13.3.2. Fontes*

As cotações das ações são obtidas no site da própria bolsa onde o ativo é negociado ou através do terminal Bloomberg.

# **14. DERIVATIVOS OFFSHORE**

### 14.1. FUTUROS NEGOCIADOS EM BOLSA

#### *14.1.1 Metodologia*

Utilizamos a cotação referente ao preço de fechamento do dia (*settle price*) divulgados pela bolsa em que o ativo é negociado.

#### *14.1.2. Fontes*

Os ajustes são coletados no site da da própria bolsa onde o ativo é negociado ou através do terminal Bloomberg.

### 14.2. OPÇÕES DE FUTURO NEGOCIADAS EM BOLSA

#### *14.2.1. Metodologia*

Utilizamos a cotação referente ao preço de fechamento do dia (*settle price*) divulgados pela bolsa em que o ativo é negociado

#### *14.2.2. Fontes*

.

Os ajustes são coletados no site da da própria bolsa onde o ativo é negociado ou através do terminal Bloomberg.

### 14.3. OPÇÃO DE AÇÃO

#### *14.3.1. Metodologia*

Utilizamos a média do *bid* e ask divulgadas no terminal Bloomberg.

Quando a opção não possuir estimativas de bid ou ask, o prêmio passa a ser determinado pelo modelo de Black & Scholes (1973), apresentado a seguir:

| Opção de Compra (Call)                     |       |
|--------------------------------------------|-------|
| $C = SN(d_1) - Ke^{-rt}N(d_2)$             | (243) |
| $\checkmark$ Opcão de Venda (Put Européia) |       |

$$
P = Ke^{-rt}N(-d_2) - SN(-d_1)
$$
 (244)

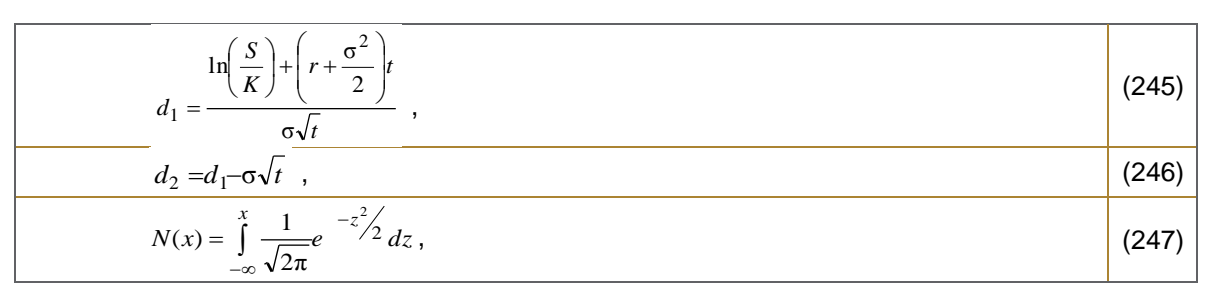

Onde,

C: preço de uma opção de compra;

P: preço de uma opção de venda européia;

S: preço à vista do ativo objeto;

K: preço de exercício;

rd: taxa pré interpolada a partir das taxas dos vértices adjacentes;

r: taxa em tempo contínuo definida como ln (1+ rd);

: volatilidade diária analisada para 252 dias úteis no ano do ativo objeto;

t: tempo em anos, base 252 dias úteis no ano, entre as datas de cálculo e do vencimento;

N(.): função de distribuição acumulada da normal padrão.

#### *14.3.2. Fontes*

- (b) Opções com cotação de bid e ask: utilizamos as cotações referentes ao preço médio entre o bid e o ask de fechamento no pregão no site da bolsa em que o ativo é negociado ou através do terminal Bloomberg.
- (c) Opções sem cotação de bid ou ask: são descritas abaixo as fontes dos parâmetros utilizados no modelo de Black & Scholes:
- Preco à vista do ativo objeto (S): preco de fechamento do dia do ativo-objeto na bolsa em que é negociado;
- Volatilidade  $(\sigma)$ :Utilizaremos a cotação de mercado obtida através de contribuidores independentes. Caso não haja informação de quaisquer contribuidor, utilizamos a matriz de volatilidade implícita (curva de smile) das opções cotadas em bolsa. Caso não existam informações suficientes para compor uma estrutura de volatilidade para o vencimento da opção poderemos (1) utilizar a última volatilidade negociada ou estimada através das cotações de bid e/ou ask; ou (2) utilizar um modelo teórico para estimação da volatilidade. O modelo utilizado será o EWMA (Exponentially Weighted Moving Average).
- Taxa pré (rd): taxa pré-fixada em USD obtida na Bloomberg.

### 14.4. NON-DELIVERABLE FORWARD CONTRACT (NDF) OFFSHORE

#### *14.4.1. Metodologia*

O valor presente desse contrato é avaliado da seguinte forma:

$$
PU_{-}MtM = \frac{F_{M2/M1} - K_T}{\left(1 + i_{-}MtM_{M2} \frac{dc_{tT}}{360}\right)},
$$
\n(248)

Onde,

M1: moeda vendida M2: moeda comprada t: data de cálculo; T: data de vencimento; F': Preço do forward no mercado externo para o vencimento do contrato;  $K_T$ : Valor da cotação do ativo acordado para o vencimento do contrato;  $dc$ <sub>tT</sub>: dias corridos entre as datas de cálculo e de vencimento da operação;  $i$   $_M$  $_2$ : taxa pré-fixada do país 2 negociada no mercado externo para a data de vencimento na data de cálculo.

### *14.4.2. Fontes*

Utilizamos a ETTJ Pré-fixada fornecida pela Bloomberg para cada país (fonte primária: BGN), exceto Brasil. Se o ativo for comprado em Reais Utilizamos a ETTJ Pré-fixada Brasileira obtida a partir dos vértices da Curva Referencial Pré divulgados diariamente pela B3 no site "http://www.bmfbovespa.com.br/pt\_br/servicos/marketdata/historico/boletins-diarios/pesquisa-por-pregao/arquivos-para-downvativos - Taxas de Mercado para Swaps). Caso a B3 não divulgue a Curva Referencial Pré é usada a curva Referencial Pré (*Brazilian Interest Rate Swaps*) da Bloomberg.

Os preços dos forwards de moeda são obtidos na Bloomberg (fonte primária: BGN). Caso a Bloomberg não divulgue curva forward para alguma moeda utilizamos a agência Reuters.

### *14.4.3. Exemplo Numérico*

 $M1 = USD$  $M2 = BRL$ VN\_USD = 1.000.000,00  $K = BRL/USD = 3,109$ F' = BRL/USD = 2.73225485875  $T = 03/07/2007$ Taxa PRE' BRL = 16.1585816481575%

$$
PU\_MtM = \left(\frac{2,732255-3,109}{\left(1+16.158581\% \frac{549}{360}\right)}\right) .1.00000000 = -320117,23,
$$

### 14.5. OPÇÕES DE MOEDA OFFSHORE

### *14.5.1. Metodologia*

Utilizamos o pêmio determinado pelo modelo de Black (1976), apresentado a seguir:

$$
\begin{array}{|c|c|c|c|}\n\hline\n\text{Call} & C = \left[FN(d_1) - KN(d_2)\right]e^{-rt}, & \text{(249)} \\
\hline\n\text{Put Europeia} & P = C + (K - F)e^{-rt}, & \text{(250)} \\
\hline\n\end{array}
$$
\n
$$
d_1 = \frac{\ln\left(\frac{F}{K}\right) + \left(\frac{\sigma^2}{2}\right)r}{\sigma\sqrt{t}},
$$
\n
$$
d_2 = d_1 - \sigma\sqrt{t},
$$
\n
$$
N(x) = \int_{-\infty}^{x} \frac{1}{\sqrt{2\pi}}e^{-x^2/2}dx,
$$
\n(253)

Onde,

- C: preço de uma opção de compra;
- P: preço de uma opção de venda européia;
- K: preço de exercício;
- : volatilidade diária analisada para 360 dias úteis no ano do ativo objeto;

rd: taxa pré interpolada a partir das taxas dos vértices adjacentes;

r: taxa em tempo contínuo definida como sendo igual a ln (1+ rd);

ndc: número de dias corridos entre as datas de cálculo e do vencimento da opção;

t: tempo em anos, base 360 dias corridos no ano, entre as datas de cálculo e do vencimento;

F: forward para o vencimento da opção;

N(.): função de distribuição acumulada da normal padrão.

#### *14.5.2. Fontes*

São descritas abaixo as fontes dos parâmetros utilizados no modelo de Black:

- Forward (F): utilizamos o preço para a data de vencimento da opção a partir da curva fornecida pela Bloomberg (fonte primária: BGN). Caso a Bloomberg não divulgue a curva, utilizamos a curva da agência Reuters.
- Volatilidade  $(\sigma)$ : utilizamos a matriz de volatidade fornecida pela Bloomberg. Caso a Bloomberg (fonte primária: BGN) não divulgue a matriz utilizamos as informações da agência Reuters. Quando os dados em questão não forem de qualidade/quantidade mínima para o cálculo da mediana, utilizamos um modelo teórico para estimação da volatilidade. O modelo utilizado será o EWMA (*Exponentially Weighted Moving Average*) descrito no Anexo I.
- Taxa pré (rd): se a opção for em denominada em Reais utilizamos a taxa pré-fixada brasileira interpolada, conforme metodologia descrita no anexo IV, para a data de vencimento da opção a partir da Curva Referencial Pré fornecida pela B3. Caso a opção seja denominada em outra moeda, utilizamos a curva de juros fornecida pela Bloomberg (fonte primária: BGN). Se a Bloomberg não divulgar a curva utilizamos as informações da agência Reuters.

### *14.5.3. Exemplo Numérico*

Data de cálculo - 24/04/2009 Data do vencimento - 15/06/2009  $F (SGD/USD) = 1,4916$ K (SGD/USD)= 1,510  $rd$  (SGD) = 0,2333% a.a.  $r = \ln (1 + 0.2333) = 0.2331\%$  a.a.  $\sigma = 7,99\%$  $t = 52/360 = 0,14444$ 

 $\checkmark$  Call USD / Put SGD  $C = [1,4916*0,34880 \cdot 1,51*0,33763]*e^{-0,00233*0,14444} = 0,01045$ 

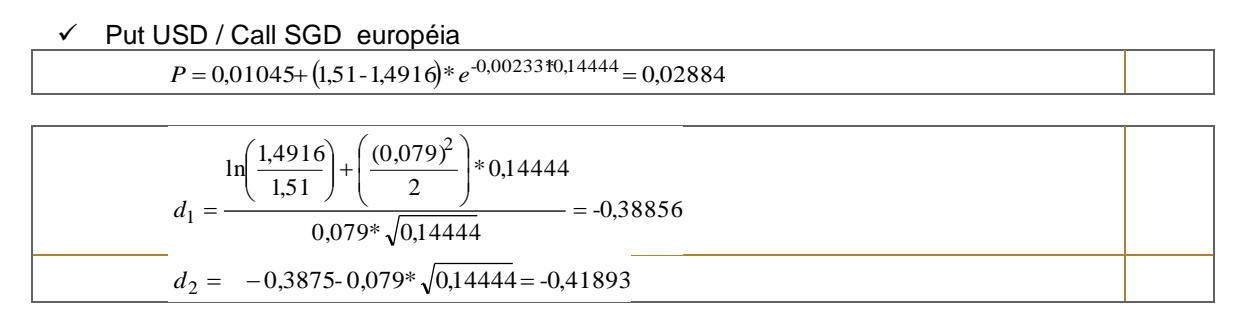

### 14.6. SWAPS DE TAXA DE JUROS: FLUTUANTE X PRÉ-FIXADO

#### *14.6.1. Metodologia*

A metodologia de cálculo do valor presente de mercado das pontas pré e flutuante são apresentadas a seguir:

#### - Ponta pré-fixada

$$
PU\_MtM_{PRE} = VNC \cdot \sum_{i=1}^{T} \frac{\frac{dc_{i,i-1_{30}}}{360}}{\left(1+i\_MtM_i \cdot \frac{dc_i}{360}\right)} + \frac{VN}{\left(1+i\_MtM_T \cdot \frac{dc_T}{360}\right)},
$$
\n(254)

- Ponta flutuante

P U\_MtM<sub>FLOAT</sub> = VN. 
$$
\sum_{i=1}^{T} \frac{C_i \cdot \frac{dc_{i,i-1}}{360}}{\left(1+i_MtM_i \cdot \frac{dc_i}{360}\right)} + \frac{VN}{\left(1+i_MtM_T \cdot \frac{dc_T}{360}\right)},
$$
(255)

Onde

$$
C_{i} = \left[ \frac{\left(1 + i \_{Mt} M \cdot \frac{dc_{i}}{360}\right)}{\left(1 + i \_{Mt} M \cdot \frac{dc_{i-1}}{360}\right)} - 1 \right] \cdot \frac{360}{dc_{i,i-1}},
$$
\n(256)

Onde,

C: taxa contratada base 30/360;

C<sub>i</sub>: taxa forward entre as datas de pagamentos;

t: data de avaliação;

t<sub>i</sub>: data de pagamento;

T: data de vencimento;

dc<sub>i, i-1 30</sub>: dias corridos base 30 entre as datas de pagamentos;

 $dc_{i,i-1}$ : dias corridos entre as datas de pagamentos;

dc<sub>i</sub>: dias corridos entre as datas de cálculo e de pagamento;

 $dc$ <sup>-</sup> dias corridos entre as datas de cálculo e de vencimento;

dc<sub>t,t-1</sub> dias corridos entre as datas de cálculo e de pagamento na base 360;

i\_MtM<sup>i</sup> : taxa de mercado pré em USD para a data i.

Utilizamos a ETTJ Pré-fixada na moeda de referência, obtida a partir dos vértices das taxas de curto prazo, futuros e taxas de swaps. As datas onde não há informações disponíveis são obtidas através de metodologia de interpolação descrita no anexo IV.

#### *14.6.3. Exemplo Numérico*

Data de cálculo - 24/04/2009 Data da partida - 10/09/2008 Data do vencimento - 16/08/2010  $VN = 1.000.000,00$  $C = 3,00\%$ Fixed: pagamento semestral Float: pagamento trimestral

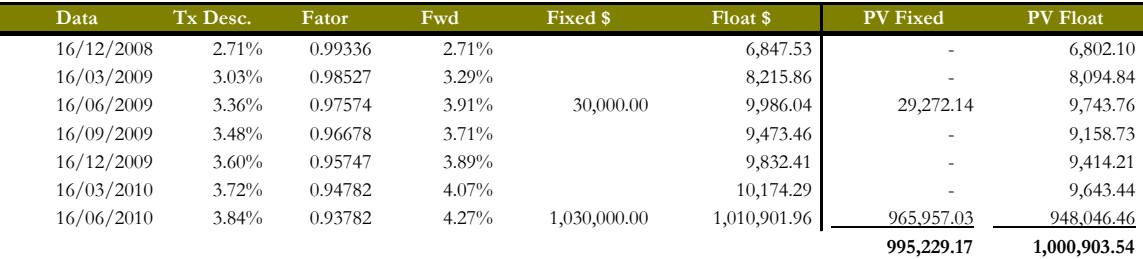

### 14.7. CREDIT DEFAULT SWAPS

#### *14.7.1. Metodologia*

I

A metodologia de cálculo do valor presente de mercado das pontas pré e flutuante são apresentadas a seguir:

#### - Ponta pré-fixada

$$
PU\_MtM_{PRE} = S \sum_{i=1}^{T} \frac{PND_i.dc_{i,i-1}}{\left(1+i\_MtM_i \cdot \frac{dc_i}{360}\right)} + S \cdot \sum_{i=1}^{T} \frac{\left(PND_{i-1} - PND_i\right) \frac{dc_{i,i-1}}{2}}{\left(1+i\_MtM_i \cdot \frac{dc_i}{360}\right)},
$$
\n(257)

### - Ponta flutuante

$$
PU\_MtM_{FLOAT} = (1 - R)\sum_{i=1}^{T} \frac{(PND_{i-1} - PND_i)}{(1 + i\_MtM_i \cdot \frac{dc_i}{360})},
$$
\n(258)

Onde,

S: spread acordado no início da operação;

PND<sub>i</sub>: Probabilidade de não default entre a data de avaliação e data do pagamento i;

R: taxa de recuperação do ativo base;

t: data de avaliação;

t<sub>i</sub>: data de pagamento;

T: data de vencimento;

dc<sub>i</sub>: dias corridos entre as datas de cálculo e de pagamento;

 $dc_{i,i+1}$ : dias corridos entre as datas de pagamentos;

i\_MtM<sup>i</sup> : taxa de mercado pré em USD para a data i.

*14.7.2. Fontes*

Utilizamos a ETTJ Pré-fixada em USD, obtida a partir dos vértices de libor, euro-dollar e swap rates disponibilizados no terminal Bloomberg (fonte primária: BGN). As datas onde não há informações disponíveis são obtidas através de metodologia de interpolação descrita no anexo IV.

Utilizamos as probabilidades de default obtidas a partir da curva de CDS spreads disponibilizadas pela Bloomberg (fonte primária: CBIN).

*14.7.3. Exemplo Numérico*

Data de cálculo - 21/05/2009 Data da partida - 01/03/2008 Data do vencimento - 01/09/2009 Referência = Federative Republic of Brazil  $S = 0.905%$  $R = 25%$ i\_MtM = 1,61% a.a. PND = 97,938%  $du_t = 103$ 

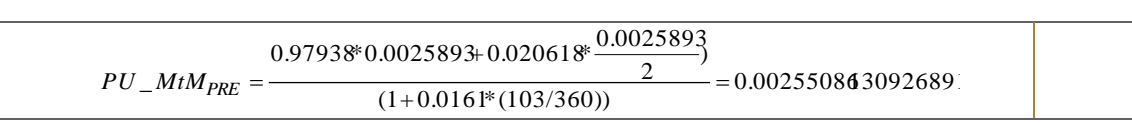

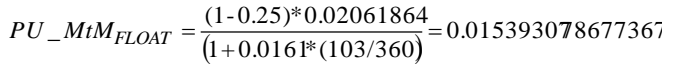

# **15. REFERÊNCIAS BIBLIOGRÁFICAS**

- 1. Black, F. (1976). " The Pricing of Commodity Contracts." Journal of Financial Economics, 3 167-79.
- 2. Haug. *The Complete Guide to Option Pricing Formulas*. McGrawHill.
- 3. Hull, J. Options, Futures and Other Derivatives. Prentice Hall. 5<sup>a</sup>. Edição, 2002.
- 4. Lemgruber, E.F. (1999). "Cupom Limpo, Cupom Sujo e Assincronismo na Coleta das Informações".
- 5. Securato, J.R. Cálculo Financeiro das Tesourarias Bancos e Empresas. 3<sup>ª</sup>. Edição. Editora Saint Paul Institute of Finance.
- 6. Comissão Nacional de Bolsas de Valores. *Introdução ao Mercado de Ações.* Edição 1984.
- 7. Silva, L.M. Mercado de Opções: Conceitos e Estratégis. Halip Editora. 2<sup>a</sup> Edição, 1999.
- 8. "Caderno de Fórmulas da CETIP". *Sistema de Moedas de Privatização.*
- 9. "Caderno de Fórmulas da CETIP". *Sistema Nacional de Debêntures.*
- 10. "Mercado Secundário de Títulos Públicos Federais". *Cartilha da ANBIMA*
- 11. "Metodologia de Cálculo dos Títulos Públicos Federais em Mercado". *Manual da ANBIMA*.

## **16. ANEXO I**

### 16.1. MODELO PARA CÁLCULO DA VOLATILIDADE

O modelo utilizado para estimar a volatilidade EWMA (*Exponentially Weighted Moving Average*).

$$
\sigma_{t|t-1}^2 = \lambda^* \sigma_{t-1|t-2}^2 + (1-\lambda)^* r_t^2
$$
\n(259)

O modelo é definido por apenas 1 parâmetro, denominado fator de decaimento e denotado  $\lambda$  . Quanto maior o valor de  $~\lambda$  , maior o peso dado as observações mais antigas, ou seja, o decaimento é mais suave. Apresentamos a seguir as etapas para construção da equação (256).

$$
\sigma_t^2 = \frac{r_{t-1}^2 + \lambda r_{t-1}^2 + \lambda^2 r_{t-2}^2 + \lambda^2 r_{t-3}^2 + \dots + \lambda^{n-1} r_{t-n}^2}{1 + \lambda + \lambda^2 + \dots + \lambda^{n-1}} = \frac{\sum_{i=1}^n \lambda^{i-1} r_{t-i}^2}{\sum_{i=1}^n \lambda^{i-1}}
$$
(260)

Como  $\sum_{i=1}^{\infty} \lambda^{i-1}$   $\longrightarrow$   $\longrightarrow$   $\longrightarrow$   $\longrightarrow$   $\longrightarrow$  o modelo EWMA infinito pode ser reescrito da seguinte forma: 1 1 1  $\sum_{i=1}^{n} \lambda^{i-1}$   $\longrightarrow \infty$   $\longrightarrow \frac{1}{(1-\lambda)}$ *i i*

$$
\sigma_{t|t-1}^2 = (1 - \lambda)^* \sum_{i=1}^{\infty} \lambda^{i-1} * r_{t-i}^2
$$
 (261)

Os modelos para estimação da variância condicional discutidos até agora desconsideram a média. No entanto, estudos empíricos mostram que a inclusão da média no modelo melhora a estimação das volatilidades<sup>46</sup>. Neste caso, adiciona-se ao modelo uma equação recursiva para média e as estimativas da variância e média são obtidas de acordo com as fórmulas apresentadas a seguir, considerando como dada toda a informação até o instante *t*:

$$
\sigma_{t+1|t}^{2} = \lambda \cdot \sigma_{t|t-1}^{2} + (1-\lambda) \cdot (r_{t} - \mu_{t|t-1})^{2}
$$
 (262)

onde  $\lambda$  é o fator de decaimento tal que,  $0<\lambda < 1$  e  $\mu_{t|t-1}$  também é definido recursivamente pela seguinte equação:

$$
\mu_{t+1|t} = \lambda^* \mu_{t|t-1} + (1-\lambda)^* r_t
$$

Note que a equação (260) equivale a:

$$
\sigma_{t+1|t}^{2} = (1 - \lambda)^{*}(r_{t} - \mu_{t|t-1})^{2} + \lambda^{*}(1 - \lambda)^{*}(r_{t-1} - \mu_{t-1|t-2})^{2} + \lambda^{2*}\sigma_{t-1|t-2}^{2}
$$
\n
$$
= (1 - \lambda)^{*}(r_{t} - \mu_{t|t-1})^{2} + \lambda^{*}(1 - \lambda)^{*}(r_{t-1} - \mu_{t-1|t-2})^{2} + \lambda^{2*}(1 - \lambda)^{*}(r_{t-2} - \mu_{t-2|t-3})^{2} + \lambda^{3*}\sigma_{t-2|t-3}^{2}
$$
\n(264)

*<sup>46</sup> A média é considerada para estimação da volatildade de todos os ativos.*

Information Classification: **Pública** Práticas Gerais de MaM Manual de Precificação de Ativos

<u>.</u>

(263)

$$
\sigma_{t+1|t}^{2} = \sum_{i=0}^{n-1} \lambda^{i} * (1 - \lambda) * (r_{t-i} - \mu_{t-i|t-i-1})^{2} + \lambda^{n+1} * \sigma_{t-n|t-n-1}^{2}
$$
 (265)

Portanto, se o tamanho da série, n, for suficientemente grande, o valor inicial atribuído à variância terá pouca influência na estimativa da volatilidade hoje. De acordo com a equação (262), para uma série de tamanho 50 e  $\lambda$ de 0.91, por exemplo, o peso dado a primeira volatilidade,  $\sigma_0^2$ , é aproximadamente 0.81%.

O valor inicial atribuído à primeira variância da série no modelo EWMA,  $\sigma_0^2$ , é a variância *ex-post* entre as 15 observações anteriores e as 10 posteriores à primeira data considerada:

$$
\sigma_t^2 \quad \text{ex-post} \quad = \frac{\sum_{k=t-15}^{t+10} (r_k - \bar{r}_t)^2}{25} \tag{266}
$$

Onde,

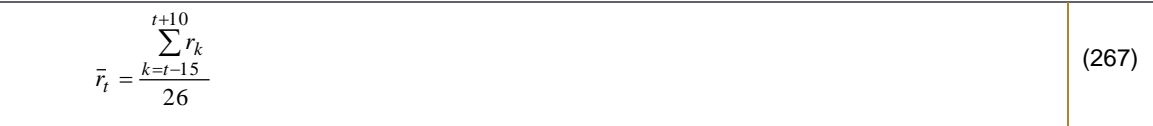

Na falta de algum dado de retorno, a volatilidade e a média são mantidas, ou seja, utiliza-se  $\lambda = 1$ , o que implica que  $\hat{\sigma}_{t+1|t}^2 = \hat{\sigma}_{t|t-1}^2$  e  $\hat{\mu}_{t+1|t} = \hat{\mu}_{t|t-1}$ .

### 16.2. DETERMINAÇÃO DO FATOR ÓTIMO DE DECAIMENTO

Os procedimentos utilizados para determinar o fator de decaimento ótimo de cada ativo e do portfólio serão descritos a seguir.

#### 16.2.1. Para um ativo em particular

O ótimo de um ativo é aquele no qual a estatística RMSE (*Root Mean Squared Error*), definida a seguir, é mínima.

$$
\text{RMSE}(\lambda) = \sqrt{\frac{\sum_{t=1}^{T} (\sigma_t^{ex-post} - \sigma_{t|t-1}^{ex-ante}(\lambda))^2}{T}}
$$
(268)

Onde,

$$
\sigma_{t|t-1}^{ex-ante}(\lambda) = \sqrt{\lambda * \sigma_{t-1|t-2}^2 + (1-\lambda) * (r_{t-1} - \mu_{t-1|t-2}(\lambda))^2}
$$
\n(269)

$$
\sigma_t^{ex\text{-}post} = \sqrt{\frac{\sum_{j=t-15}^{t+10} (r_j - \bar{r}_i)^2}{25}}
$$
 (271)

$$
\frac{\sum_{i=1}^{t+10} r_i}{\sum_{i=1}^{t} r_i} \tag{272}
$$

Note que a volatilidade ex-post independe de λ.

Portanto, cada λ (0.85, 0.86, ..., 0.98, 0.99) terá um RMSE associado. O λ ótimo de cada ativo será aquele que apresentar o menor RMSE.

#### 16.2.2. Para o Portfólio

Calculado o  $\lambda$  ótimo de cada ativo, o passo seguinte é determinar o  $\lambda$  ótimo do portfólio através de uma média ponderada, onde os pesos de cada ativo são inversamente proporcionais ao seu RMSE( $\lambda$ ) ótimo<sup>47</sup>.

A primeira etapa para se obter os pesos é calcular uma medida de erro relativa, definida da seguinte forma:

$$
\theta_k = \frac{\tau_k}{\Pi} \tag{273}
$$

onde  $\tau_{_k}\,$  é o RMSE ótimo do ativo k e  $\,\Pi\,$  é a soma destes entre todos os ativos, ou seja,

$$
\Pi = \sum_{k=1}^{K} \tau_k \tag{274}
$$

O peso será definido de forma que quanto maior o RMSE(λ) ótimo do ativo *k*, menor seu peso, φ<sub>*k*</sub>, na determinação λ do ótimo do portfólio.

$$
\phi_k = \frac{\theta_k^{-1}}{\sum\limits_{k=1}^K \theta_k^{-1}}
$$
 (275)

Onde,

*<sup>47</sup> RMSE associado ao ótimo.*

<u>.</u>

*K*

O fator de decaimento ótimo do portfólio,  $\tilde{\lambda}$ , é dado pela média ponderada dos  $\lambda$  ótimos de cada ativo, pelos pesos,  $φ<sub>k</sub>$ , calculados em (194):

$$
\tilde{\lambda} = \sum_{i=1}^{N} \phi_i \hat{\lambda}_i
$$
 (277)

onde  $\hat{\lambda}_i$  é o  $\lambda$  ótimo do ativo i.

Segundo Jorion (1997), o fator ótimo de decaimento varia não somente entre as séries de ativos, mas também durante o tempo. Daqui a necessidade de reestimá-lo periodicamente. O  $\tilde{\lambda}$  é, desta forma, reestimado a cada 6 meses.

# **17. ANEXO II - CONSTRUÇÃO DA CURVA DE CUPOM CAMBIAL**

## 17.1. CURVA DE CUPOM CAMBIAL SUJO

A curva de cupom cambial sujo é construída a partir dos ajustes dos contratos de FRAs<sup>48</sup> de Cupom Cambial (FRC).

Em uma operação de FRC, as partes assumem uma posição (comprada ou vendida) no vencimento do FRC (Ponta Longa) – que corresponde ao vencimento do contrato futuro de cupom cambial (DDI) – e, automaticamente, a Bolsa abre uma posição inversa (comprada ou vendida) no primeiro contrato em aberto no DDI (Ponta Curta).

Assim sendo, as partes negociam um taxa de juros linear para o período compreendido entre os dois vencimentos acima, ou seja, uma taxa a termo.

Para o cálculo do cupom sujo para o vencimento da Ponta Longa, utiliza-se o ajuste do FRC para o mesmo vencimento e o cupom sujo para o vencimento da Ponta Curta, de acordo com o esquema abaixo.

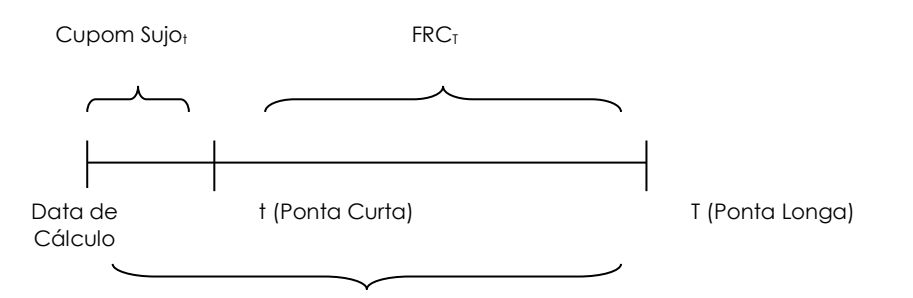

```
Cupom Sujo<sub>T</sub>
```
Assim:

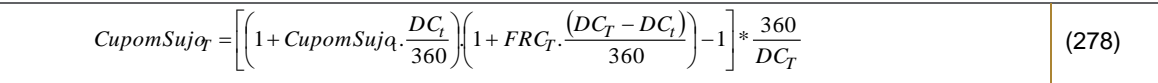

E, na ausência de oportunidades de arbitragem entre os mercados, a seguinte relação é válida para o cálculo do cupom sujo para o vencimento da Ponta Curta:

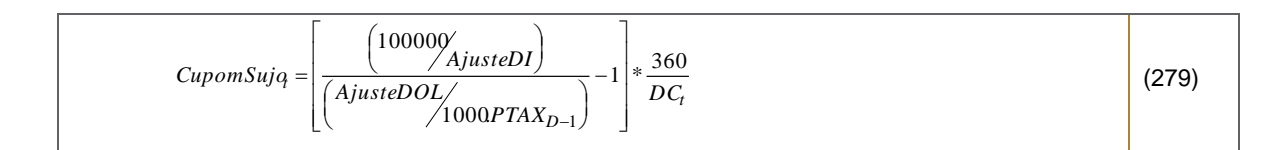

Onde,

1

Cupom Sujo<sub>T</sub>: é o cupom cambial sujo para o vencimento da Ponta Longa; FRC<sub>T</sub>: é o preço de ajuste do contrato de FRC para o vencimento da Ponta Longa; Cupom Sujo<sub>t</sub>: é o cupom cambial sujo para o vencimento da Ponta Curva; DC<sub>T</sub>: número de dias corridos entre a data de cálculo e a data de vencimento da Ponta Longa; DC<sub>t</sub>: número de dias corridos entre a data de cálculo e a data de vencimento da Ponta Curta; Ajuste DI: é o preço de ajuste do primeiro vencimento em aberto de contrato de futuro de DI; Ajuste DOL: é o preço de ajuste do primeiro vencimento em aberto de contrato de futuro de Dólar; PTAX<sub>D-1</sub>: é o PTAX de D-1 da data de cálculo.

## 17.2. CURVA DE CUPOM CAMBIAL LIMPO

A curva de cupom cambial limpo é obtida a partir da curva de cupom sujo, através da seguinte fórmula<sup>49</sup>.

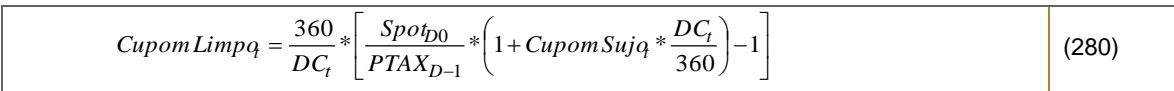

Onde,

Cupom Limpo<sub>t</sub>: é o cupom limpo para o vencimento em t; Spot<sub>D0</sub>: dólar spot no fechamento do dia de cálculo D0; PTAX<sub>D-1</sub>: é a PTAX de D-1 do dia de cálculo; Cupom Sujo $_t$ : é o cupom sujo para o vencimento em t; DC<sub>t</sub>: dias corridos entre a data de cálculo (D0) e o vencimento t.

### 17.3. FONTES

Para a construção da Curva de Cupom Sujo são utilizados os Preços de Ajuste Referenciais dos FRCs e os Preços de Ajuste dos primeiros vencimentos dos contratos de futuro de DI1 e de Dólar, divulgados pela B3 no arquivo "Boletim de Negociação BVBG.086.01 PriceReport" e o caminho do site "http://www.bmfbovespa.com.br/pt\_br/servicos/market-data/historico/boletins-diarios/pesquisa-por-pregao/arquivospara-download/"Caso a B3 não divulgue os Preços de Ajuste usaremos as curvas divulgadas pela Bloomberg (*Brazilian Interest Rate Swaps e Brazilian Currency Rate Swap*).

### **18. ANEXO III**

# 18.1. METODOLOGIA PARA TRANSFORMAÇÃO DE CUPONS CAMBIAIS (CUPOM SUJO VS CUPOM LIMPO)

Na ausência de oportunidades de arbitragem, a relação entre os mercados, vale a seguinte relação:

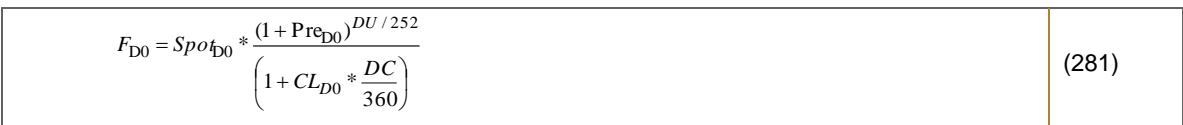

Onde,

D0 fechamento do dia da avaliação;

D+1: abertura do dia seguinte da data de avaliação;

F<sub>D0</sub>: valor de equilíbrio do contrato de futuro de dólar em D0;

Information Classification: **Pública**

<sup>1</sup> *<sup>49</sup> As demonstrações das fórmulas de transformações de cupom cambial encontram-se no anexo III deste documento.*

Spot<sub>D0</sub>: dólar spot em D0; Pre<sub>D0</sub>: taxa pré em D0; CL: Cupom limpo<sup>50</sup> de dólar em D0; du: dias úteis entre D0 e o vencimento do contrato futuro de dólar; dc: dias corridos entre D0 e o vencimento do contrato futuro de dólar.

Isolando CL temos que:

$$
CL_{D0} = \left[ \left( \frac{Sp \, o_{D0}}{F_{D0}} * (1 + \text{Pre}_{D0})^{DU/252} \right) - 1 \right] * \frac{360}{DC}
$$
 (282)

Seguindo o mesmo raciocínio para o cupom sujo temos que:

$$
CS_{D0} = \left[ \left( \frac{PTAX_{D-1}}{F_{D0}} * (1 + \text{Pre}_{D0})^{DU/252} \right) - 1 \right] * \frac{360}{DC}
$$
 (283)

Usando o artifício matemático de multiplicar e dividir a equação acima por  $\;{\rm Spo}_{\rm D0}\;$ temos que:

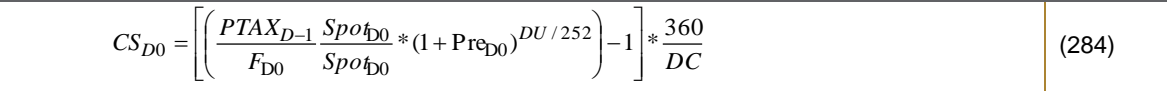

Rearranjando a equação acima temos que:

$$
CS_{D0} = \frac{360}{DC} * \left[ \frac{PTAX_{D-1}}{Spot_{D0}} * \left( 1 + CL_{D0} * \frac{DC}{360} \right) - 1 \right]
$$
 (285)

Para fazer o MtM dos fundos de abertura utilizamos o cupom sujo de abertura calculado a partir do cupom sujo de fechamento corrigido-se por um CDI da seguinte forma:

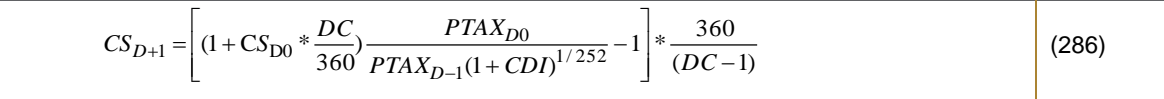

<sup>&</sup>lt;u>.</u> *<sup>50</sup> Taxa de rendimento, em moeda estrangeira, obtida para um investimento em um título indexado ao dólar, para um determinado período de tempo.*

# **19. ANEXO IV**

# 19.1. MODELO DE INTERPOLAÇÃO FLAT-FORWARD

# 19.2. METODOLOGIA PARA TAXA EXPONECIAL EM DIAS ÚTEIS

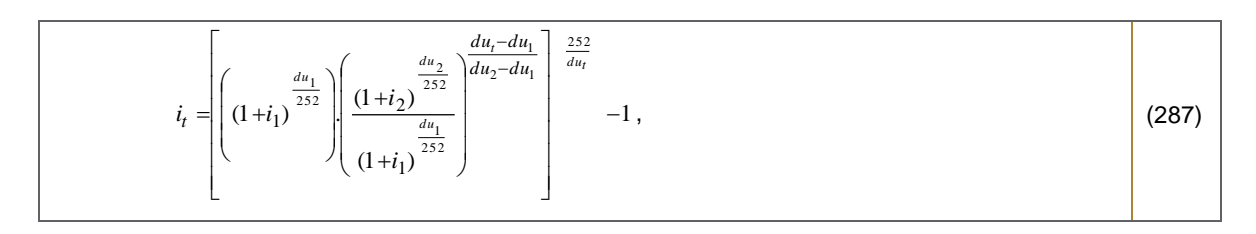

Onde,

i<sub>t</sub>: taxa interpolada para a data t;  $i_1$ : taxa pré de mercado para a data do vértice 1; i<sub>2</sub>: taxa pré de mercado para a data do vértice 2; du1: dias úteis entre as datas de cálculo e a data do vértice 1; du2: dias úteis entre as datas de cálculo e a data do vértice 2;

du<sub>t</sub>: dias úteis entre as datas de cálculo e a data t;

# 19.3. METODOLOGIA PARA TAXA LINEAR EM DIAS CORRIDOS

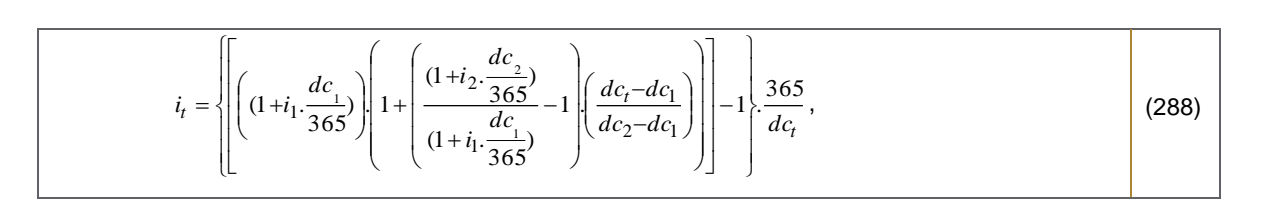

Onde,

i<sub>t</sub>: taxa interpolada para a data t;

i<sub>1</sub>: taxa pré de mercado para a data do vértice 1;

i<sub>2</sub>: taxa pré de mercado para a data do vértice 2;

dc1: dias corridos entre as datas de cálculo e a data do vértice 1;

dc2: dias corridos entre as datas de cálculo e a data do vértice 2;

dc<sub>t</sub>: dias corridos entre as datas de cálculo e a data t;

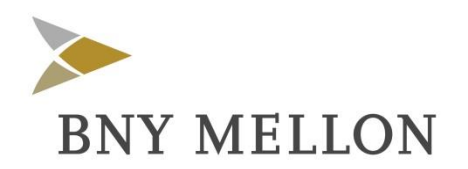

BNY Mellon Serviços Financeiros Avenida Presidente Wilson, 231/ 11º andar – Centro Rio de Janeiro, RJ – Brasil Cep 20030-905 + 55 21 3219-2500

**[www.bnymellon.com.br/sf](http://www.bnymellon.com.br/sf)**

Este Manual foi elaborado pelo BNY Mellon Serviços Financeiros com fins meramente informativos e não representa nenhuma promessa de rentabilidade nem recomendação de nenhum ativo em particular. É proibida a reprodução total ou parcial deste documento, de qualquer forma ou por qualquer meio.

© 2010 The Bank of New York Mellon Corporation. All rights reserved.